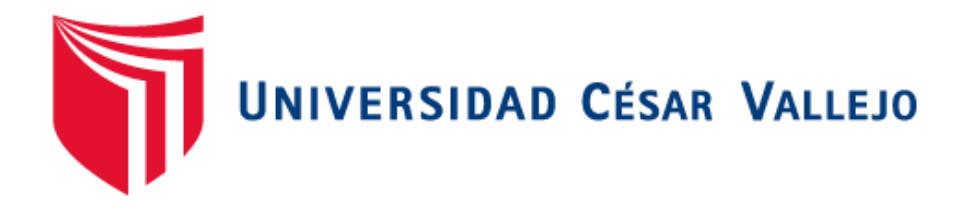

## FACULTAD DE INGENIERÍA Y ARQUITECTURA

## ESCUELA ACADÉMICO PROFESIONAL DE INGENIERÍA DE SISTEMAS

"Rediseño de la red para mejorar transferencia de información del sistema de bibliotecas de la Unt 2018"

## TESIS PARA OBTENER EL TÍTULO PROFESIONAL DE: Ingeniero De Sistemas

### AUTORES:

Br. Romero Rebaza, Orlando Alonso (ORCID: 0000-0002-9958-1874)

Br. Cueva Chuquijajas, Wagner Enrique (ORCID: 0000-0003-3876-7402)

## ASESOR:

Mg. Urquizo Gómez, Yosip (ORCID: 0000-0002-3669-3967)

## LÍNEA DE INVESTIGACIÓN:

Infraestructura y Servicios de Redes y Comunicaciones

Trujillo – Perú

2020

### <span id="page-1-0"></span>**Dedicatoria**

A mis seres queridos, que siempre han estado a mi lado apoyándome incondicionalmente.

A mis amigos que siempre me tendieron la mano para lograr mis objetivos.

A mi asesor metodológico, que siempre me exigió al máximo lograr una de mis metas que es mi tesis.

### **Agradecimiento**

En mi asesor metodológico, porque gracias a sus métodos de enseñar y su guía en logrado asimilar un gran conocimiento e información para lograr mis objetivos

A mi amigo, colega, por apoyarme incondicionalmente con sus experiencias del desarrollo de tesis, gracias a su apoyo he podido concluir con mi tesis con éxito.

<span id="page-3-0"></span>**Página del Jurado** 

v

### <span id="page-5-0"></span>**Declaratoria de Autenticidad**

Nosotros, Wagner Enrique Cueva Chuquijajas con DNI Nº 47211605, Orlando Alonso Romero Rebaza con DNI Nº 44973578; a efecto de cumplir con las disposiciones vigentes consideradas en el Reglamento de Grados y Títulos de la Universidad César Vallejo, Facultad de Ingeniería, Escuela de Ingeniería de Sistemas, declaramos bajo juramento que toda la documentación que acompañamos es veraz y auténtica; así mismo todos los datos e información que se presenta en la presente tesis son auténticos y veraces, respetando los derechos de autor.

En tal sentido asumo la responsabilidad que corresponda ante cualquier falsedad, ocultamiento u omisión tanto de los documentos como de la información aportada; por lo cual me someto a lo dispuesto en las normas académicas de la Universidad César Vallejo.

Wagner Enrique Queva Chuquijajas

47211605

Orlando Alonso Romero Rebaza

44973578

<span id="page-6-0"></span>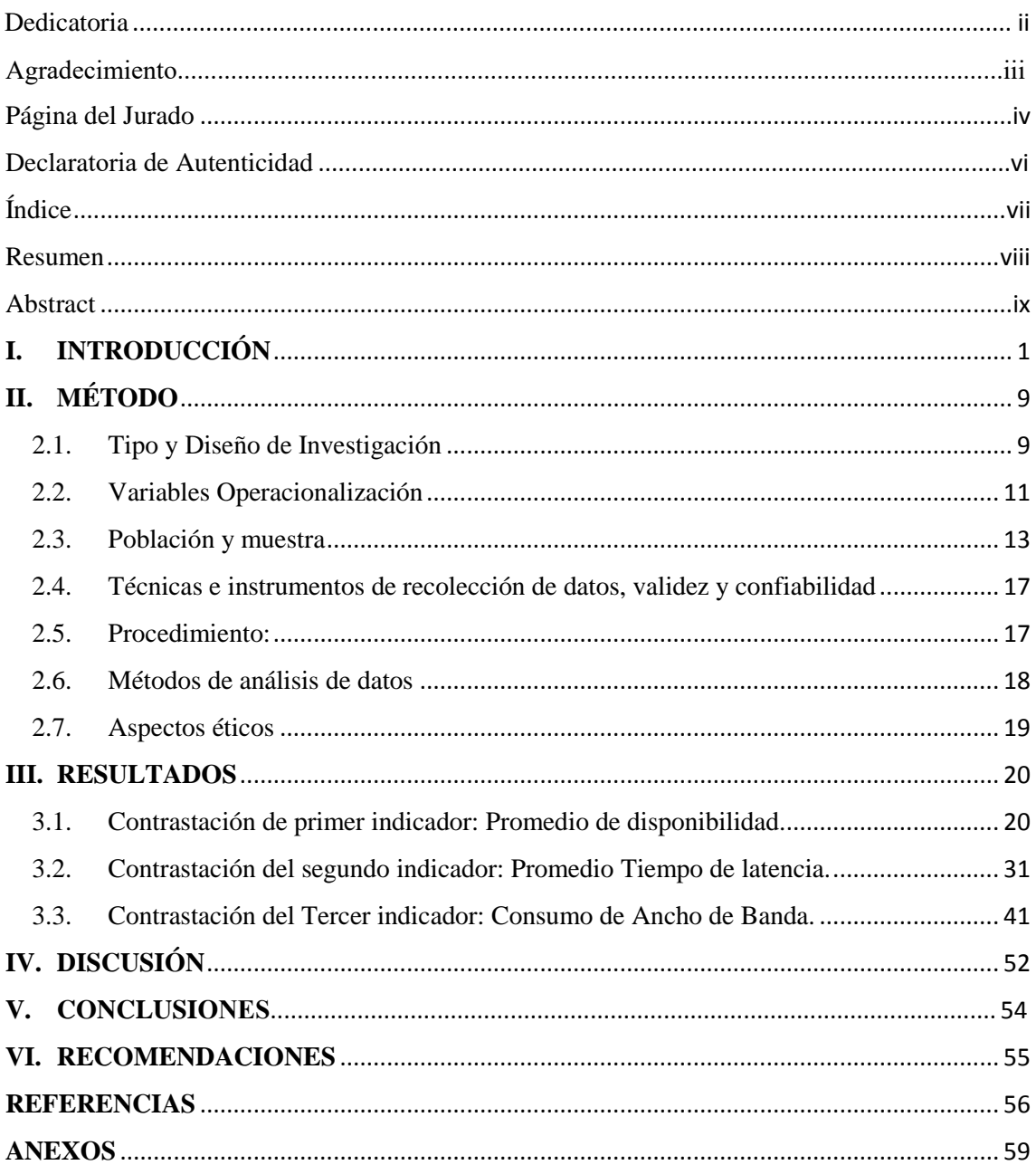

# Índice

#### **Resumen**

<span id="page-7-0"></span>La presente tesis, "REDISEÑO DE LA RED PARA MEJORAR LA TRANSFERENCIA DE INFORMACIÓN DEL SISTEMA DE BIBLIOTECAS DE LA UNT 2018", tuvo como finalidad principal el de mejorar la transferencia de información del sistema en las bibliotecas de la universidad local de Trujillo que es como conocido (UNT), cual funciona de un total de 19 bibliotecas sobre las cuales se tomaron los reportes diarios por 30 días obteniendo 570 reportes, para la contratación de la hipótesis se utilizó la prueba Z para implementar el rediseño para la mejora de la red para la transferencia de información del sistema de biblioteca la metodología de David Etheridge y Errol Simon usándose como herramienta de monitoreo el software PRTG Monitor, para la mejora de transferencia de información se tuvo como referencia 3 indicadores tiempo de conectividad, tiempo de latencia, consumo de ancho de banda. Logrando con el rediseño de la red en mejorar el promedio de conectividad en 195 minutos (100.00%) en comparación con el anterior que tenía 189.89 minutos (97.37), con respecto a la latencia el tiempo promedio de latencia decreció de 194.11(100%) milisegundos con el sistema sin rediseño a bajar a 13.33 lo que significa un 93.13% menos con el sistema de red rediseñado, así mismo el indicador Ancho de banda se tenía un consumo promedio de 4.13Mb(100%) logrando incrementar el consumo de ancho de banda a 9.59 Mb permitiendo un aumento de 232.20%, permitiendo mejorar con esto la transferencia de información en el sistema de bibliotecas. **Palabras claves**: Rediseño de la red, Latencia, Ancho de banda, conectividad, Errol Simon, Transferencia de información,

#### **Abstract**

<span id="page-8-0"></span>This thesis, "REDISEÑO DE LA RED TO IMPROVE THE TRANSFER OF INFORMATION OF THE LIBRARY SYSTEM OF THE UNT 2018", had the main purpose of improving the transfer of information of the system in the libraries of the local university of Trujillo, which is like known (UNT), which operates from a total of 19 libraries on which the daily reports were taken for 30 days obtaining 570 reports, for the contracting of the hypothesis the Z test was used to implement the redesign for the improvement of the network to The information transfer of the library system, the methodology of David Etheridge and Errol Simon, using the PRTG Monitor software as a monitoring tool, for the purpose of improving information transfer, 3 indicators were connected connectivity time, latency time, width consumption of band. Achieving the redesign of the network in improving the average connectivity in 195 minutes (100.00%) compared to the previous one that had 189.89 minutes (97.37), with respect to latency the average latency time decreased from 194.11 (100%) milliseconds with the system without redesign to go down to 13.33 which means 93.13% less with the redesigned network system, likewise the indicator Bandwidth had an average consumption of 4.13Mb (100%) managing to increase the consumption of width of band at 9.59 Mb allowing an increase of 232.20%, thereby improving the transfer of information in the library system.

Keywords: Network redesign, Latency, Bandwidth, connectivity, Errol Simon, Information transfer,

### <span id="page-9-0"></span>**I. INTRODUCCIÓN**

La realidad problemática se centra en los sistemas de bibliotecas de la Universidad Nacional de Trujillo, la cual se puede observar e identificar las innovaciones que han sufrido las bibliotecas en todo el mundo han sufrido el impacto de la tecnología evolucionado significativamente en las últimas décadas. Varios procedimientos técnicos de clasificación y catalogación bibliográfica han sido mejorados gracias a los sistemas de información y a diferentes técnicas de tratamiento de la información. Las bibliotecas están en una época en la cual la tecnología es uno de los pilares de su asimilación con respecto a los servicios a los usuarios con emergencias de consultoría académica. En la universidad Nacional de Trujillo los ficheros y catálogos electrónicos, los cuales de manera sencilla y en contados segundos, permiten localizar e identificar diversos documentos impresos y audiovisuales presentes en la Biblioteca Central de la UNT, realizando su búsqueda por tanto por autores, títulos, códigos, temas u otros asuntos de interés, pero esto está de forma. No integrada cada biblioteca prácticamente es independiente de la otra.

En la actualidad la SUNEDU tiene en sus condiciones básicas de calidad para las universidades para poder ser licenciadas, un ítem es que cuenten con Sistema de Información para la buena gestión, en donde se considera los sistemas de gestión de biblioteca, pero para ello se debe de contar con una infraestructura tecnológica orientada a la conectividad e integración de las bibliotecas ubicada en toda la universidad Nacional de Trujillo. Los tipos de tráficos de información entre las distintas áreas son asíncronos. La universidad cuenta con infraestructura tecnológica pero no la tiene integrada entre sus facultades y mucho menos en sus distintas bibliotecas. Hoy en día las empresas dependerán más de su infraestructura informática. La disponibilidad inmediata, sin pérdida de comunicación, y el rendimiento estable de la red, se han convertido en una tendencia para el éxito de cualquier universidad u organización. El más pequeño inconveniente con la red puede tener consecuencias catastróficas como usuarios descontentos, credibilidad cuestionada y pérdida de productividad.

Actualmente posee una red en cada biblioteca en las cuales proveen múltiples servicios a sus clientes y usuarios. Estas bibliotecas no están interconectadas entre sí, pero si están conectadas a la red pública de internet, estas redes generan mucha latencia y caídas de la red colapsando el tráfico de datos. La Universidad Nacional de Trujillo, fue fundada por Decreto del Libertador Don Simón Bolívar, expedido en Huamachuco el 10 de mayo de 1824, y quedó instalada el 12 de octubre de 1831. Se suma la Biblioteca Central creada en 1837. En la actualidad la Oficina de Bibliotecas de la UNT, una entidad responsable de planificar, organización y funcionamiento de los servicios bibliotecarios, orientando su apoyo académico a las actividades de enseñanza – aprendizaje, investigación bibliográfica, investigación científica y extensión universitaria. Todo esto ha originado una cierta inconformidad por parte de los usuarios de la Oficina de Sistema de Bibliotecas, donde se ven afectados los estudiantes, universitarios de pregrado y postgrado, docentes, personal administrativo, CAS, y público en general. (José Esterkin, 2008).

La Oficina de Sistema de Bibliotecas - Informática se encarga de brindar servicio en sus diferentes áreas a los estudiantes universitarios de pregrado y postgrado, docentes y personal administrativos, CAS para el uso de correo electrónico, libros y revistas virtuales, base de datos, repositorios, y búsqueda académica de información en la Web. En la actualidad la Oficina de Sistema de Bibliotecas viene presentando un retardo en la transmisión de información entre sus áreas, debido a que no cuentan con eficientes procesos (workflow) ni con una red de comunicación de datos eficiente, este hecho ocasiona tiempos de espera al usuario y retardo en las responsabilidades de decisiones. Contar con un soporte que apoye al nuevo método llamado intranet, que permita una interconexión segura a Internet y a la vez, permita difundir como formación educativa en la globalización del mundo.

Los problemas observados en la Oficina de Sistema de Bibliotecas son los siguientes:

- Cuenta con redes separadas para cada biblioteca impidiendo la integración entre las bibliotecas mediante una infraestructura de red adecuada ocasionando que las bibliotecas se encuentren aisladas.

- Las demoras en las transferencias de datos entre bibliotecas debido a que son guardados en discos extraíbles o son enviado por Internet, lo que trae además falta de seguridad en el traslado de los archivos.

- Falta una adecuada política de Calidad de servicio (QoS) para la trasferencia de información, no existe una política para los diferentes tipos de tráficos existente en las redes de las bibliotecas.

- Las continuas caídas de la conectividad de los equipos en las redes de las bibliotecas ocasionan inconvenientes en los usuarios esto al descuido de conservación de la red.

Los antecedentes relacionados a la investigación con el desarrollo de los sistemas de bibliotecas, Según (Gallego Adames, 2015), *"Rediseño E Implementación Del Sistema De Monitoreo De La Red De Telecomunicaciones De Distribuidora Nissan"* La implementación de esta tesis contribuye sobre la empresa Distribuidora Nissan S. A, una ventaja que dará resultado hacia la información destacada acerca de las redes (canales), direcciones IP, (Servicios de Internet), direcciones de las sucursales, información histórica o actual del estado de la red, etc. Por lo tanto, simboliza una herramienta que proporciona datos de información de ganancia acerca del estado de las redes y comunicaciones por lo cual la decisión y averías de accidentes acabaría de asegurar la continuidad en la comunicación entre los diferentes sitios a nivel nacional. Su objetivo fue Implementar y rediseñar una red que manifiesta el monitoreo del estado de la red de las sedes de distribuidoras Nissan S.A en Colombia. Llegando a la conclusión el procedimiento desarrollado permite que la asesoría esté centralizada, y que su acceso sea más ágil y de una dirección mucho más apacible.

El Aporte en mi tesis que el rediseño de una red se debe de tomar en consideración el monitoreo (prtg monitor) de la red la cual nos permitirá tener un mejor control y esto influirá en la performance de la administración de la red rediseñada.Según (Farinando Anrango, 2015) *" Rediseño De La Red LAN Del Ministerio De Turismo",*la presente tesis, tuvo por objeto el rediseño de la red LAN para mejorar su rendimiento, el cual permitió beneficiar a todos a los administrativos que laboran en la empresa.El aporte tomado de esta tesis es la de

considerar los estándares para el diseño de una infraestructura de red, lo cual nos permitirá una red segura, sea escalable y de fácil mantenimiento, para ello se consideró la norma TIA/EIA-569.

Según (Ortega Cubas, 2014) "*Diseño De Red De Comunicación De Datos Para La Institución Educativa Privada Emilio Soyer Cabero"***,** La tesis abarca la realidad problemática hacia la necesidad e importancia de diseñar redes y Comunicaciones de data con la finalidad de implementación a la entidad de un sistema de transferencia de información mediante los dispositivos de red para la ventaja de los alumnos, trabajadores y docentes. La presente tesis contribuyó a usar herramienta de simulación de redes como es el Packet Tracer, teniendo en cuenta sus limitaciones, y de mejorar los procesos de las instituciones para ello se tiene que ver aspectos de infraestructura lógica y física de dicha entidad. Y por otro lado Según (GILBERT, 2015) *"Diseño De Un Cableado Estructurado Para Mejorar La Comunicación De Datos De La Municipalidad Provincial De Carhuaz, Departamento De Ancash"***,** Esta tesis desarrolla la estructura del cableado estructurado para la Municipalidad de Carhuaz donde su edificio fue construida sin ningún plan de desarrollo con respecto a redes de comunicaciones.

Además, no se cuenta con equipos especializados por función de red de trabajo con que se cuenta en la entidad, por ejemplo, servidores dedicados para cada rol de servicios que son servidor web (Apache), (SMTP), seguridad (firewall), base de datos, servidor de DNS, del mismo modo carecen con máquinas de distribución horizontal necesarios para una adecuada administración de los servicios. Basado en ello se propone el diseño de una red de comunicaciones integrada. La finalidad de la investigación refleja el apoyo en contar con un sistema de seguridad de la red para nuestro caso será un firewall brindará una mejor seguridad de información, permitiendo tener una mayor eficiencia y control de nuestra red. Y también menciona (Zelada Tirado, 2015)*"Canalización, Instalación De Cableado Estructurado Y Conectorización De Fibra Óptica"*. Esta tesis tiene como finalidad describir el cableado estructurado de red de datos y cableado eléctrico instalado en la implementación del proyecto de migración a una nueva tecnología en las diferentes sedes de la empresa Electrocentro, con la necesidad de migrar a

una red con una tecnología que soporte el incremento de tráfico de datos de los usuarios**.** 

El diseño del cableado de red se realizó para unir las sedes de un Electrocentro. reestructurando todos sus ambientes y sus sistemas migrando todas sus informaciones de procesos de facturas y transacciones en general con el fin mejorar los procesos mediante la nueva estructura de la red. El diseño e implementación de cableado estructurado mejoran significativamente el tráfico de red de datos los cuales son necesario para las conexiones de estación de red en diferentes áreas, se debe de considerar todos los estándares internacionales y nacionales para implementar de la red de cableado estructurado. Por último Según (PELÁEZ SALVADOR, 2013) *"Diseño De Un Sistema De Video Vigilancia Ip Para La Corte Superior De Justicia - La Libertad"* En un estudio sobre la Corte Superior de Justicia - La Libertad, diseñando un sistema de Video Vigilancia IP, contribuyendo para el análisis y diseño de la red ya que han desarrollado adoptando la metodología propuesta por CISCO TOP DOWN**.**

El objetivo es diseñar un sistema de Video Vigilancia IP, por lo cual se llevó a práctica de controlar a todos los personales, para así poder disminuir las pérdidas de los activos en esta tesis me permitió, que toda red sin importar el tipo de tráfico (datos, voz y video) siempre debemos basarnos en una metodología para su desarrollo, me apoye en su cuadro comparativo de metodologías de red para la selección más adecuada de esta. A continuación, se presenta las teorías relacionadas a la investigación las cuales nos facilitan con los conceptos necesarios.

La red de computadoras, Es un conjunto de computadoras que se encuentra relacionado por algún medio sea este alámbrico o inalámbrico con la finalidad de compartir recursos. Según Antonio Perpinan un servicio de red (Internet) se define como dos o muchas

conectadas entre sí para compartir información. El recurso compartido permite que la información sea fácil y rápidamente, a través de un sistema de hardware, protocoles, y cables de red. (Codigo Libre Dominicana, 2004).

Los Dispositivos, Son equipos que forman parte fundamental de la red y que permiten recibir, iniciar, regenerar o procesar la información que fluye en la red, el cual puede ser divida en 2 categorías dispositivos intermedios y dispositivos finales. Ejemplos claros de estos dispositivos son las computadoras, celulares, cámaras ip, etc.

Dispositivos Finales son aquellos dispositivos que inician o terminan la comunicación de la red, son normalmente aquellos dispositivos que el usuario de una red puede observar y en muchos casos utilizar.

Dispositivos Intermedios son los dispositivos que permiten regenerar, aplicar políticas de la red a los tráficos de información, enrutamiento, conmutación, etc. Ejemplo Rourter, Switch, Access Point, Firewall, Proxis, etc.

La red de área local(LAN), es un medio de comunicación mediante equipos, el cual permite la transmisión de datos entre distancia de un margen limitados.Son conexiones que interactúan con unión de equipos ya sean de escritorios personales o de empresas que son tipo local.

Redes de área metropolitana (MAN), Las redes MAN tiene un alcance de 12 kilómetros, que particularmente se extendía en una determinada área metropolitana, esta red está considerada dentro de una ciudad. (Ordóñez Bravo, 2008)

Redes de área extensa (WAN), Son consideradas por su amplia región geográfica mucho mayores que las MAN, puede ser tamaño continental. Este tipo de servicios de redes con un conjunto de equipos que realiza programas de usuario llamadas sistemas finales o host. Las redes finales esta conectados en varios sub redes de comunicación, la función de esta es trasladar los mensajes entre host a host son de amplio alcance se utilizan para interne conectar redes locales a largas distancia. (Sallent Roig, y otros, 2003)

Modelo OSI, Este modelo se utiliza que las PC's de diferentes características puedan intercomunicarse entre sí. (Fontan, 2015)

Estructura del modelo OSI: Para que se ejecute este modelo existen métodos que son: Puntos de acceso: Para los servicios existen interfaces que son niveles diferentes.

Dependencias de Niveles: En esta dependencia se mantiene con niveles superiores e inferiores.

Encabezados: En cada etapa se maneja un mensaje de formato que control que sirva para establecen el destino del equipo y se entere de la información que está enviando, está compuesto de 2 elementos encabezado e información. Es así que la computadora de destino quita los encabezados para entender la información.

Unidades de información: En cada escalón, la sección de proclamación tiene múltiple prestigio y organización. (Fontan, 2015).

Metodología para el Diseño de Redes (Davis Etheridge y Errol Simón), Existe diferentes metodologías para la implementación y diseño de redes una de ellas es la implementado por: Davis Etheridge y Errol Simón de elegir objetivos a largo plazo, de tal manera que se implemente una red que dure décadas. La siguiente estructura se define:

Definición de los Requerimientos: Está compuesta por las siguientes fases:

Fase 1: Estrategia, Fase 2: Análisis: Fase 3: Factibilidad: Factibilidad

Teniendo en cuenta las teorías relacionas con el tema y los diferentes términos que se utilizaran en la dicha investigación se la plantea el problema general de la siguiente manera:

¿De qué manera el rediseño de la red influyó en transferencia de la información en el sistema de Bibliotecas de la Universidad Nacional de Trujillo?

A manera de justificación tecnológica, La presente investigación tiene como finalidad que con la implementación del rediseño de la red de bibliotecas de la Universidad Nacional de Trujillo permitirá utilizar mecanismos correctos para monitorear los dispositivos, integrar las bibliotecas dentro de la sede y administrar los diferentes tráficos de la red.

A manera de justificación Operativa, con la implementación del rediseño de la red de bibliotecas se disminuirá las fallas de conectividad entre los dispositivos de la red y unificará los procesos entre las diferentes bibliotecas.

A manera de justificación Social, con la implementación del rediseño de la red se fomentará las referencias sociales entre áreas universitarias, al implantar una solución tecnológica para un buen desempeño de las bibliotecas.

Por otro lado, para esta investigación se definió el objetivo General: "Mejorar la transferencia de la información de los sistemas de bibliotecas de la universidad Nacional de Trujillo mediante la implementación del rediseño de la red" y también se definen como objetivos específicos.

- Determinar una metodología para el diseño e implementación de la red para el sistema de Bibliotecas.
- Garantizar Ancho de banda (QoS) de entre las bibliotecas.
- Determinar la disponibilidad de la red.
- Determinar la latencia en la red.

Por último, para esta investigación se definió la siguiente hipótesis general que será contrastada más adelante en este informe:

Con el rediseño de la red fue más eficiente la Transferencia de la información en el Sistemas de Bibliotecas de la Universidad Nacional de Trujillo.

### <span id="page-17-0"></span>**II. MÉTODO**

### <span id="page-17-1"></span>**2.1. Tipo y Diseño de Investigación**

#### **Pre experimental**

Para este proyecto en desarrollo de tesis se empleará PRE-TEST y POST TEST, el cual se maneja:

- $\checkmark$  Se realiza una observación antes de aplicar la variable independiente. (PRE-TEST).
- $\checkmark$  Esta debe aplicarse en la variable independiente.
- $\checkmark$  Se realiza una observación después de aplicar la variable independiente. (POST-TEST).

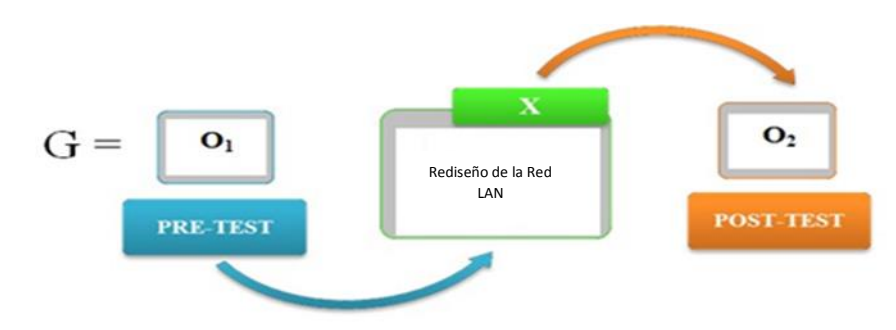

#### **Ilustración 1: Método Pre-experimental**

### **Fuente: elaboración propia**

Dónde:

### **G: Grupo Experimental**

O1: Transferencia de la información de los sistemas de bibliotecas de la universidad Nacional de Trujillo **antes** del Rediseño de la red.

#### **X: Rediseño de red.**

O2: Transferencia de la información de los sistemas de bibliotecas de la universidad Nacional de Trujillo **después** del Rediseño de red.

### **Variable Independiente**

Rediseño de la red.

### **Variable Dependiente**

Transferencia de la información de los sistemas de bibliotecas.

## **2.2. Variables Operacionalización**

<span id="page-19-0"></span>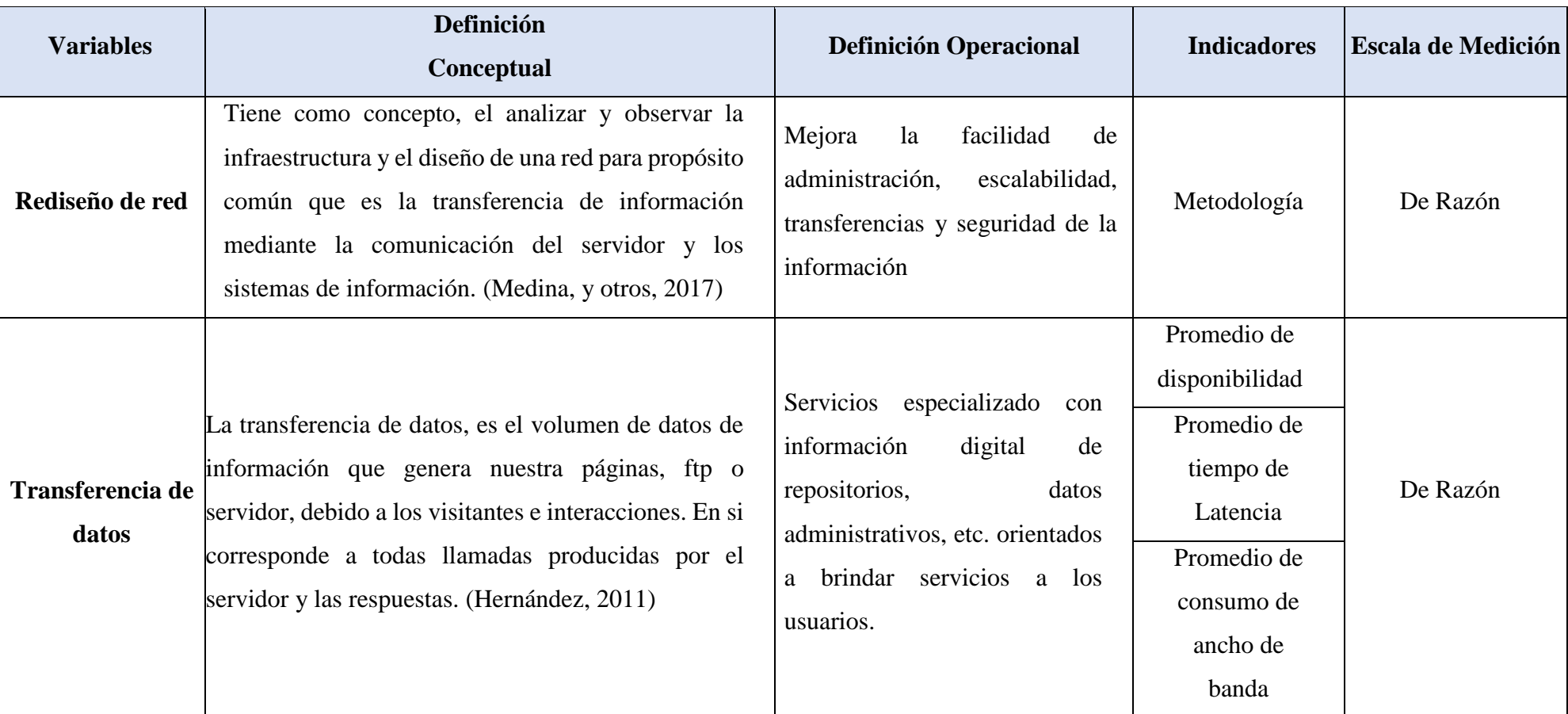

## **Tabla N° 1: Operacionalización de las variables.**

**Fuente: Elaboración propia**

## **Tabla N° 2: Indicadores**

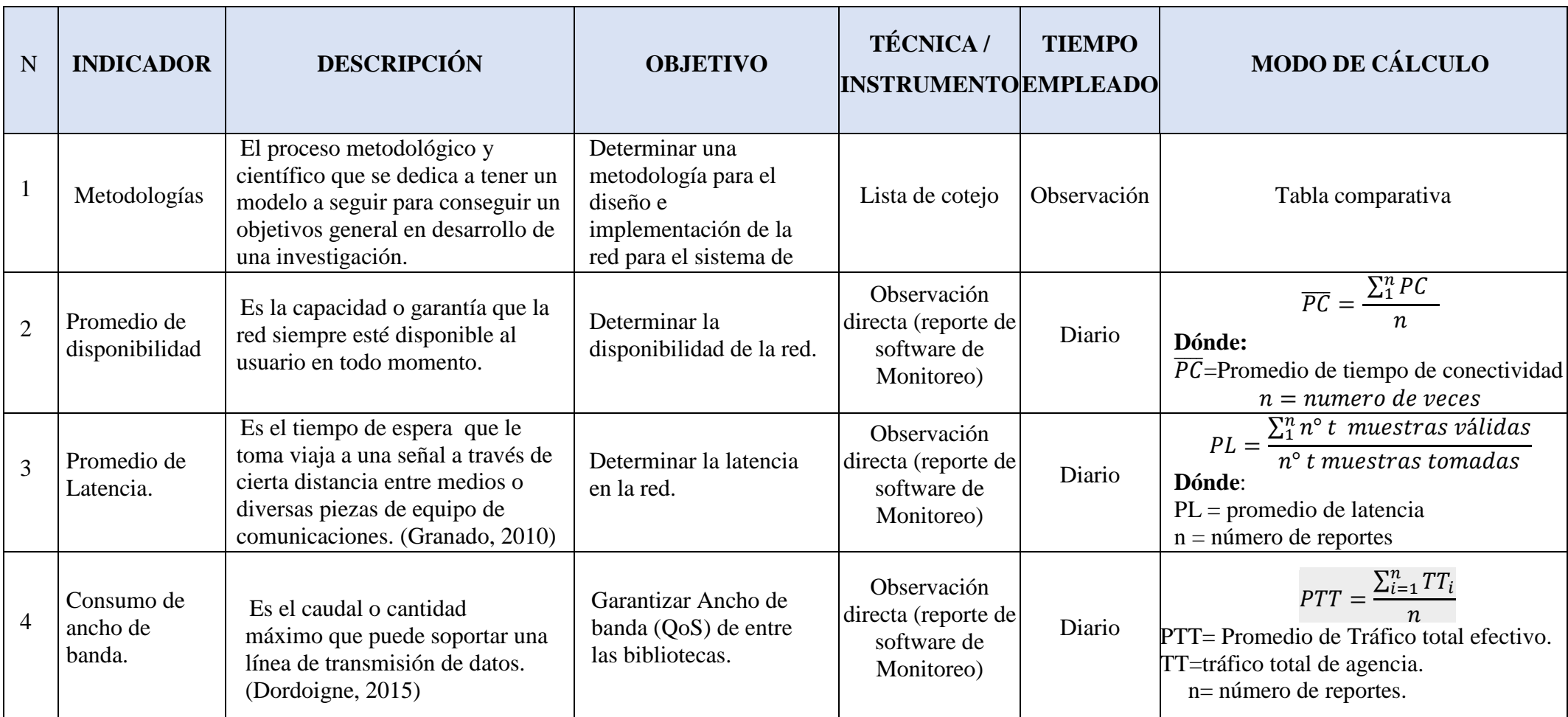

**Fuente: Elaboración propia**

### <span id="page-21-0"></span>**2.3. Población y muestra**

### **2.3.1. Población**

Número de locales de bibliotecas en la UNT que utiliza el sistema de bibliotecas (envíos de información) realizadas por los terminales conectados a la red informática.

| <b>Biblioteca</b> | Cantidad       |
|-------------------|----------------|
| Agropecuarias     | 1              |
| Biológicas        | $\overline{2}$ |
| Central           | 1              |
| Derecho           | $\overline{2}$ |
| Económicas        | $\mathbf{1}$   |
| Educación         | $\overline{2}$ |
| Enfermería        | $\overline{2}$ |
| Farmacia          | $\mathbf{1}$   |
| Idiomas           | 1              |
| Ingeniería        | $\overline{2}$ |
| Matemáticas       | $\overline{2}$ |
| Medicina          | $\mathbf{1}$   |
| Postgrado         | 1              |
| <b>Total</b>      | 19             |

**Tabla N° 3: Bibliotecas de Universidad Nacional de Trujillo**

### **Fuente: elaboración propia**

Población: 19 locales de bibliotecas.

### **2.3.2. Muestra.**

Mi población es menor a 30 se considera como muestra a la misma población por ser pequeña es decir los 19 locales de las bibliotecas.

## **2.3.3. Población por indicador.**

**Indicador 1: Porcentaje de disponibilidad.**

## **Tabla N° 4: Indicador Promedio de disponibilidad**

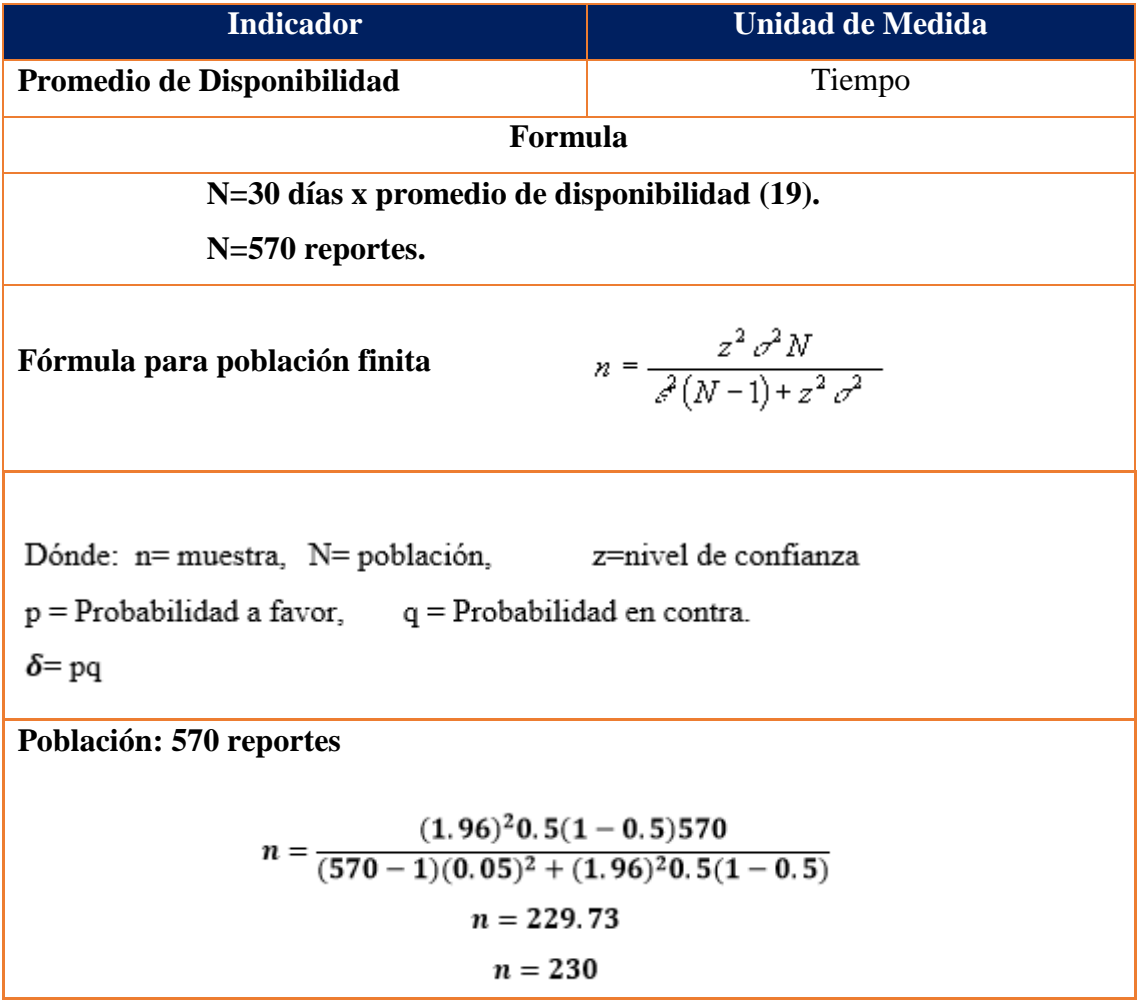

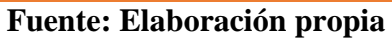

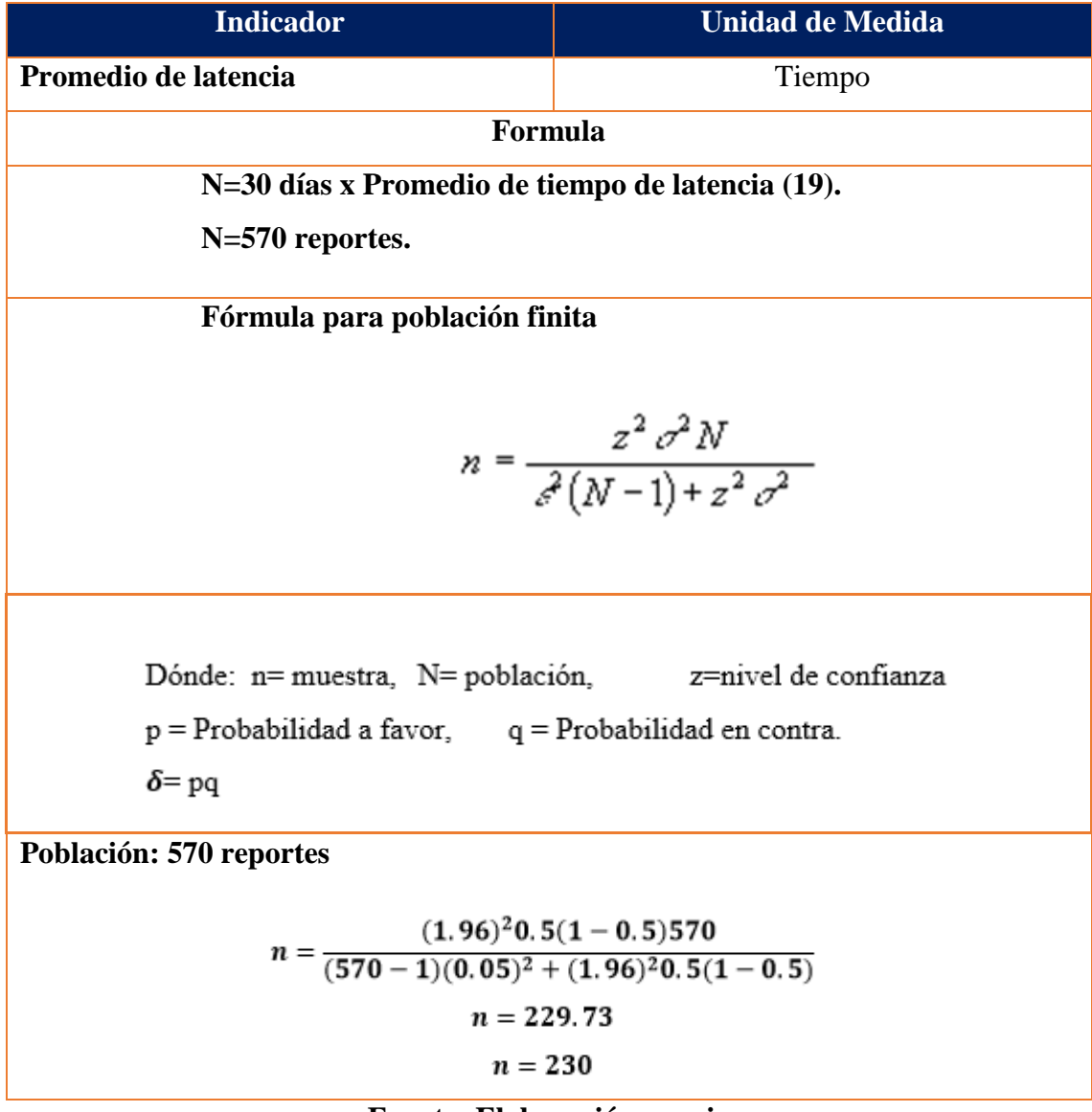

### **Tabla N° 5: Indicador Promedio de tiempo de Latencia**

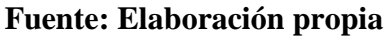

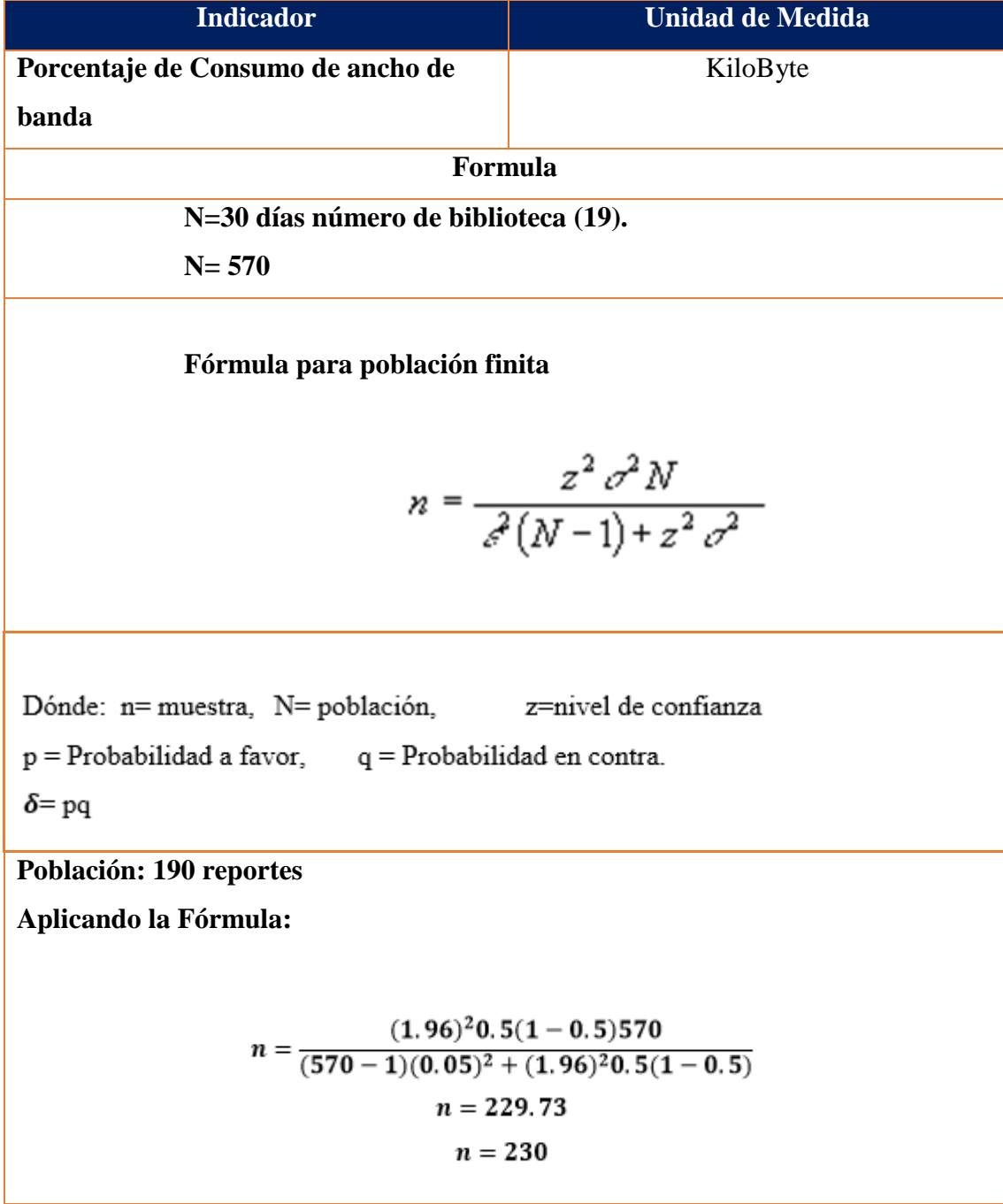

## **Tabla N° 6: Indicador porcentaje de consumo de ancho de banda**

# **Fuente: Elaboración propia**

### <span id="page-25-0"></span>**2.4. Técnicas e instrumentos de recolección de datos, validez y confiabilidad**

### **• Indicador: Promedio de disponibilidad**

Técnica: Observación directa.

Instrumento: PRTG Traffic Grapher.

Procedimiento: Se utilizó el registro de eventos del Router de cada biblioteca donde se almacena todos los eventos que sucedieron al momento de la transmisión de datos.

### **• Indicador: Promedio de tiempo de latencia.**

Técnica: Recopilación de Información.

Instrumento: PRTG Traffic Grapher.

Procedimiento: Recolectar información de los 4 reportes que realizará con este software para la medición de la latencia entre las bibliotecas.

### **Indicador: porcentaje de consumo de ancho de banda red.**

Técnica: Observación Directa.

Instrumento: PRTG Traffic Grapher.

Procedimiento: Se utilizará este el PTRG graphic para monitorear el consumo de ancho de banda que se utiliza en las bibliotecas durante un periodo de tiempo determinado (1 hora).

#### <span id="page-25-1"></span>**2.5. Procedimiento:**

Primeramente, se establecieron los instrumentos necesarios para la recolección de datos. En los que respecta a la medición del indicador 1 ha sido conveniente emplear la medición a través del registro de eventos del router.

En segundo lugar, se determinó el tiempo de latencia mediante la generación de reportes para medir el tráfico de red.

Para el tercer punto, se determinó monitorear el consumo de ancho de banda que utiliza el sistema de bibliotecas mediante un determinado tiempo.

### <span id="page-26-0"></span>**2.6. Métodos de análisis de datos**

Es manifestada por el Pre-test y Post-test, obteniendo en sí mis resultados con las fórmulas de mis indicadores.

Pruebas Z

En mi indicador es "n>=30":

Se utiliza estas ecuaciones.

**Promedio**

$$
\overline{X} = \sum_{i=1}^{n} \frac{X_i}{n}
$$

**Desviación estándar.**

$$
X^2 = \sum_{i=1}^{K} \frac{(0_i - E_i)^2}{E_i}
$$

**Prueba Z:**

$$
Z_c = \frac{(\overline{X}_A - \overline{X}_D) - (\overline{X}_A - \overline{X}_D)}{\sqrt{\frac{\sigma_A^2}{n_A} + \frac{\sigma_D^2}{n_D}}}
$$

Probaremos Ho, por lo tanto:

$$
Z_c = \frac{(\overline{X}_A - \overline{X}_D)}{\sqrt{\frac{(\sigma_A^2}{n_A} + \frac{\sigma_D^2}{n_D})}}
$$

#### **Pruebas de Hipótesis**

### > Contrastación de la Hipótesis.

Se determina que la Hipótesis Nula y la Hipótesis Alternativa.

Hipótesis Nula.

 $H_0$ :  $\mu_s - \mu_s = 0$ ; Modelo Actual.

#### Hipótesis Alternativa.

 $H_1: \mu_s - \mu_s > 0$ ; ; Modelo Propuesto.

### > Establecimiento del Nivel de Significancia.

Es la posibilidad de aceptar la  $H_0$  cuando en realidad es falsa.

> Cálculo del Valor Z.

 $Z_{0}$ : Estadístico Z.

 $Z_0$ : Valor Crítico de Z.

### > Determinar la Región de Aceptación (R.A.).

Se debe determinar la región de aceptación para la prueba Z.

### > Decisión.

 $SiZ_0 \in R.R$ : Rechazamos  $H_0: \mu_g - \mu_g = 0$ . Aceptamos  $H_1: \mu_g - \mu_A > 0$ .  $SiZ_0 \notin R.R$ : Rechazamos  $H_0: \mu_g - \mu_g = 0$ . Aceptamos  $H_1: \mu_{\rm s} - \mu_{\rm s} > 0$ .

#### <span id="page-27-0"></span>**2.7. Aspectos éticos**

Este documento tiene un formato de autenticidad de información en cuanto a tesis, autores y citas bibliográficas lo cual se procesa mediante el software Turnitin para comprobar la originalidad.

### <span id="page-28-0"></span>**III. RESULTADOS**

#### **Contrastación de hipótesis**

### <span id="page-28-1"></span>**3.1. Contrastación de primer indicador: Promedio de disponibilidad.**

**a) Definición de variables**

**PD<sup>a</sup> =** Promedio disponibilidad de la red con red actual.

**PD<sup>d</sup> =** Promedio disponibilidad de la red con implementación del rediseño.

#### **b) Hipótesis estadística**

**Hipótesis Ho=** El promedio de disponibilidad de la red con red actual es mayor o igual que el promedio de disponibilidad de la red con implementación del rediseño de la red.

$$
H_0 = \mathbf{P} \mathbf{D}_a - \mathbf{P} \mathbf{D}_d \ge 0
$$

**Hipótesis Ha=** el promedio de disponibilidad de la red con red actual es mayor que la disponibilidad de la red con implementación del rediseño de la red

$$
H_a = PD_a - PD_d < 0
$$

### **c) Nivel de significancia**

Definimos el margen de error, con un grado de **confiabilidad de 95%.**

Usando un nivel de significancia ( $\infty = 0.05$ ) del 5%. Por lo tanto, el nivel de confianza **(1 - = 0.95) será del 95%.**

### **d) Estadígrafo de contraste**

Tomando como muestra 230 reportes de las 19 bibliotecas:

**Promedio**

$$
\bar{x} = \frac{\sum_{1=1}^{n} x_i}{n}
$$

**Varianza**

$$
\sigma^2 = \frac{\sum_{i=1}^n (x_i - \bar{x})^2}{n-1}
$$

**Cálculo de Z**

$$
z_c = \frac{\left(x_a - x_p\right)}{\sqrt{\frac{\sigma_A^2}{n_A} + \frac{\sigma_P^2}{n_p}}}
$$

**Resultados:** Para obtener el Promedio de disponibilidad de la red del sistema de biblioteca se realizó 230 reportes.

**Tabla N° 7: Promedio disponibilidad de la red**

| ${\bf N}$      | PDa | <b>PDd</b> | $PDa - \overline{PDa}$ | $\overline{PDd} - \overline{PDd}$ | $\overline{(\text{PDa} - \overline{\text{PDa}})^2}$ | $(\overline{PDa} - \overline{PDa})^2$ |
|----------------|-----|------------|------------------------|-----------------------------------|-----------------------------------------------------|---------------------------------------|
| $\mathbf{1}$   | 119 | 195        | $-70.89$               | 0.00                              | 5024.96                                             | $\theta$                              |
| $\overline{2}$ | 195 | 195        | 5.11                   | 0.00                              | 26.14                                               | $\theta$                              |
| 3              | 195 | 195        | 5.11                   | 0.00                              | 26.14                                               | $\boldsymbol{0}$                      |
| $\overline{4}$ | 195 | 195        | 5.11                   | 0.00                              | 26.14                                               | $\boldsymbol{0}$                      |
| 5              | 195 | 195        | 5.11                   | 0.00                              | 26.14                                               | $\overline{0}$                        |
| 6              | 195 | 195        | 5.11                   | 0.00                              | 26.14                                               | $\overline{0}$                        |
| 7              | 195 | 195        | 5.11                   | 0.00                              | 26.14                                               | $\overline{0}$                        |
| 8              | 195 | 195        | 5.11                   | 0.00                              | 26.14                                               | $\overline{0}$                        |
| 9              | 195 | 195        | 5.11                   | 0.00                              | 26.14                                               | $\overline{0}$                        |
| 10             | 195 | 195        | 5.11                   | 0.00                              | 26.14                                               | $\overline{0}$                        |

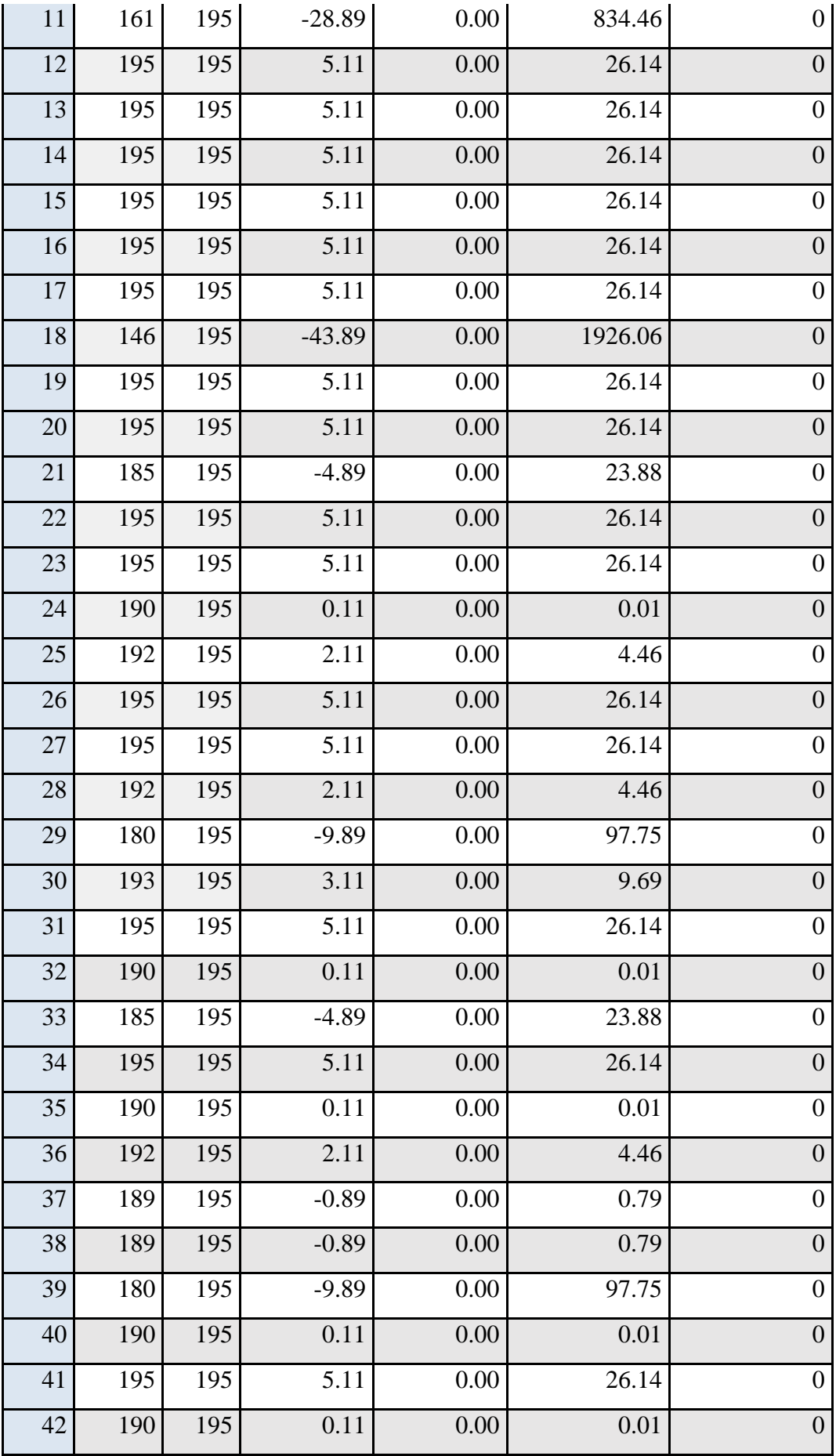

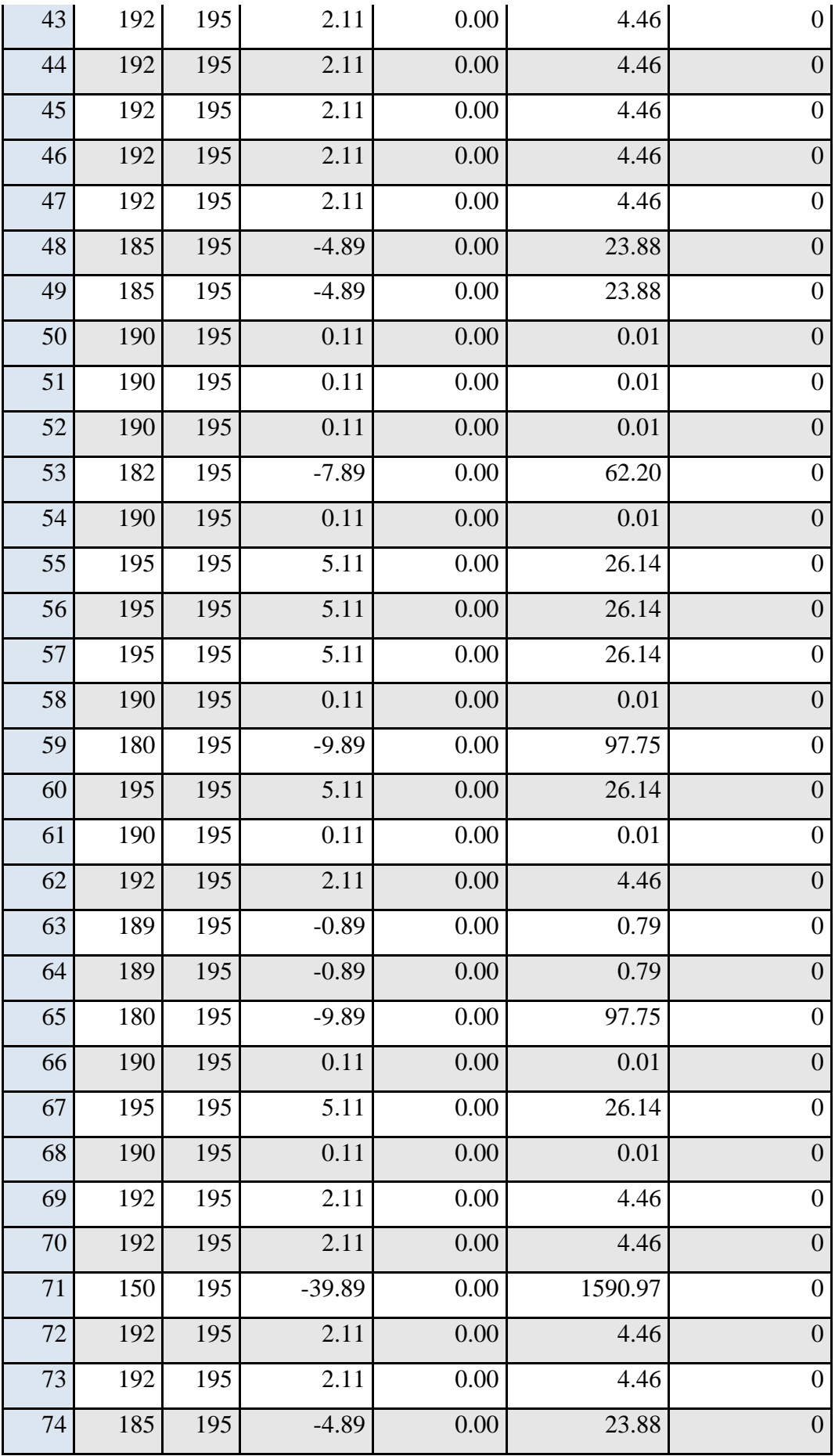

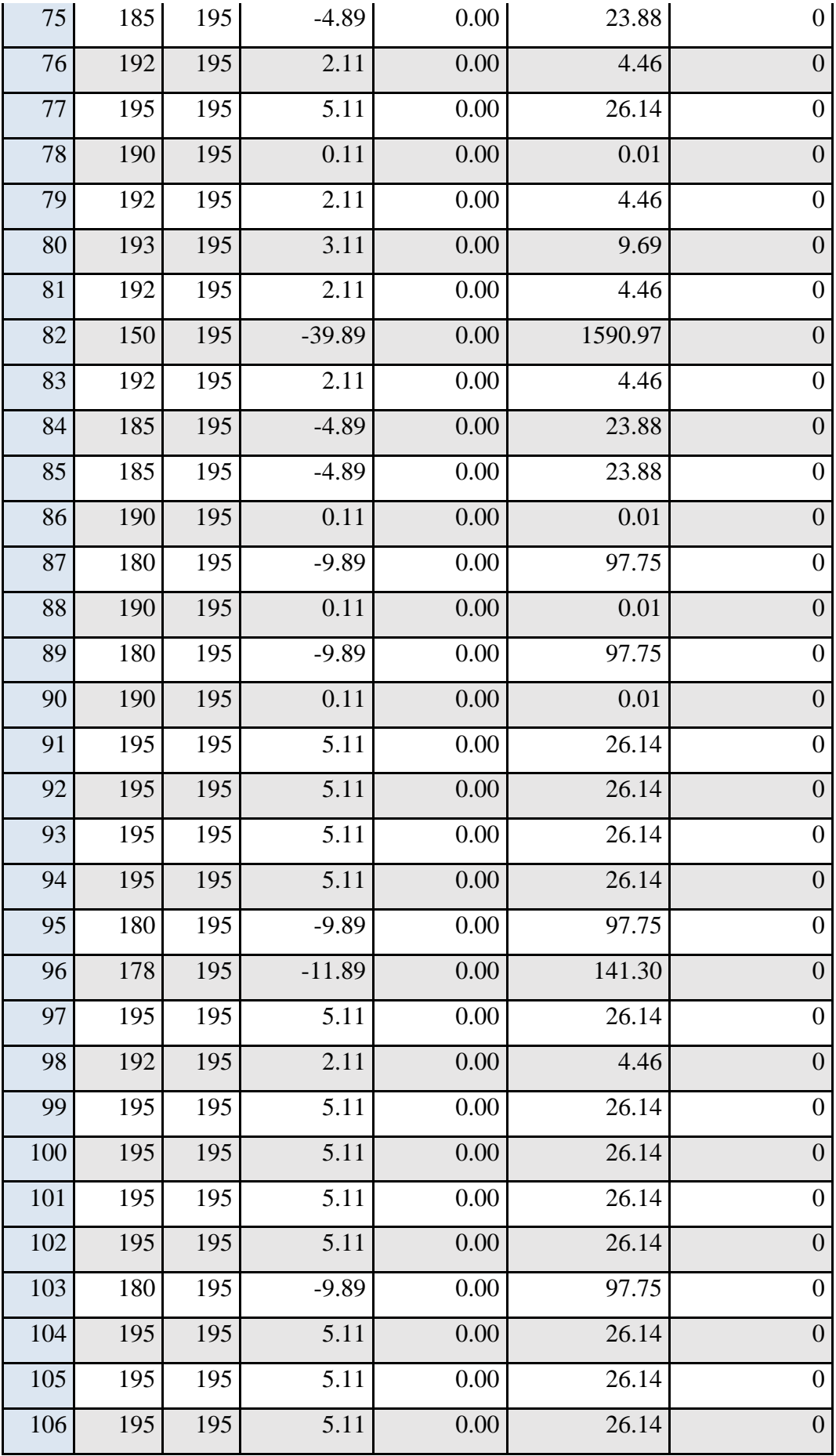

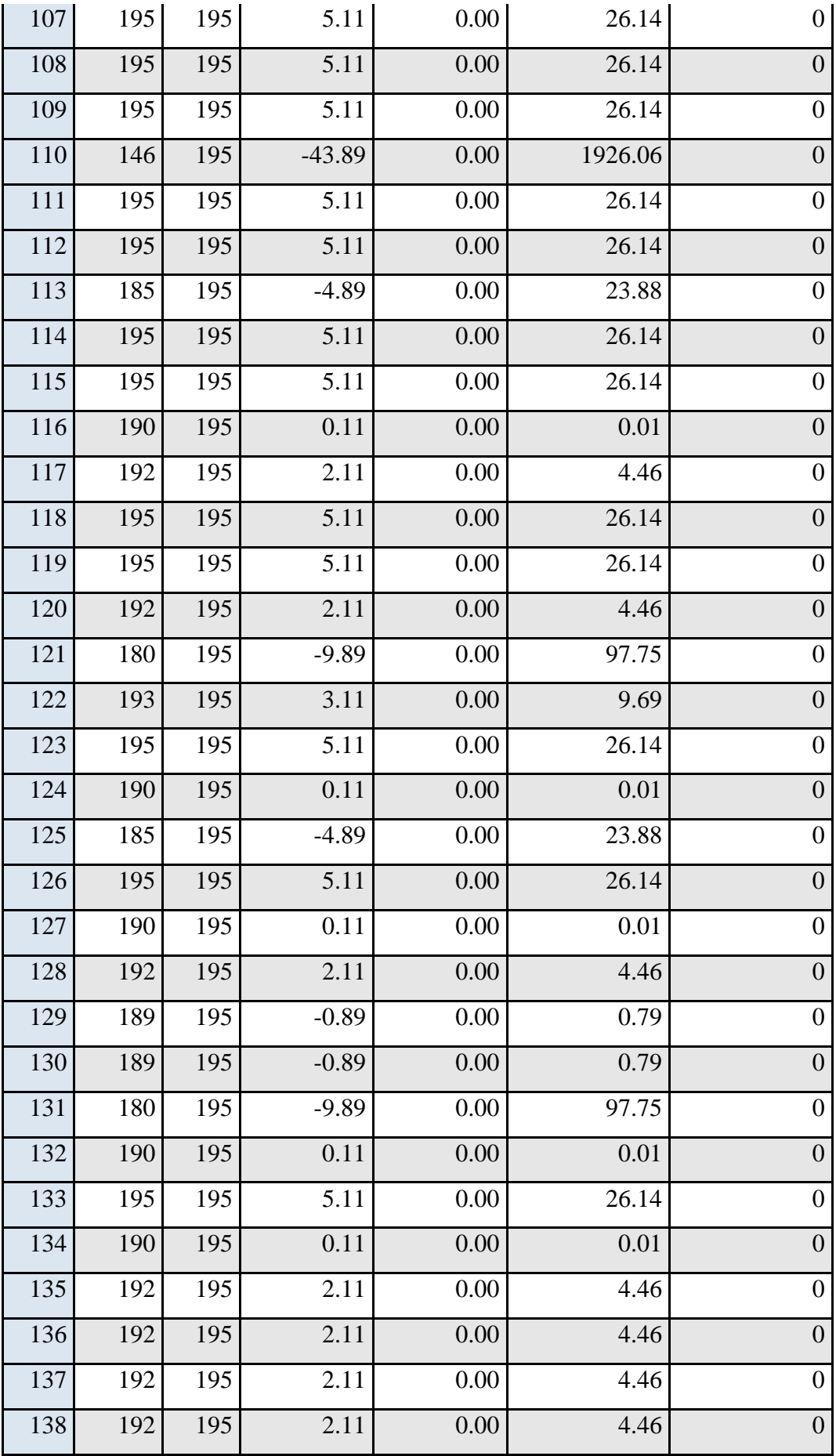

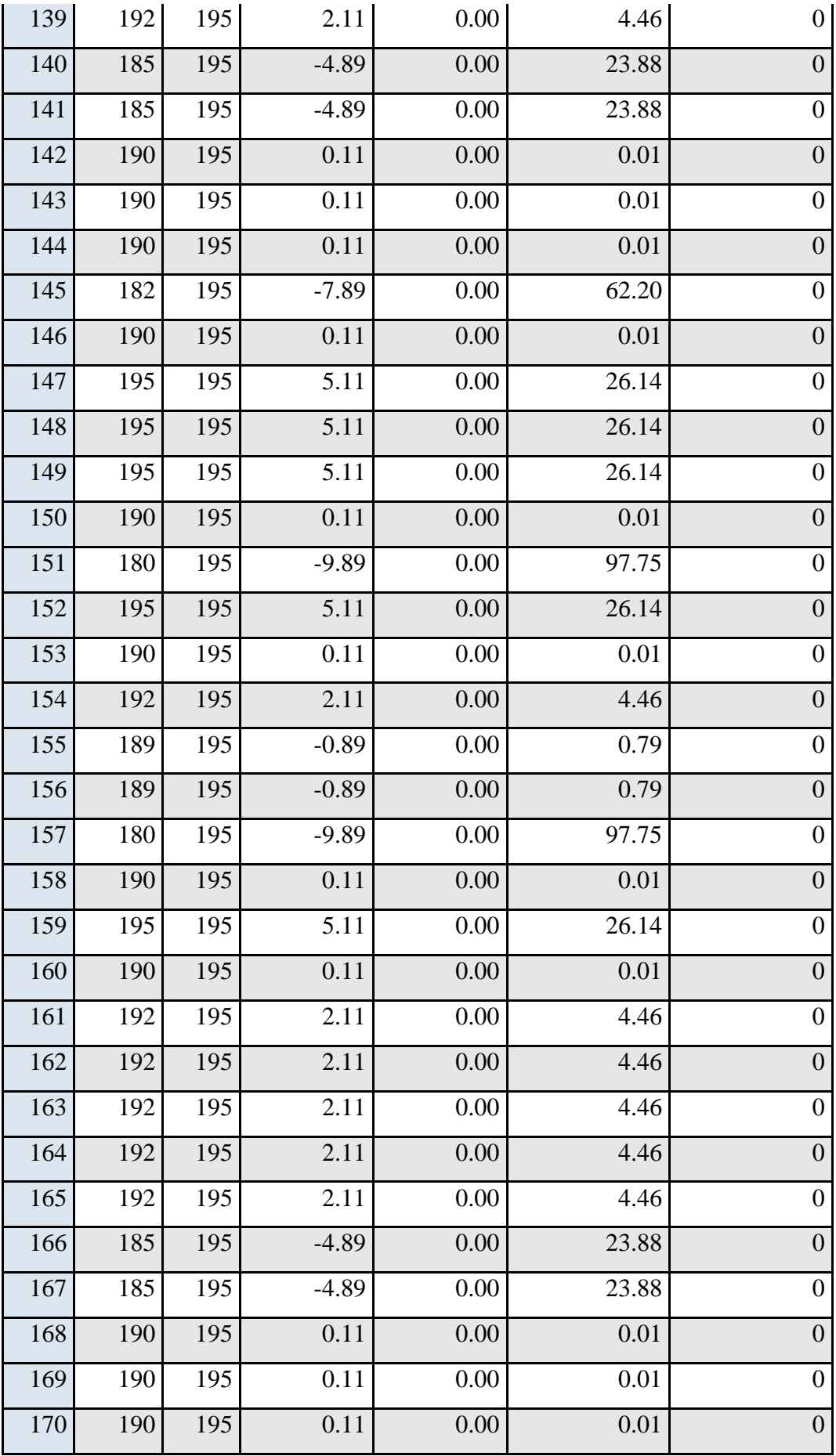

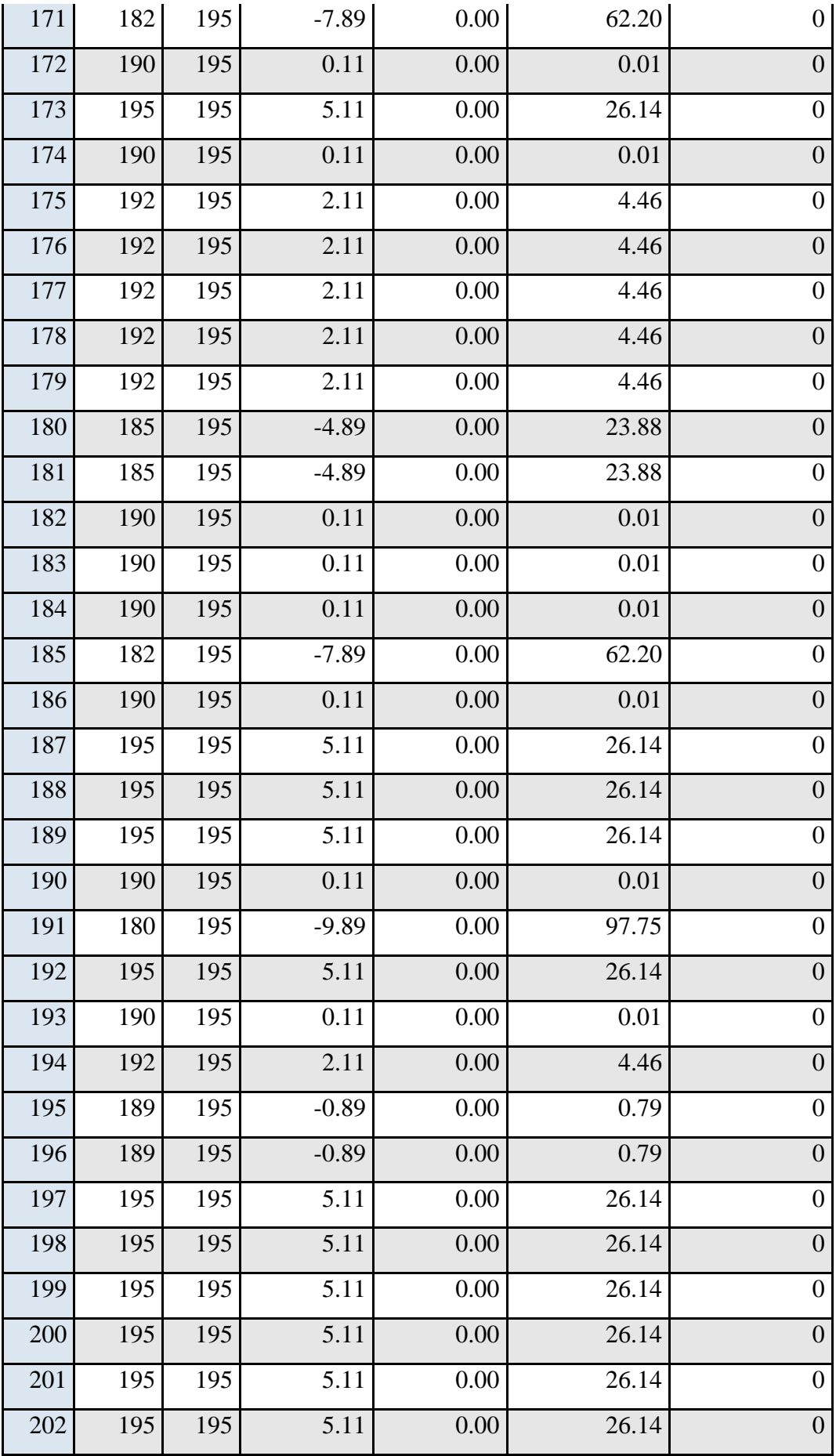
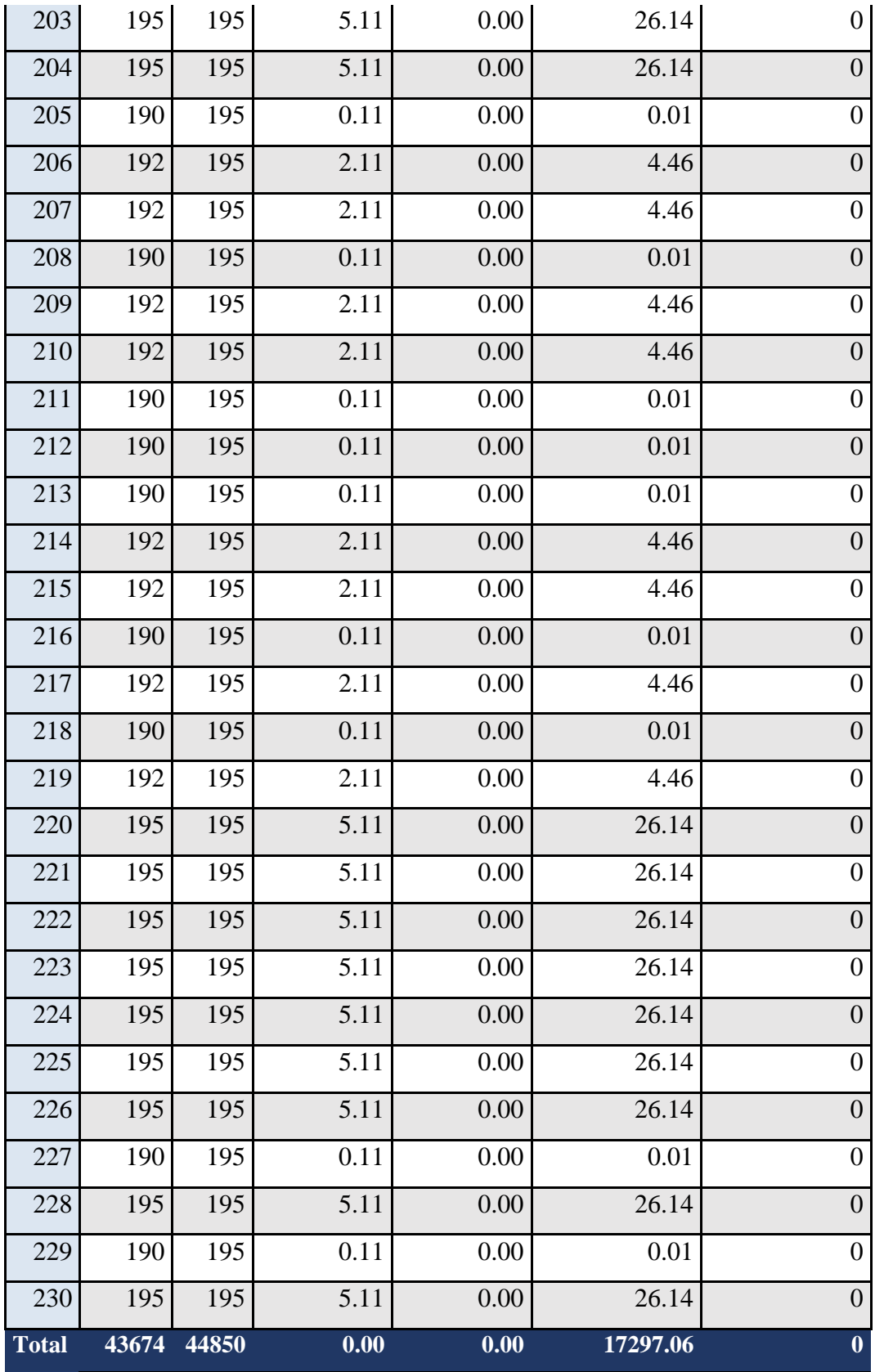

**Fuente: elaboración propia**

**Diferencia de Promedios**

$$
\overline{PDa} = \frac{\sum_{i=1}^{n} PDa}{n} = \frac{43674}{230} = 189.89
$$

$$
\overline{PDd} = \frac{\sum_{i=1}^{n} PDd}{n} = \frac{44850}{230} = 195
$$

**Varianza**

$$
\sigma^2 = \frac{\sum_{i=1}^n (x_i - \bar{x})^2}{n-1}
$$

Promedio de disponibilidad de la red con red actual**: 17297.06/230 = 75.20**

Promedio de disponibilidad de la red con implementación del rediseño**:**   $0/230 = 0$ 

**Cálculo Z**

$$
z_c = \frac{\left(x_a - x_p\right)}{\sqrt{\frac{\sigma_A^2}{n_A} + \frac{\sigma_P^2}{n_p}}}
$$

**Zc = -8.94**

# **Región Crítica**

• Para  $\alpha = 0.05$ , en la Tabla Promedio de disponibilidad de la red, encontramos  $Z\alpha = 1.645$ . Se logra que la región critica de la prueba es Zc = < 1.645>.

# **Interpretación:**

• La prueba normal Zc es =  $-8.94 > Z\alpha = 1.645$  se encuentra en rango de rechazo <1.645>, esto quiere decir el rechazo de Ho y la aceptación de la Ha.

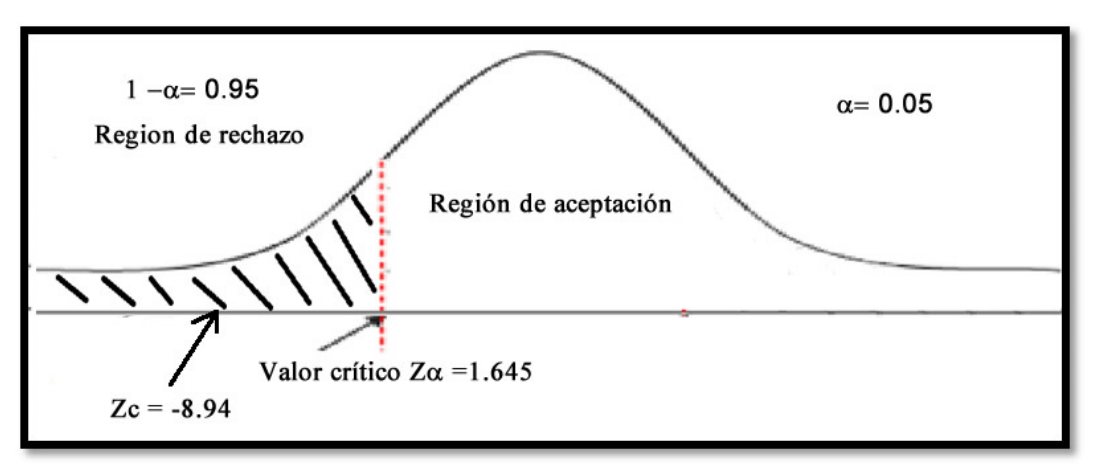

# **Ilustración 2: Zona de Rechazo Promedio de Disponibilidad**

**Fuente: Elaboración propia**

### **3.2. Contrastación del segundo indicador: Promedio Tiempo de latencia.**

#### **a) Definición de variables**

**TLa=**Promedio Tiempo de Latencia de la red actual.

**TLd=** Promedio Tiempo de Latencia de red con rediseño de la red.

### **b) Hipótesis Estadística**

**Hipótesis H0=**El promedio de tiempo de latencia de la red actual es Menor o igual que el tiempo de latencia de la red con el rediseño de la red.

$$
H_0 = T L_a - T L_d \leq 0
$$

**Hipótesis H<sup>a</sup>** =El promedio de tiempo de Latencia de la red actual es mayor que el tiempo de latencia de la red con el rediseño de la red.

$$
H_a = T L_a - T L_d > 0
$$

#### **c) Nivel de significancia**

Definimos el margen de error, con un grado de **confiabilidad de 95%.**

Usando un nivel de significancia ( $\infty = 0.05$ ) del 5%. Por lo tanto, el nivel de confianza **(1 - = 0.95) será del 95%.**

#### **d) Estadígrafo de contraste**

Tomando como muestra 230 reportes de las 19 bibliotecas:

#### **Promedio**

$$
\bar{x} = \frac{\sum_{i=1}^{n} x_i}{n}
$$

**Varianza**

$$
\sigma^2 = \frac{\sum_{i=1}^n (x_i - \bar{x})^2}{n-1}
$$

**Cálculo de Z**

$$
z_c = \frac{\left(x_a - x_p\right)}{\sqrt{\frac{\sigma_A^2}{n_A} + \frac{\sigma_p^2}{n_p}}}
$$

**Resultados:** Para calcular promedio de tiempo de latencia de la red del sistema de biblioteca se realizó 230 reportes.

Resumen de milisegundos de latencia de la red según reportes.

| $\mathbf n$    | TLa | <b>TLp</b> | $TLa - TLa$ | $T L d - T L d$ | $(TLa - \overline{TLa})^2$ | $(TLd - \overline{TLd})^2$ |
|----------------|-----|------------|-------------|-----------------|----------------------------|----------------------------|
| $\mathbf{1}$   | 177 | 46         | $-17.11$    | 32.67           | 292.71                     | 1067.58                    |
| $\overline{2}$ | 98  | 25         | $-96.11$    | 11.67           | 9236.88                    | 136.28                     |
| 3              | 133 | 20         | $-61.11$    | 6.67            | 3734.27                    | 44.54                      |
| $\overline{4}$ | 358 | 15         | 163.89      | 1.67            | 26860.36                   | 2.80                       |
| 5              | 97  | 12         | $-97.11$    | $-1.33$         | 9430.10                    | 1.76                       |
| 6              | 189 | 25         | $-5.11$     | 11.67           | 26.10                      | 136.28                     |
| 7              | 103 | 12         | $-91.11$    | $-1.33$         | 8300.79                    | 1.76                       |
| 8              | 183 | 13         | $-11.11$    | $-0.33$         | 123.40                     | 0.11                       |
| 9              | 413 | 15         | 218.89      | 1.67            | 47913.40                   | 2.80                       |
| 10             | 404 | 20         | 209.89      | 6.67            | 44054.36                   | 44.54                      |
| 11             | 418 | 15         | 223.89      | 1.67            | 50127.32                   | 2.80                       |
| 12             | 420 | 13         | 225.89      | $-0.33$         | 51026.88                   | 0.11                       |
| 13             | 90  | 14         | $-104.11$   | 0.67            | 10838.62                   | 0.45                       |
| 14             | 158 | 12         | $-36.11$    | $-1.33$         | 1303.84                    | 1.76                       |

**Tabla N° 8: Promedio de Tiempo de Latencia**

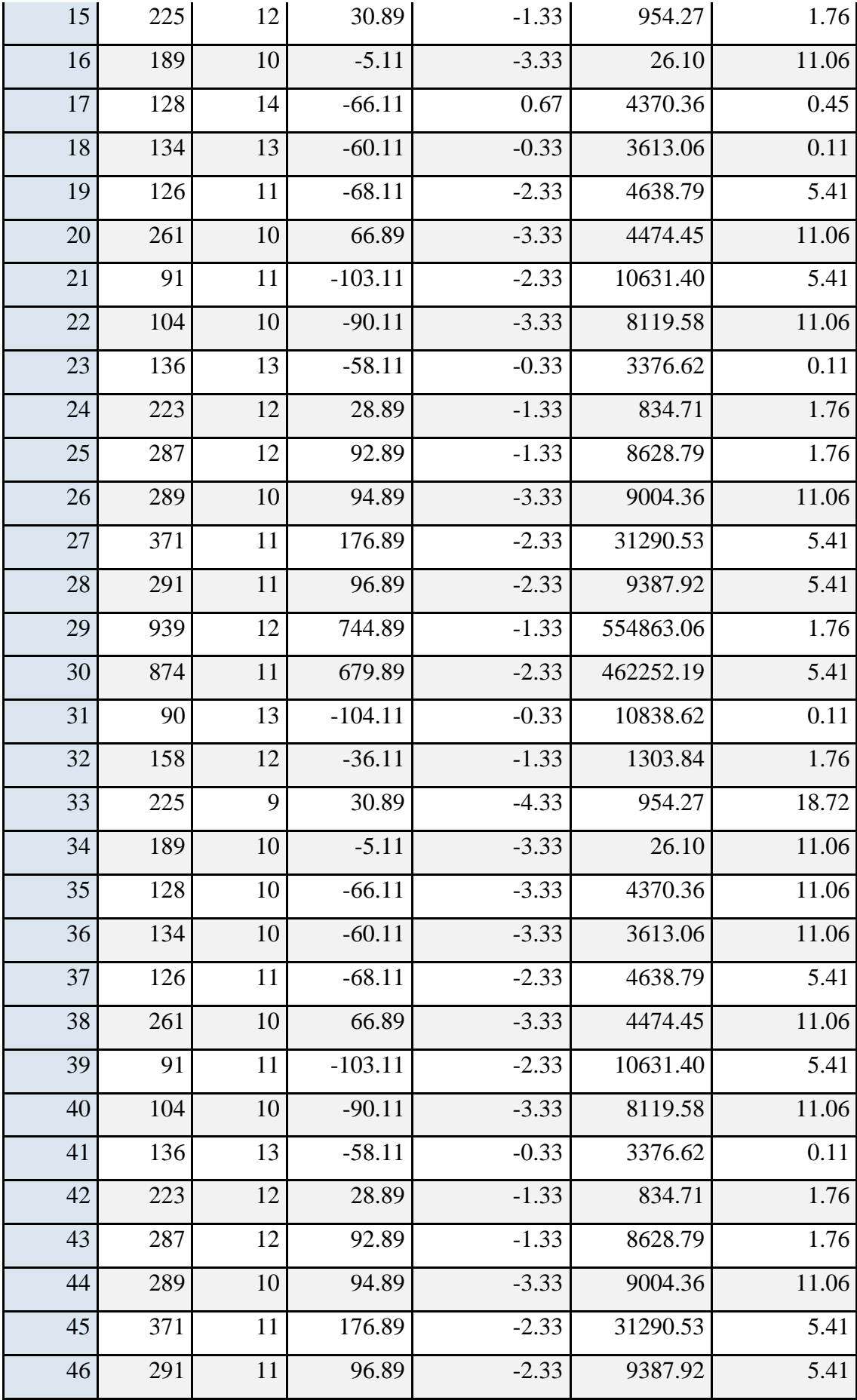

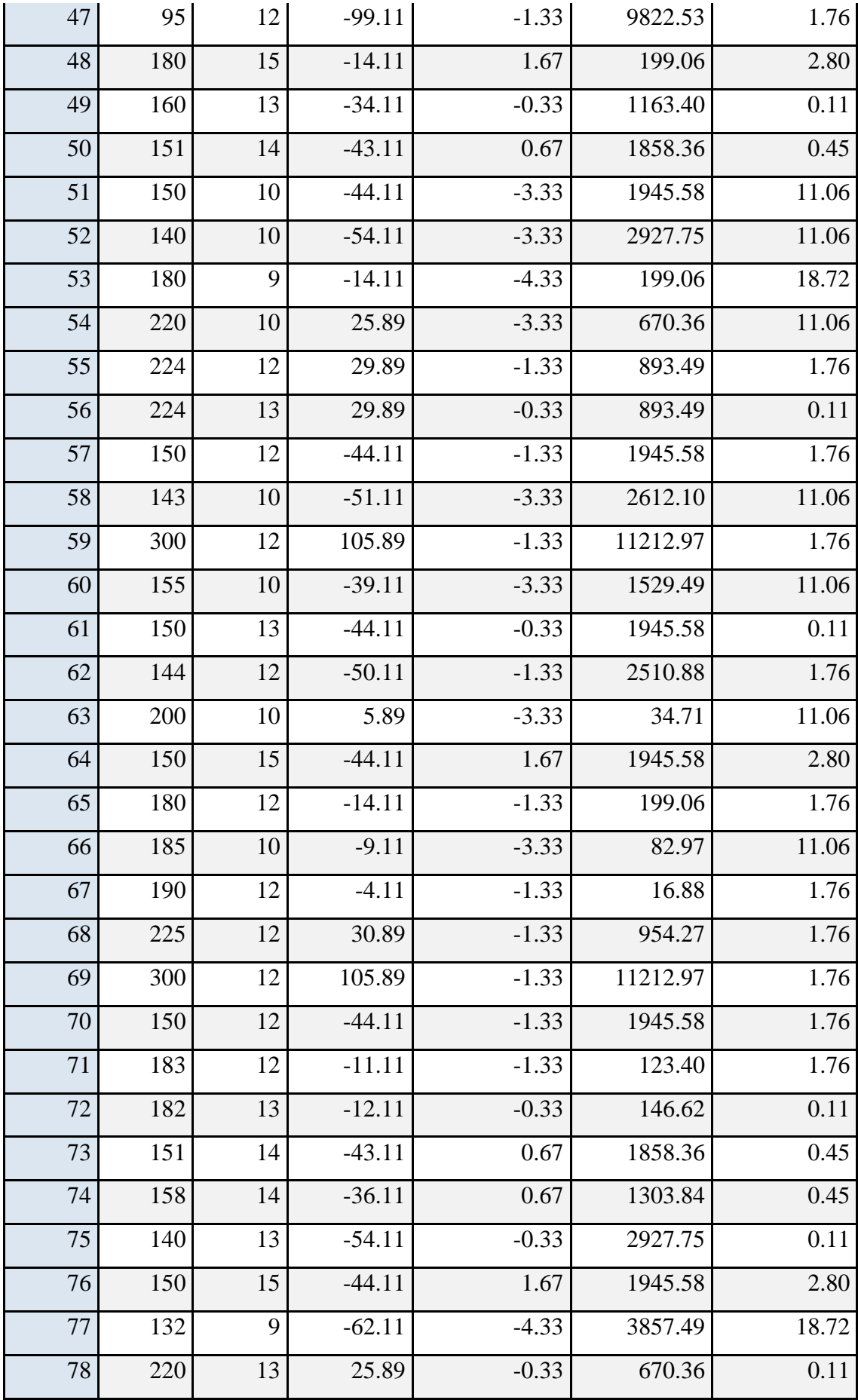

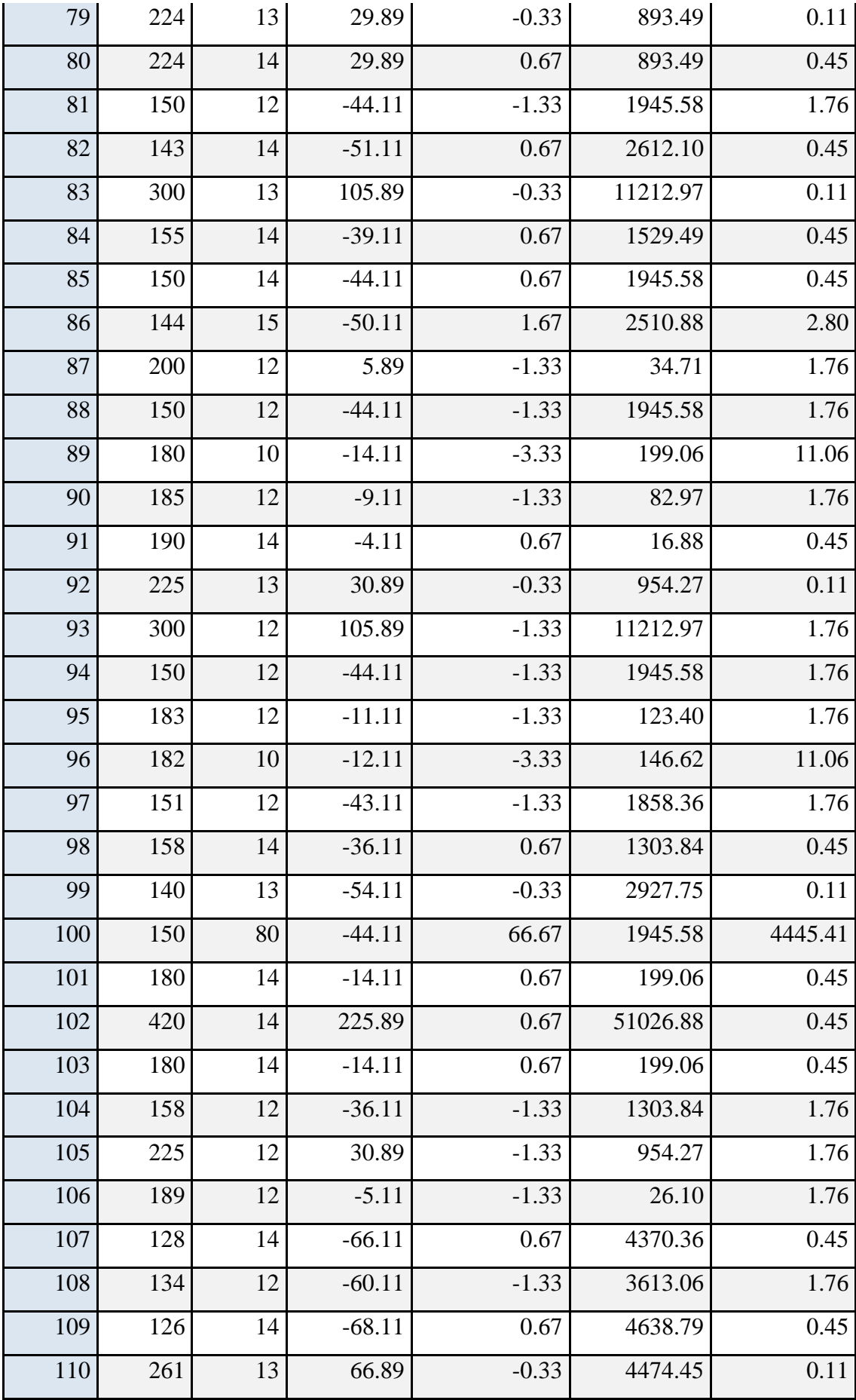

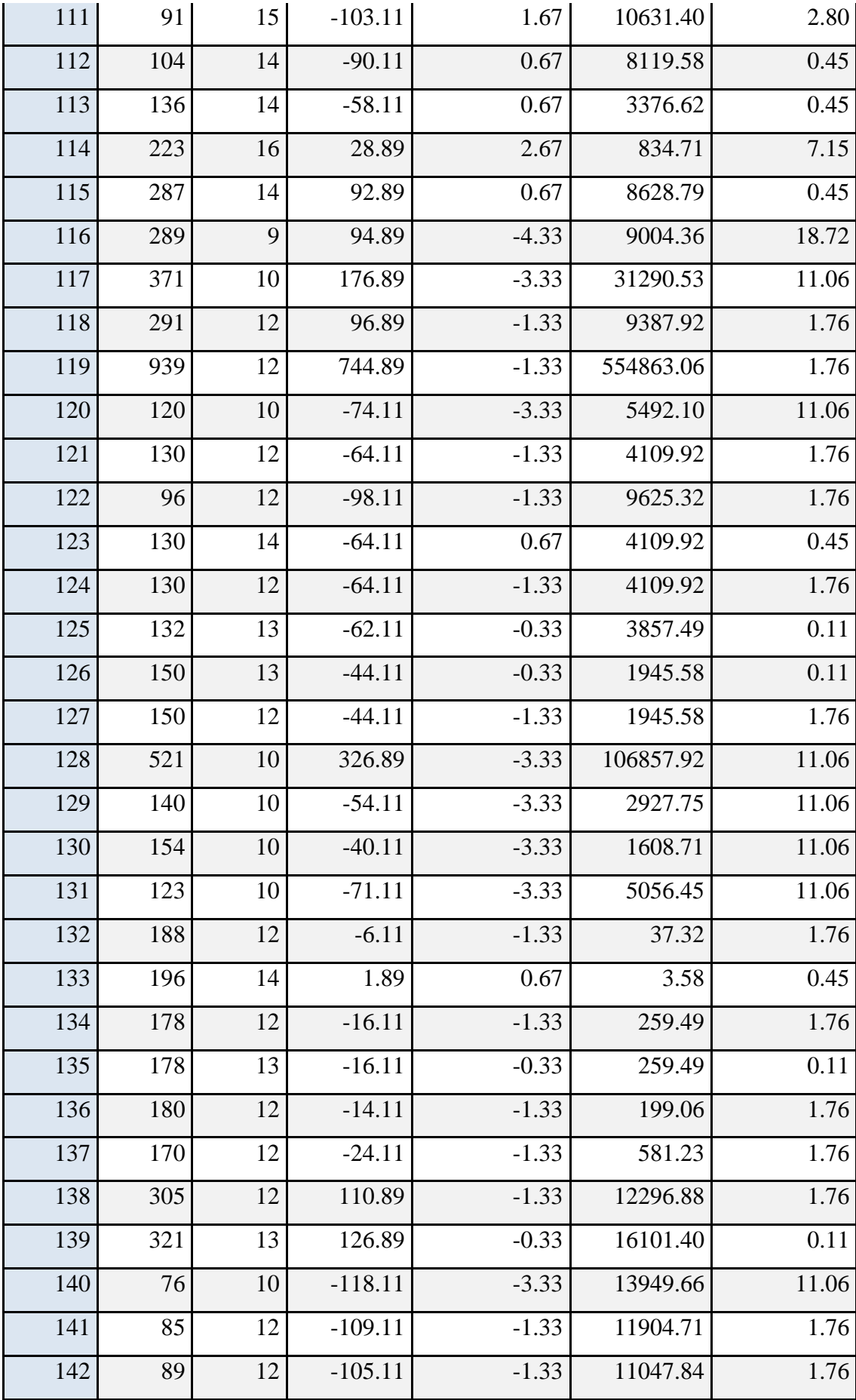

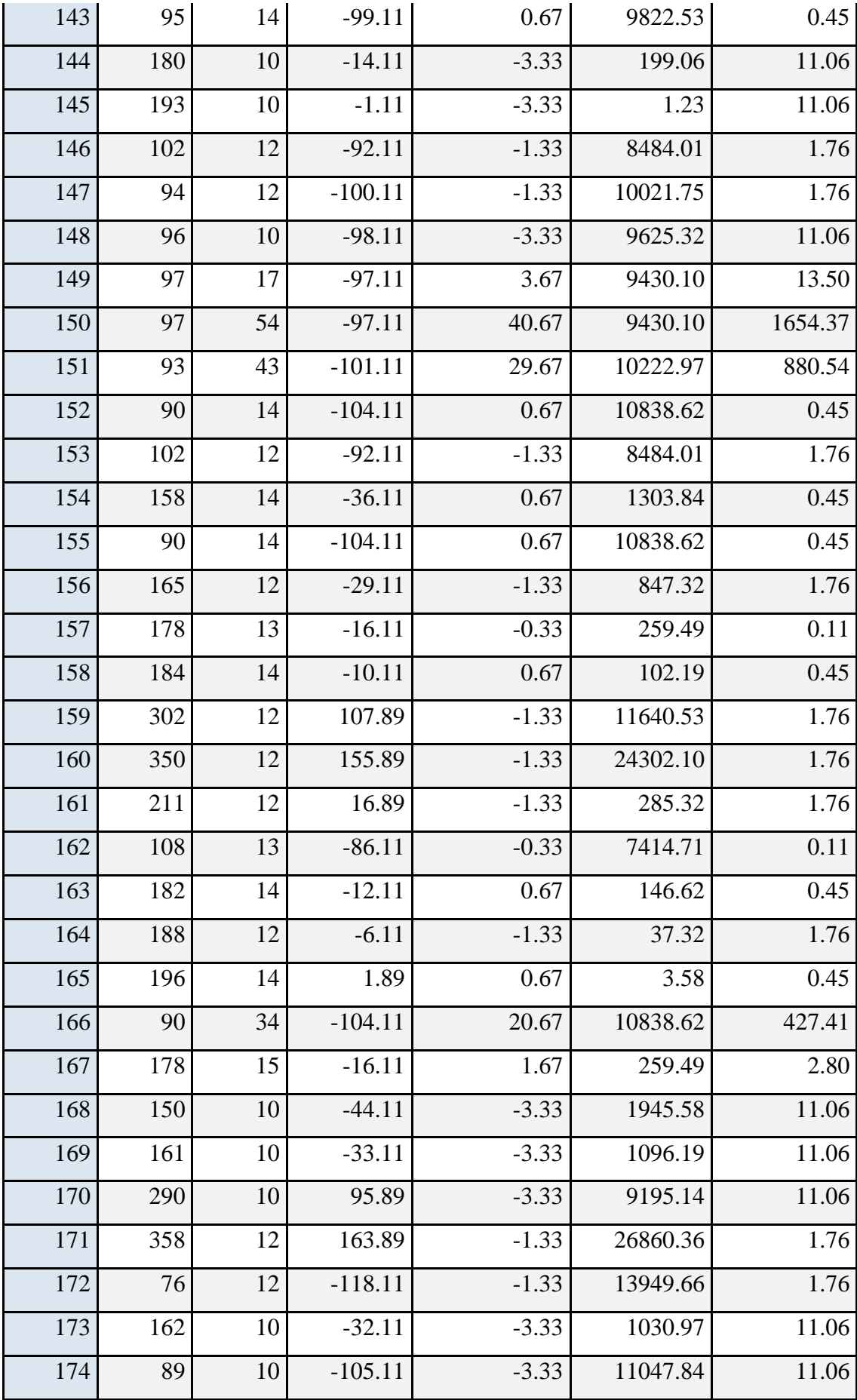

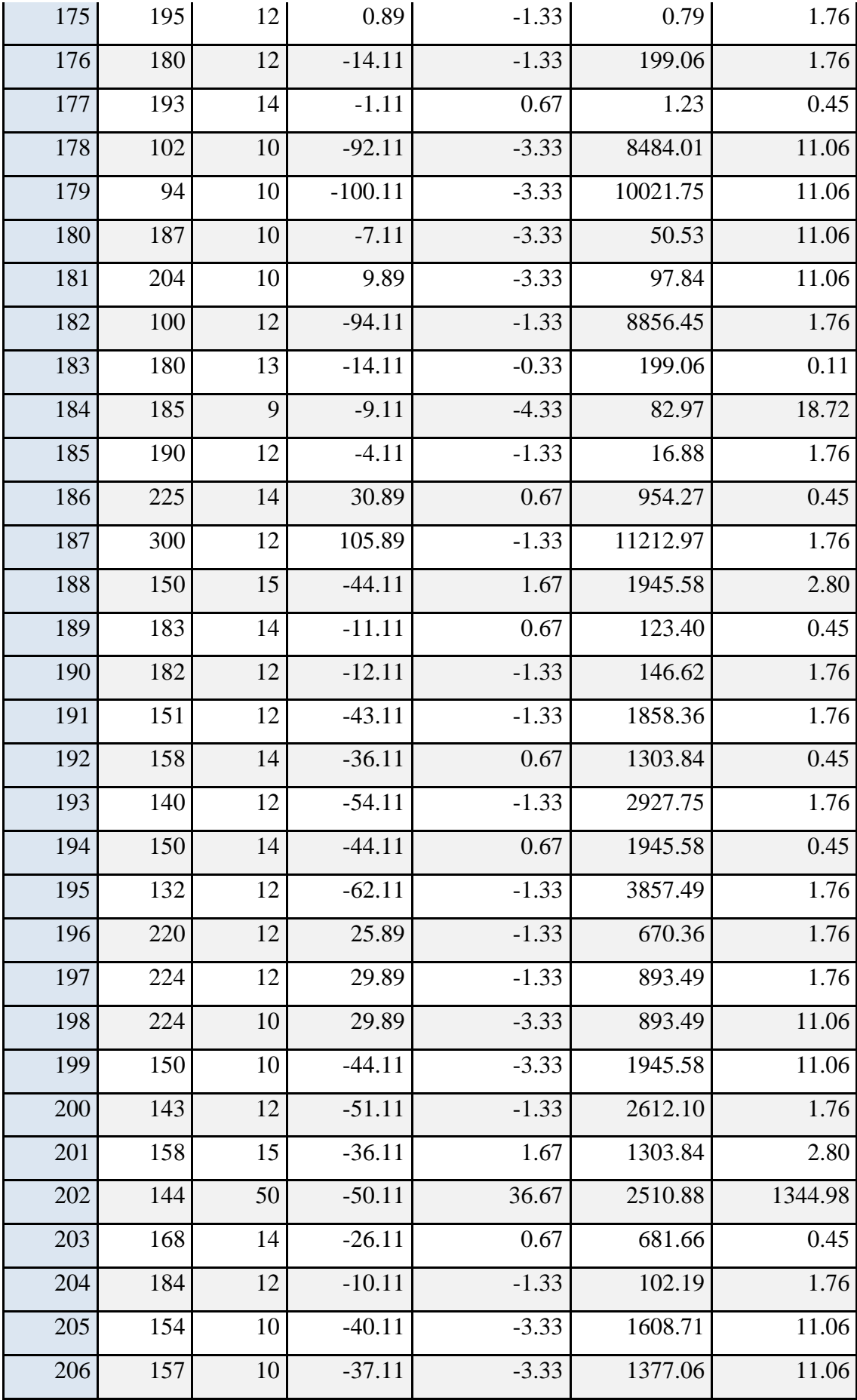

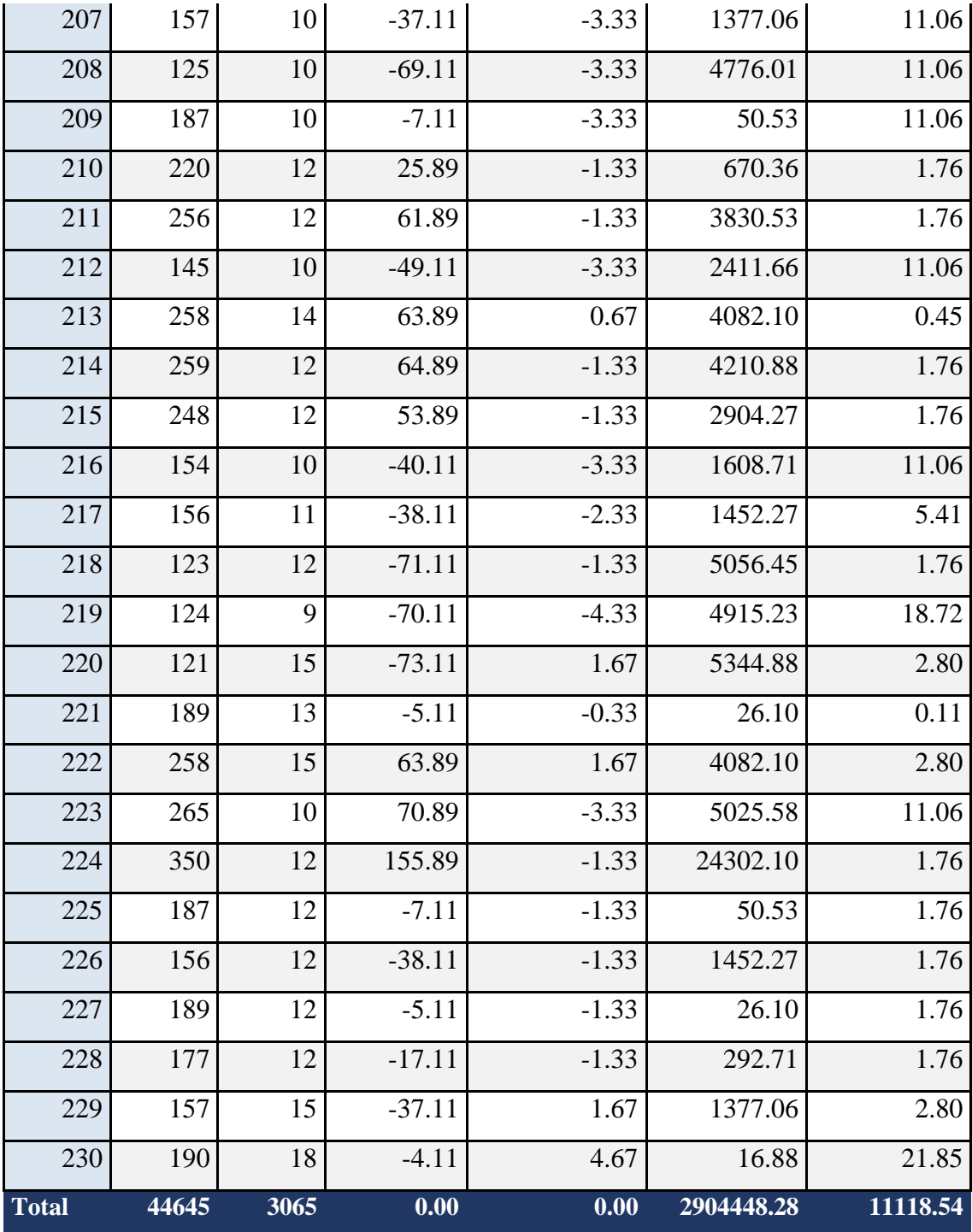

**Fuente: Elaboración propia**

### **Diferencia de Promedios**

$$
\overline{TLa} = \frac{\sum_{i=1}^{n} TLa}{n} = \frac{44645}{230} = 194.11
$$

$$
\overline{TLd} = \frac{\sum_{i=1}^{n} TLd}{n} = \frac{3065}{230} = 13.33
$$

### **Varianza**

$$
\sigma^2 = \frac{\sum_{i=1}^n (x_i - \bar{x})^2}{n-1}
$$

Varianza del promedio de tiempo de latencia de la red con red actual**: 2904448.28/230 = 12628.04**

Varianza del promedio de tiempo de latencia de la red con implementación del rediseño**: 11118.54/230 = 48.34**

#### **Cálculo Z**

$$
z_c = \frac{\left(x_a - x_p\right)}{\sqrt{\frac{\sigma_A^2}{n_A} + \frac{\sigma_P^2}{n_p}}}
$$

**Zc = 24.35**

### **Región Crítica**

Para  $\alpha = 0.05$ , en la Tabla Promedio de tiempo de latencia de la red, encontramos  $Z\alpha = 1.645$ . Entonces la región critica de la prueba es  $Zc = 1.645$ .

### **Interpretación**

• La prueba normal Zc es =  $24.35 > Z\alpha = 1.645$  se encuentra en rango de rechazo <1.645>, esto quiere decir el rechazo de Ho y la aceptación de la Ha.

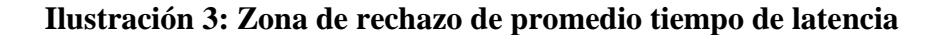

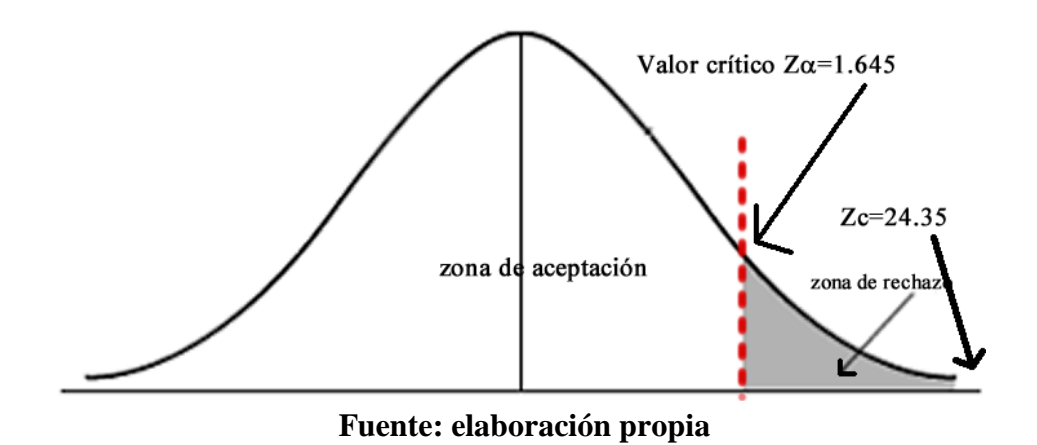

#### **3.3. Contrastación del Tercer indicador: Consumo de Ancho de Banda.**

#### **a) Definición de variables**

**CAa=**Consumo de Ancho de banda de la red actual. **CAd=** Consumo de Ancho de Banda de red con rediseño de la red.

#### **b) Hipótesis Estadística**

**Hipótesis H0=**El Ancho de banda de la red actual es Menor o igual que el ancho de banda de la red con el rediseño de la red.

$$
H_0 = C A a - C A d \leq 0
$$

**Hipótesis**  $H_a = El$  **consumo de Ancho de banda de la red actual es Mayor** que el ancho de banda de la red con el rediseño de la red.

$$
H_{\rm a} = \text{C}A\text{a} - \text{C}A\text{d} > 0
$$

#### **c) Nivel de Significancia**

Usando un nivel de significancia ( $\infty = 0.05$ ) del 5%. Por lo tanto, el nivel de confianza **(1 - = 0.95)** será del **95%.**

Tomando como muestra 230 reportes de las 19 bibliotecas:

**Promedio**

$$
\bar{x} = \frac{\sum_{1=1}^{n} x_i}{n}
$$

**Varianza**

$$
\sigma^2 = \frac{\sum_{i=1}^n (x_i - \bar{x})^2}{n-1}
$$

**Cálculo de Z**

$$
z_c = \frac{\left(x_a - x_p\right)}{\sqrt{\frac{\sigma_A^2}{n_A} + \frac{\sigma_P^2}{n_p}}}
$$

**Resultados:** Para calcular el promedio de Consumo de Ancho de banda de la red del sistema de biblioteca se realizó 230 reportes.

| $\mathbf n$    | CAa  | CAp  | $CAa - \overline{CAa}$ | $CAd - \overline{CAd}$ |      | $(CAa - \overline{CAa})^2$ $(CAd - \overline{CAd})^2$ |
|----------------|------|------|------------------------|------------------------|------|-------------------------------------------------------|
| $\mathbf{1}$   | 3.50 | 6.13 | $-0.63$                | $-3.46$                | 0.39 | 11.99                                                 |
| $\overline{2}$ | 3.50 | 8.60 | $-0.63$                | $-0.99$                | 0.39 | 0.98                                                  |
| 3              | 4.50 | 8.87 | 0.37                   | $-0.72$                | 0.14 | 0.52                                                  |
| $\overline{4}$ | 3.50 | 8.73 | $-0.63$                | $-0.86$                | 0.39 | 0.74                                                  |
| 5              | 4.00 | 9.00 | $-0.13$                | $-0.59$                | 0.02 | 0.35                                                  |
| 6              | 4.00 | 8.73 | $-0.13$                | $-0.86$                | 0.02 | 0.74                                                  |
| 7              | 4.00 | 8.07 | $-0.13$                | $-1.52$                | 0.02 | 2.32                                                  |
| 8              | 5.00 | 8.13 | 0.87                   | $-1.46$                | 0.76 | 2.14                                                  |
| 9              | 4.00 | 6.93 | $-0.13$                | $-2.66$                | 0.02 | 7.09                                                  |
| 10             | 3.00 | 8.47 | $-1.13$                | $-1.12$                | 1.27 | 1.26                                                  |

**Tabla N° 9: Consumo de ancho de banda**

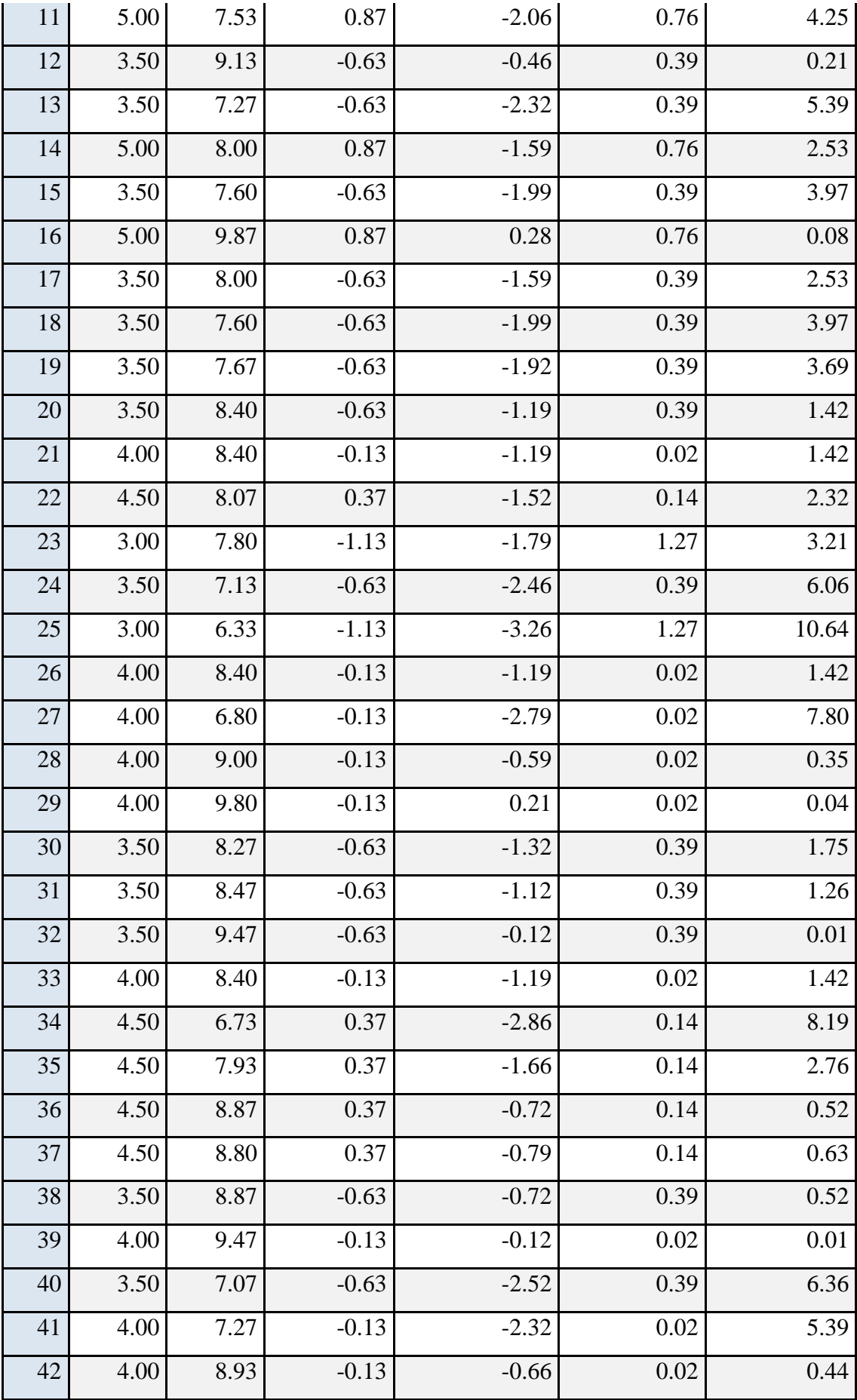

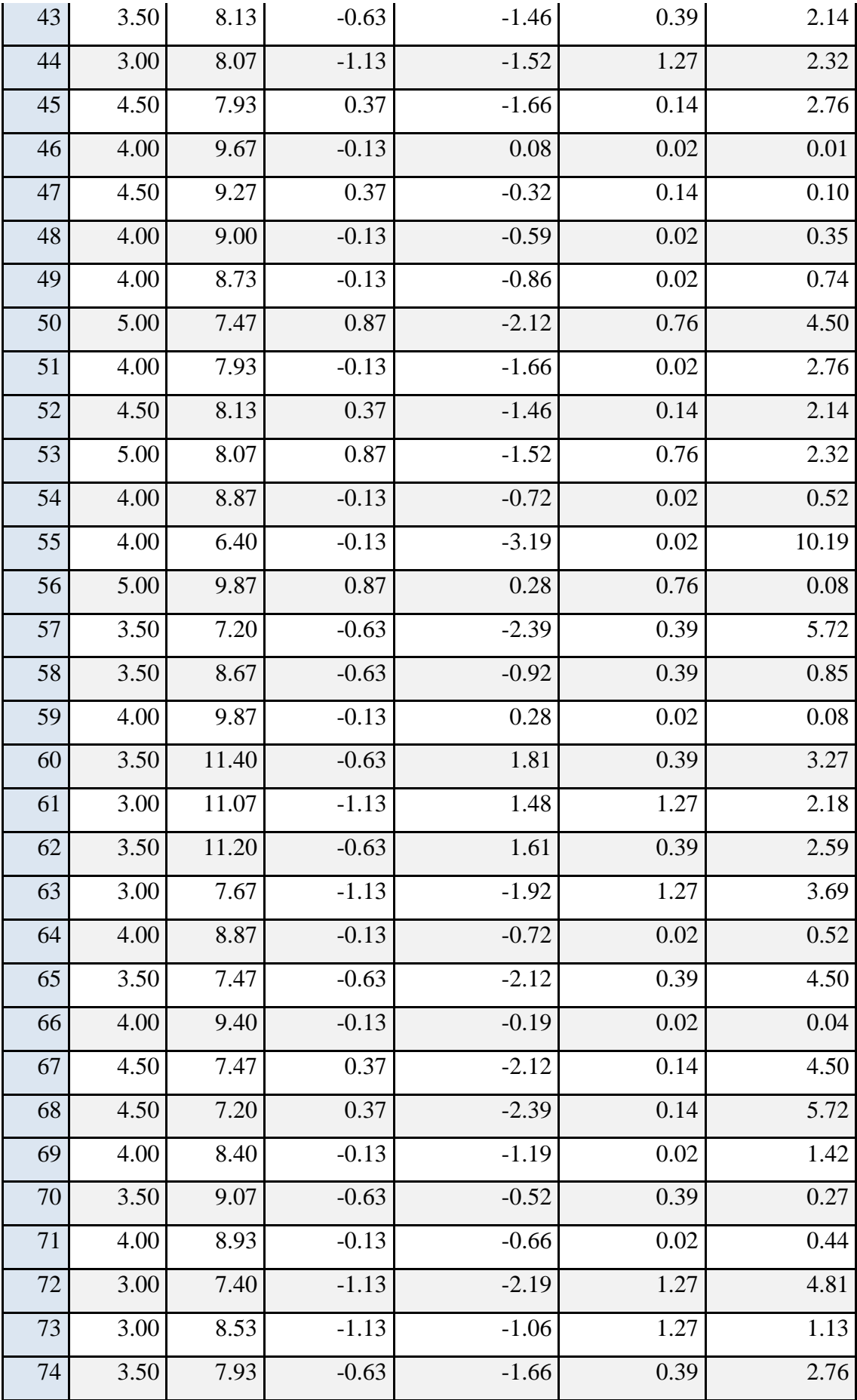

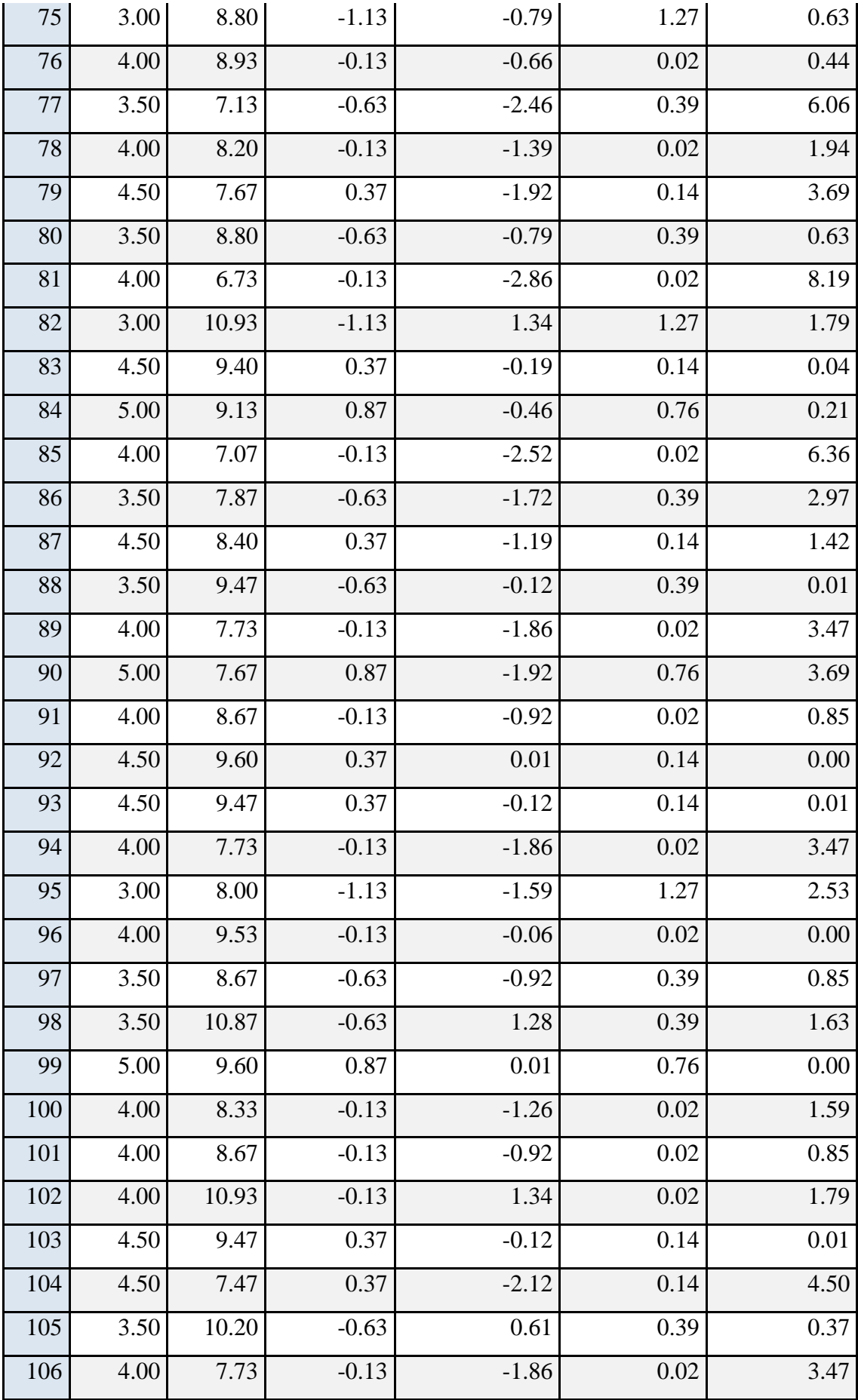

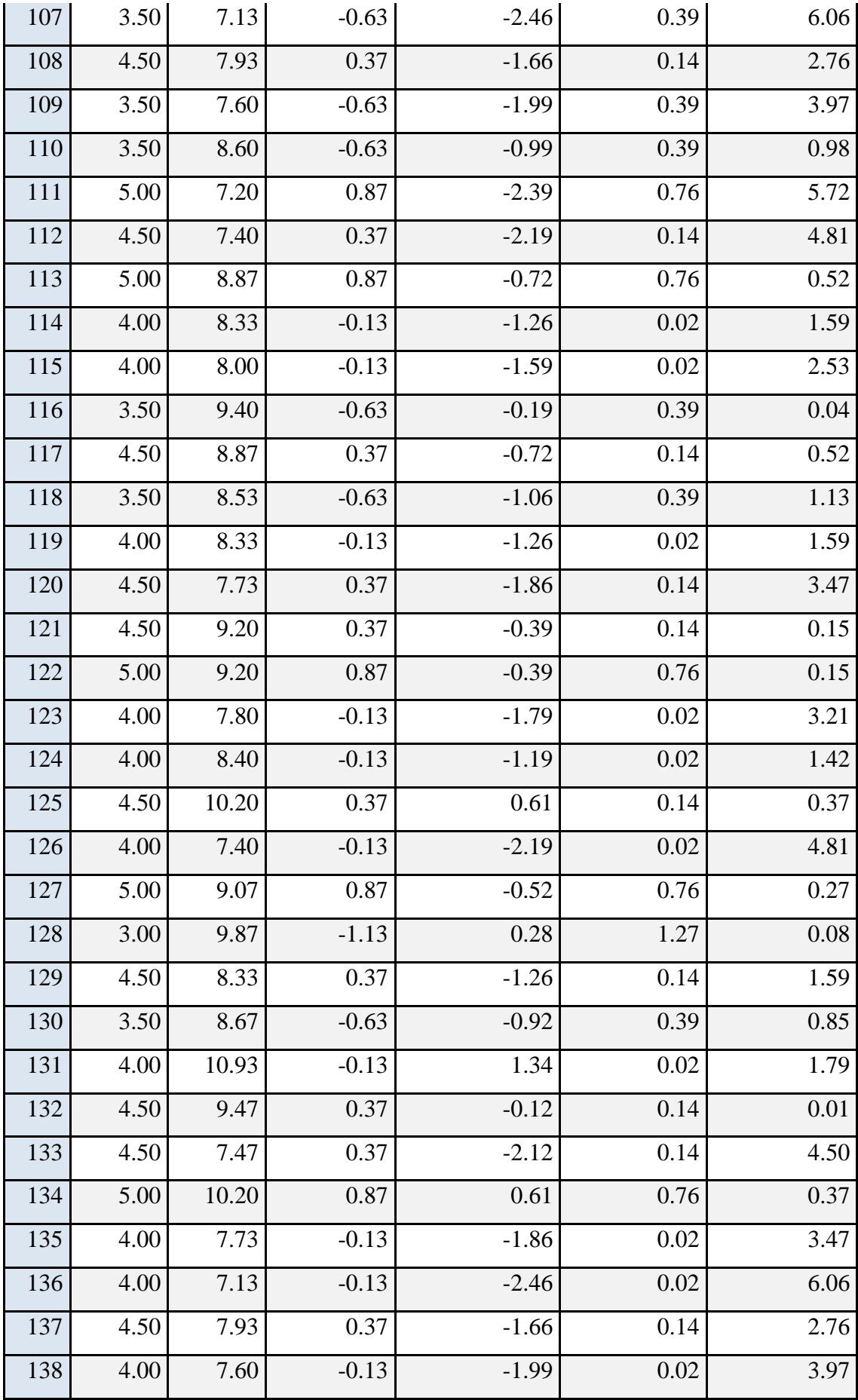

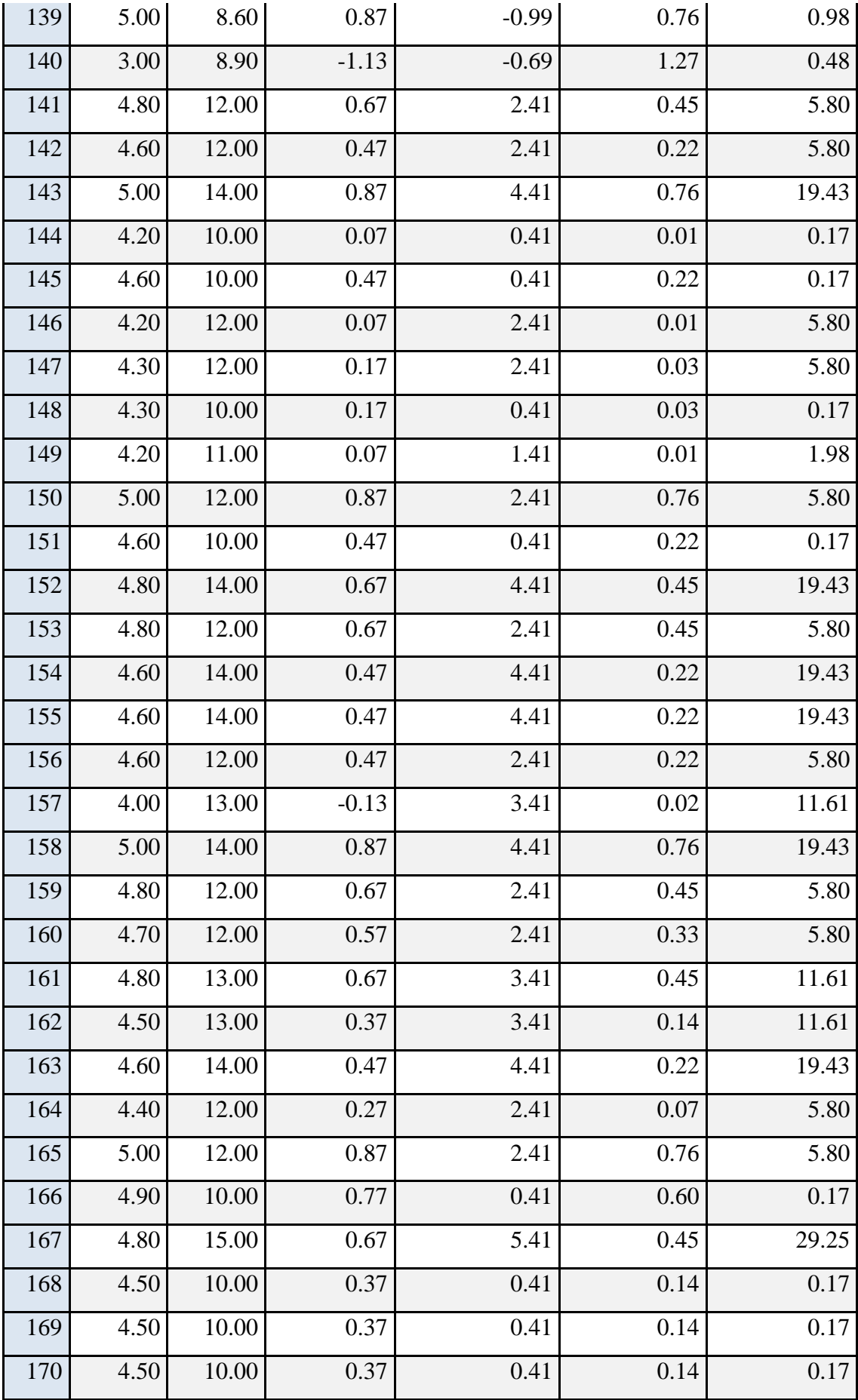

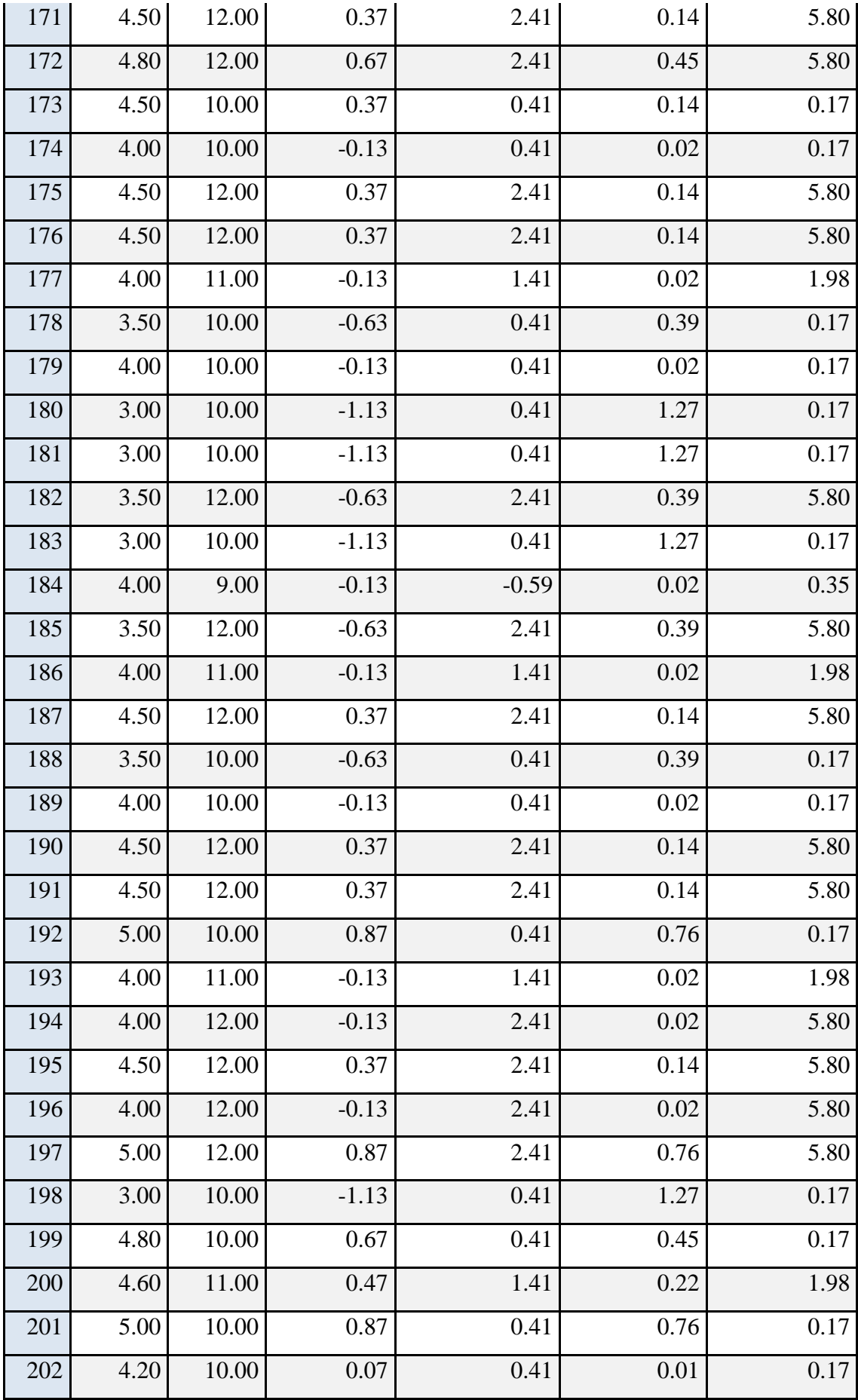

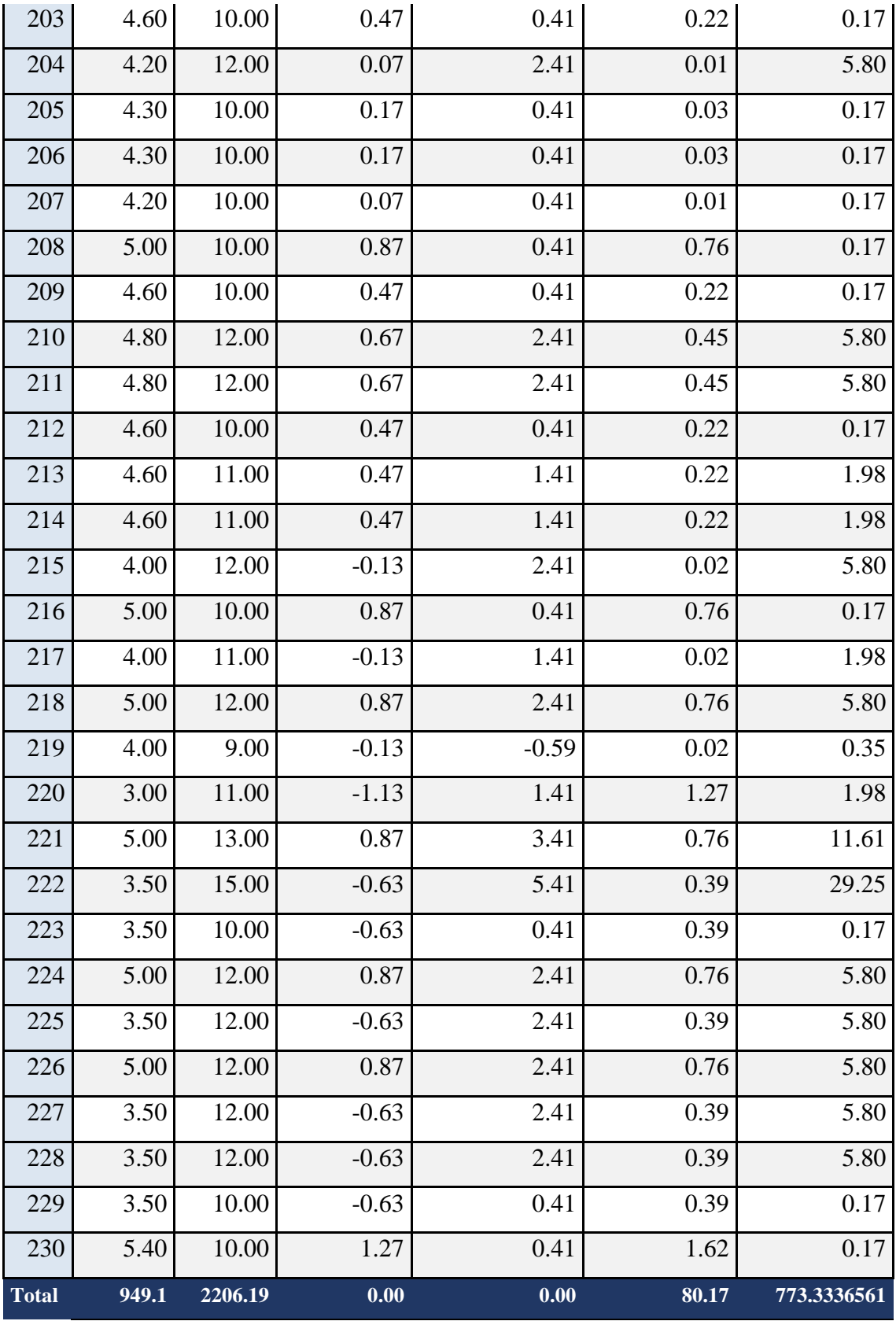

**Fuente: Elaboración propia**

### **Diferencia de Promedios**

$$
\overline{CAa} = \frac{\sum_{i=1}^{n} CAa}{n} = \frac{949}{230} = 4.13
$$

$$
\overline{CAd} = \frac{\sum_{i=1}^{n} CAd}{n} = \frac{2206.19}{230} = 9.59
$$

### **Varianza**

$$
\sigma^2 = \frac{\sum_{i=1}^n (x_i - \bar{x})^2}{n-1}
$$

Varianza del consumo de Ancho de Banda de la red con red actual**: 80.17/230 =0.35**

Varianza del consumo de Ancho de Banda de la red con implementación del rediseño**: 773.33/230 = 3.36**

### **Cálculo Z**

$$
z_c = \frac{\left(x_a - x_p\right)}{\sqrt{\frac{\sigma_A^2}{n_A} + \frac{\sigma_P^2}{n_p}}}
$$

**Zc = -0.13**

# **Región Crítica**

• Para  $\alpha$  =0.05, en la Tabla consumo de Ancho de banda, encontramos Z $\alpha$  = 1.645. Entonces la región critica de la prueba es Zc = < -0.13>.

# **Interpretación**

La prueba normal Z es =  $-0.13$  > Z $\alpha$  = 1.645 se encuentra en rango de rechazo <1.645>, esto quiere decir el rechazo de Ho y la aceptación de la Ha.

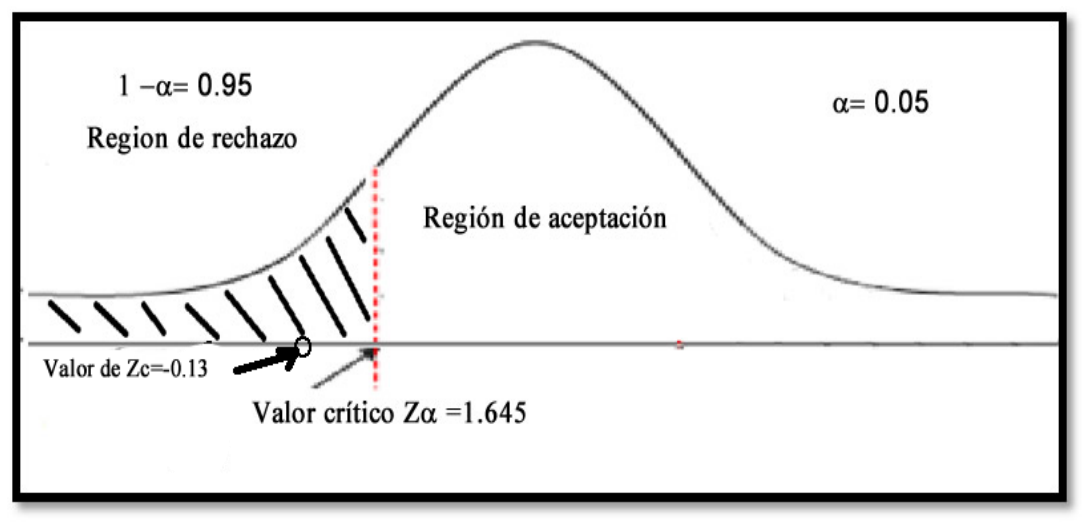

**Ilustración 4: Región de rechazo Consumo ancho de banda**

**Fuente: elaboración Propia**

# **IV. DISCUSIÓN**

- En el presente informe de investigación se busca mejorar la transferencia de información del sistema de bibliotecas de la Universidad Nacional de Trujillo, al realizar un análisis (Ver anexo 2) se pudo determinar que las bibliotecas no se encuentran integrada directamente por una red informática propia lo cual impide un funcionamiento eficiente.
- El propósito de la investigación fue el rediseñar la red del sistema de bibliotecas de la Universidad Nacional de Trujillo utilizando una metodología de implementación de la red para ello se utilizó la metodología de David Etheridge y Errol Simon, permitiendo ser más eficiente en la transmisión de información lo cual se consideró tres indicadores básicos disponibilidad, latencia y ancho de banda.
- A través de un cuadro comparativo de metodologías de diseño de red se seleccionó a la metodología Errol Simon como la más favorable para el desarrollo e implementación del rediseño de la red, según (PELÁEZ SALVADOR, 2013) *EN SU TESIS "DISEÑO DE UN SISTEMA DE VIDEO VIGILANCIA IP PARA LA CORTE SUPERIOR DE JUSTICIA - LA LIBERTAD",* en el cual se adoptó la metodología de la propuesta por CISCO TOP DOWN, el cuadro comparativo desarrollado en mi investigación considera la metodología Errol Simon, el cual no fue considerado en la tesis antes mencionada; logrando tener una mayor ventaja para nuestro rediseño de la red.
- Según la tesis ,(Gallego Adames, 2015) *"REDISEÑO E IMPLEMENTACIÓN DEL SISTEMA DE MONITOREO DE LA RED DE TELECOMUNICACIONES DE DISTRIBUIDORA NISSAN"* en el cual utiliza un software de monitorización para poder observar los indicadores a utilizar en ello se puede apreciar la disponibilidad (tiempo de conectividad) la cual se ve reducida con la implementación del rediseño de la red, el rediseño nuestra de la red permitió lograr una conectividad del 100% en todo las prueba.
- Con respecto al tiempo de latencia en la tesis de (GILBERT, 2015) titulada *"DISEÑO DE UN CABLEADO ESTRUCTURADO PARA MEJORAR LA COMUNICACIÓN DE DATOS DE LA MUNICIPALIDAD PROVINCIAL DE*

*CARHUAZ, DEPARTAMENTO DE ANCASH,"* logra disminuir el tiempo de latencia, aunque en su tesis no nos indica el porcentaje de reducción, en nuestro rediseño de la red se pudo reducir el tiempo promedio de 194.11 milisegundo a 13.33 milisegundo, logrando de esta manera disminuir notablemente en un 93.13% el tiempo promedio de latencia.

 Según (Farinando Anrango, 2015) en su tesis "*REDISEÑO DE LA RED LAN DEL MINISTERIO DE TURISMO",* logra determinar la cantidad de Ancho de banda necesaria para su red de 92.2 Mbps con esta información, logró preparar la red para 110 Mbps permitiendo ser una red escalable y logrando administrar el ancho de banda por medio de VLANs. En nuestra red de sistemas de bibliotecas se encuentra actualmente en una topología plana (sin VLANs) lo cual no permitía aprovechar el ancho de banda correctamente, con el rediseño se logró asignar las VLANs en la red del sistema de biblioteca además se incrementó el ancho de banda de 4.13 Mb a 9.59 Mb logrando optimizar el uso de la red.

### ς. **CONCLUSIONES**

- ςΙ. Con el rediseño de la red de sistemas de bibliotecas de la Universidad Nacional de Trujillo se mejoró la transferencia de información logrando la integración de las 19 bibliotecas de la universidad Nacional de Trujillo.
- ςΙΙ. Para realizar las pruebas de medición de conectividad se utilizó el software PRTG Monitor para la medición de la conectividad por un lapso de 195 minutos logrando con la red rediseñada un valor del 100% de conectividad, teniendo en cuenta que si rediseño el promedio de conectividad es de 189.89 la cual representaba el 97.37%
- ςΙΙΙ. El tiempo promedio de latencia de la red actual era de 194.11 milisegundo, pero con el sistema de red rediseñado se redujo a 13.33 milisegundo logrando una reducción del 93.13%, lo que permitió una reducción de 180.78 milisegundos.
- ΙΞ. El indicador de ancho de banda de la red ancho de banda actual dio como resultado un promedio de 4.13 Mb, pero con el sistema de red rediseñado aumentó a 9.59 Mb logrando un incremento de 232.20%, favoreciendo la transferencia de la información de la red del sistema de bibliotecas.

## **VI. RECOMENDACIONES**

- Se recomienda a la Universidad Nacional de Trujillo área de sistemas, que el diseño de la estructura de redes, que las troncales que unen las diferentes bibliotecas de las facultades deben de usar la tecnología de fibra óptica lo cual garantizará mayor ancho de banda y velocidad.
- Universidad Nacional de Trujillo área de sistemas, tener en consideración para los futuros investigadores la forma de integrar la infraestructura de redes de las bibliotecas con los demás servicios de gestión de la universidad

#### **REFERENCIAS**

**Andréu Gómez, Joaquin. 2012.** *Redes Locales.* España : Vision Net, 2012. 8498215811. **Caffa, Angel. 2013.** *Conceptos de.* Universidad de la República. Montevideo : Universidad de la República, 2013.

**CERVI. 2016.** CERVI. *CERVI.* [En línea] 27 de 10 de 2016. http://www.cervi.es/Documentos/ficha\_s-ftp\_cat\_7.pdf.

**Cisco. 2015.** Cisco. [En línea] 31 de 10 de 2015. [Citado el: 08 de 11 de 2018.] https://www.cisco.com/c/en/us/support/switches/catalyst-2960-24tt-lswitch/model.html.

**Codigo Libre Dominicana. 2004.** *Administración de redes GNU/LIBRE.* Santo Domingo : Impresos Gamma, 2004.

**Cuenca Castillo, Pedro Ángel. 2011.** *Estudio de la Escalabilidad de Técnicas de Localización Basadas en Tiempos de Ida Y Vuelta en Redes IEEE 802.11 Deployed in IEEE 802.11 Networks.* Valencia : UPM, 2011. 9788493919689.

**Definión.de. 2010.** Definición. [En línea] 2010. [Citado el: 16 de Noviembre de 2018.] https://definicion.de/rediseno/.

**Dordoigne, José. 2015.** Redes informáticas: Nociones Básicas. [En línea] 15 de Octubre de 2015. https://goo.gl/qsPHnn.

**Ecured. 2017.** Ecured. [En línea] 2017. [Citado el: 15 de Noviembre de 2018.] https://www.ecured.cu/Ancho\_de\_banda.

**Farinando Anrango, Sandra Marlene. 2015.** *http://dspace.udla.edu.ec.* Universidad de las Américas. Quito : Universidad de las Américas, 2015. Tesis.

**Fontan, Antonietta. 2015.** sliderplayer. [En línea] Julio de 2015. [Citado el: 15 de Noviembre de 2018.] https://slideplayer.es/slide/3264531/.

**Gallego Adames, Michael. 2015.** *REDISEÑO E IMPLEMENTACIÓN DEL SISTEMA DE MONITOREO DE LA.* UNIVERSIDAD CATÓLICA DE COLOMBIA. BOGOTÁ D.C. : UNIVERSIDAD CATÓLICA DE COLOMBIA, 2015. pág. 132, Tesis.

**GILBERT, CHÁVEZ GONZALES ENRIQUE. 2015.** *DISEÑO DE UN CABLEADO ESTRUCTURADO PARA MEJORAR LA COMUNICACIÓN DE DATOS DE LA MUNICIPALIDAD PROVINCIAL DE CARHUAZ, DEPARTAMENTO DE ANCASH 2016.* Huaraz : Universidad Privada Catolica de Chimbote, 2015. Tesis.

**Granado, Luis Miguel Cabezas. 2010.** *Redes Inalámbricas.* MALAGA : ANAYA MULTIMEDIA, 2010.

**Hernández, Ilich Hernán Liza. 2011.** *Diseño de una red local inalámbrica utilizando un sistema de seguridad basado en los protocolos WPA Y 802.1X para un complejo hotelero.* Ingeniería Electrónica, Pontificia Universidad Católica del Perú. Lima : Pontificia Universidad Católica del Perú, 2011. Tesis.

**José Esterkin. 2008.** iaap.wordpress. [En línea] 22 de Febrero de 2008. [Citado el: 8 de Octubre de 2018.] https://iaap.wordpress.com/2008/02/22/que-es-el-juicio-de-expertos/.

**Medina, Pedro y Jarauta, Francisco. 2017.** *Cuadrenos de Diseño: Diseño en red.*  Madrid : IED Madrid, 2017. 9788494150951.

**Networks, Ubiquiti. 2010.** community.ubnt. [En línea] 15 de marzo de 2010. [Citado el: 23 de noviembre de 2014.] http://community.ubnt.com/.

**Niño Camazón, Jesús. 2013.** *Sistemas Operativos en red.* Madrid : Díaz de Santos, 2013. 8479786078.

**Ordóñez Bravo, Erika. 2008.** *Diseño de una red inalámbrica utilizando la tecnología wimax para proveer el servicio de internet de banda ancha en la ciudad de manta.* Manta - Ecuador : ESPOL, 2008. Tesis.

**Ortega Cubas, Jhaset Raul. 2014.** *http://repositorio.untecs.edu.pe.* Lima : UNIVERSIDAD NACIONAL TECNOLÓGICA DEL CONO SUR DE LIMA, 2014. Tesis.

**Palomares Ortega, Miguel Angel. 2014.** *Metodología de diseño de una programación didáctica.* España : Vision Net, 2014. 8498215773.

**PELÁEZ SALVADOR, Juan Alexander. 2013.** *"Diseño de un Sistema de Video Vigilancia IP para la Corte.* Trujillo : Universidad Privada del Norte, 2013. Tesis.

**Pequeño Collado, María Victoria. 2015.** *UF1884: Almacenamiento de datos en sistemas ERP-CRM.* España : Elearning S.L., 2015. 9788416557516.

**Sallent Roig, Oriol y González, José Luis Valenzuela. 2003.** *Principios de comunicaciones móviles.* Barcelona, España : Ediciones UPC, 2003.

**Tanenbaum, Andrew. 2012.** *Redes de computadoras (5a. ed.).* Amsterdam : Pearson Educación, 2012. 6073208189, 9786073208185.

**Telecomunicaciones, Viceministerio de. 2015.** Google books. *Viceministerio de Telecomunicaciones.* [En línea] 14 de Octubre de 2015. https://goo.gl/Wa4iph.

**Trujillo, Marco. 2008.** Scribd. [En línea] 2008. [Citado el: 10 de Noviembre de 2018.] https://es.scribd.com/document/237999181/2-Metodologia-Para-El-Diseno-de-Redes.

**WhatIs. 2016.** https://whatis.techtarget.com. [En línea] Septiembre de 2016. [Citado el: 16 de Noviembre de 2018.] https://whatis.techtarget.com/definition/latency.

**WIKIPEDIA. 2018.** [En línea] 22 de Octubre de 2018. [Citado el: 20 de Noviembre de 2018.] https://es.wikipedia.org/wiki/Transmisión\_de\_datos.

**Zelada Tirado, Sofia. 2015.** http://repositorio.upao.edu.pe. [En línea] 2015. http://repositorio.upao.edu.pe/bitstream/upaorep/1201/1/ZELADA\_CANALIZACI%C3 %93N\_CABLEADO\_FIBRA%20OPTICA.pdf.

#### **ANEXOS**

# **Anexo 01: DESARROLLO DE LA METODOLOGÍA DE ERROL SIMÓN.**

#### **PRIMERA ETAPA: Definición De Los Requerimientos y Análisis**

## **PRIMERA FASE: ESTRATÉGIA**

#### **a. Descripción de la empresa**

#### **Universidad Nacional de Trujillo**

fue fundada por Decreto del Libertador Don Simón Bolívar, expedido en Huamachuco el 10 de mayo de 1824, y quedó instalada el 12 de octubre de 1831. Se suma la Biblioteca Central creada en 1837.

En la actualidad la Oficina de Sistema de Bibliotecas de la UNT, es el órgano responsable de la planificación, organización y funcionamiento de los servicios bibliotecarios, orientando su apoyo académico a las actividades de enseñanza – aprendizaje, investigación bibliográfica, investigación científica y extensión universitaria.

Los servicios bibliotecarios han evolucionado significativamente en la última década. Varios procedimientos técnicos de clasificación y catalogación bibliográfica han sido mejorados gracias a las computadoras y a diferentes técnicas de tratamiento de la información. Los ficheros y catálogos electrónicos, los cuales de manera sencilla y en contados segundos, permiten localizar e identificar diversos documentos impresos y audiovisuales presentes en la Biblioteca Central, tanto por autores como por títulos, códigos, temas u otros asuntos de interés.

### **Ubicación Geográfica.**

**Dirección:** Av. Juan Pablo II – Trujillo.

# **Distribución Física Actual.**

# **BIBLIOTECA CENTRAL**

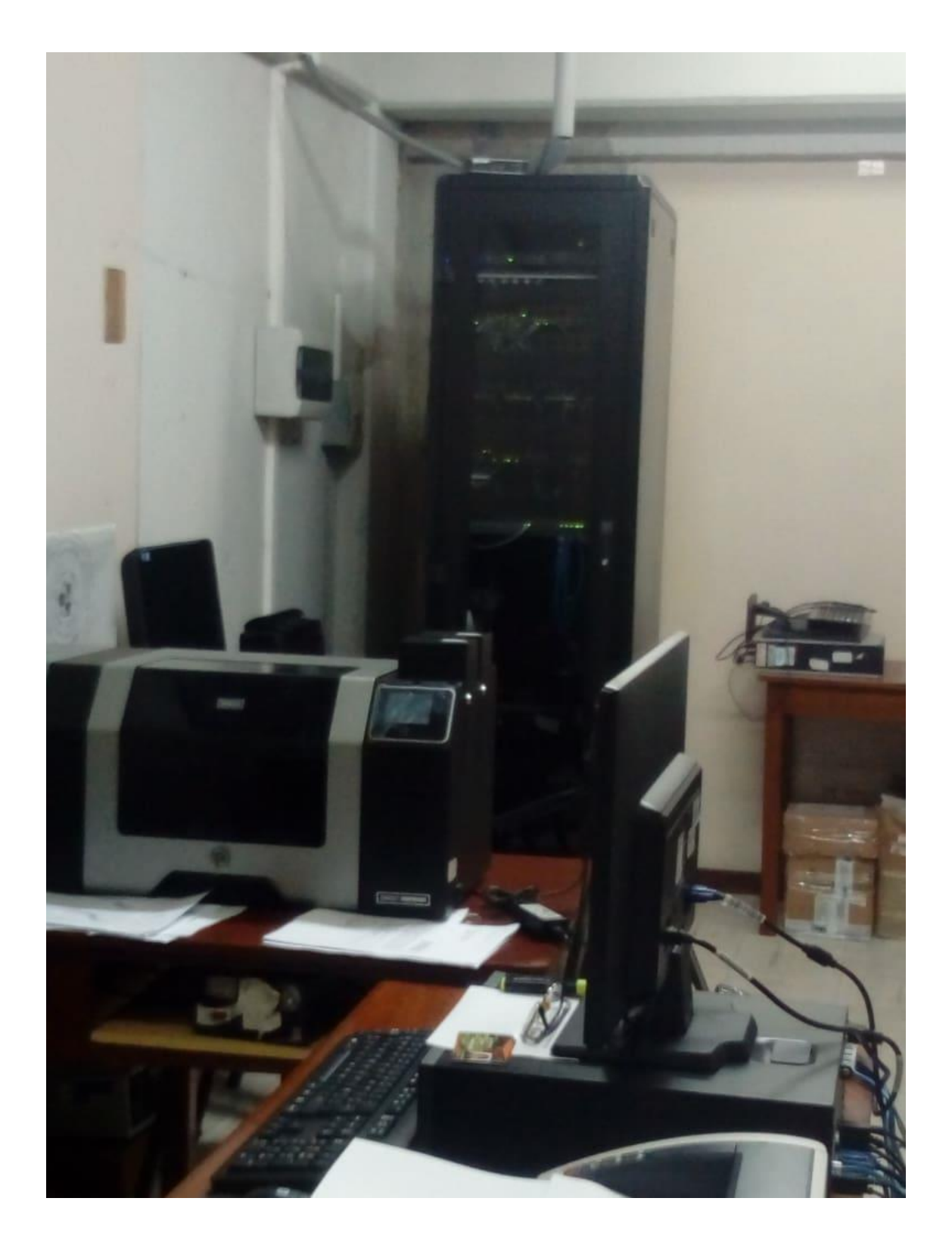

# **b. Descripción del Área de Desarrollo del Proyecto**.

Tiene por objetivo mantener los sistemas informáticos y de los equipos computacionales y colaborar a la optimización de los procedimientos académicos, con el apoyo del hardware y/o software que sea necesario. Prestar soporte a usuarios en todo lo relativo a la plataforma computacional.

Velar por la integridad de la información almacenada en equipos computacionales de propiedad de la UNT, además de elaborar y ejecutar los planes de contingencia necesarios en caso de pérdida de dicha información. crear y administrar las bases de datos que sean relevantes para la toma de decisión y para el conocimiento de la universidad.

#### **c. Objetivo Fundamental.**

Mejorar la Transferencia de información de los Sistemas de Bibliotecas mediante el rediseño de red.

### **1. Objetivos Estratégicos:**

- $\checkmark$  Mejorar la infraestructura de todas las bibliotecas de la universidad nacional de Trujillo.
- $\checkmark$  Disminuir los riesgos de seguridad actualizando las vulnerabilidades detectadas en os servidores
- $\checkmark$  Aumentar el nivel de performance centralizando las bases de datos en los servidores de la Biblioteca Central
- $\checkmark$  Tomar medidas de prevención en seguridad y control de la información.
- $\checkmark$  Planificar, reestructurar las condiciones de las bibliotecas ofreciendo niveles de modernidad seguridad de la información.
- $\checkmark$  Implementar mecanismos, planificación, organización, monitoreo y evaluación para la seguridad de la información.

 $\checkmark$  Capacitar, implementar, reestructuración y monitorear la calidad y cobertura de los diferentes centros de biblioteca.

### **d. Determinar por donde pasa la Información Vital:**

Según la entrevista con el encargado de la biblioteca central se pudieron determinar cuáles son las distintas áreas de biblioteca que generan la mayor cantidad de información y cuales se encuentran relacionados entre sí en el envío y recepción de información siendo estas vitales para la universidad.

## **Áreas por donde pasa mayor cantidad de información.**

- $\checkmark$  Biblioteca Central UNT.
- $\checkmark$  Biblioteca Facultad de Educación.
- $\checkmark$  Biblioteca de Idiomas y Lingüística.
- $\checkmark$  Biblioteca de la Escuela Ingeniería Química.
- $\checkmark$  Biblioteca de la Facultad de Derecho y Ciencias Políticas.
- $\checkmark$  Biblioteca de la Facultad de Ingeniería Industrial.
- $\checkmark$  Biblioteca Ciencias Sociales.

### **e. Arquitectura del Sistema.**

Las actividades más importantes que se realizan en las bibliotecas de la universidad nacional de Trujillo son las siguientes:

# **e.1. Descomposición Funcional.**

- $\checkmark$  Accesos al Sistema de Biblioteca.
- $\checkmark$  Solicitar búsquedas de libros.
- $\checkmark$  Generar Reservas de libros.

# **e.2. Modelo Corporativo de Datos.**

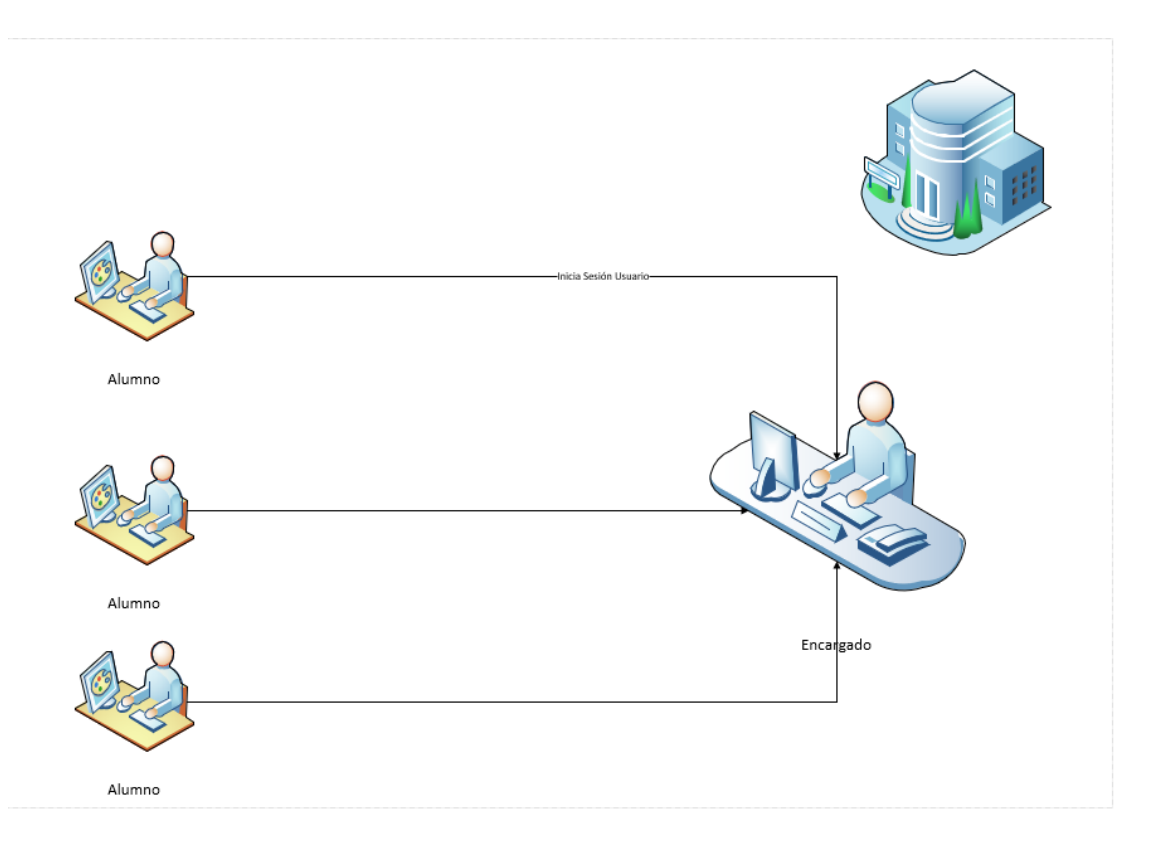

**Figura N° 1: Modelo corporativo de datos.**

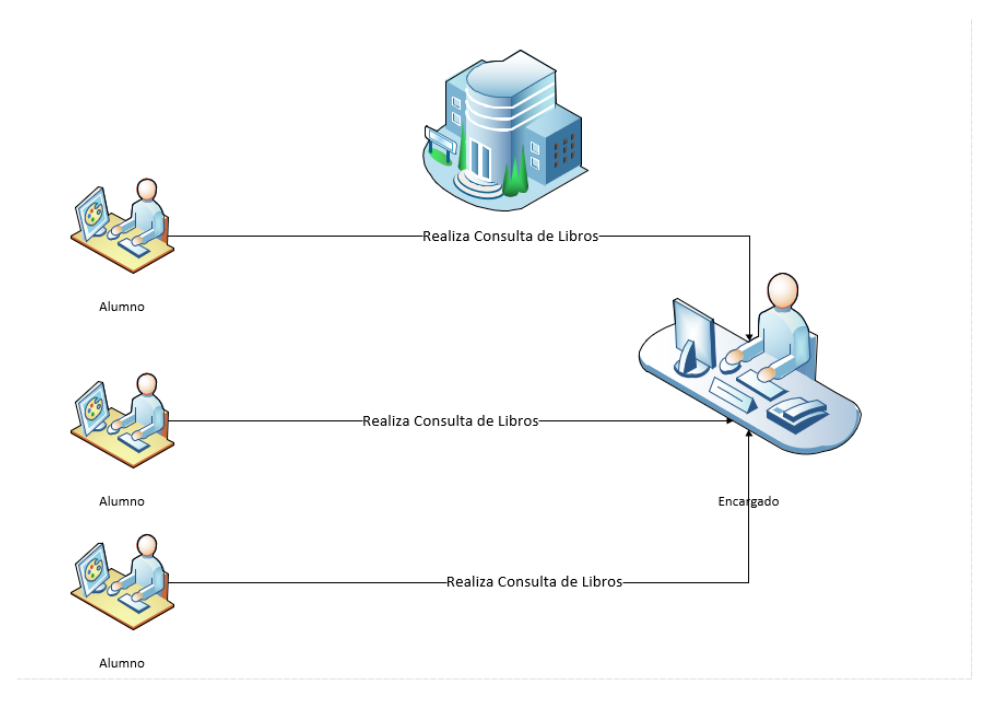

**Figura N° 2: Realización de consultas.**
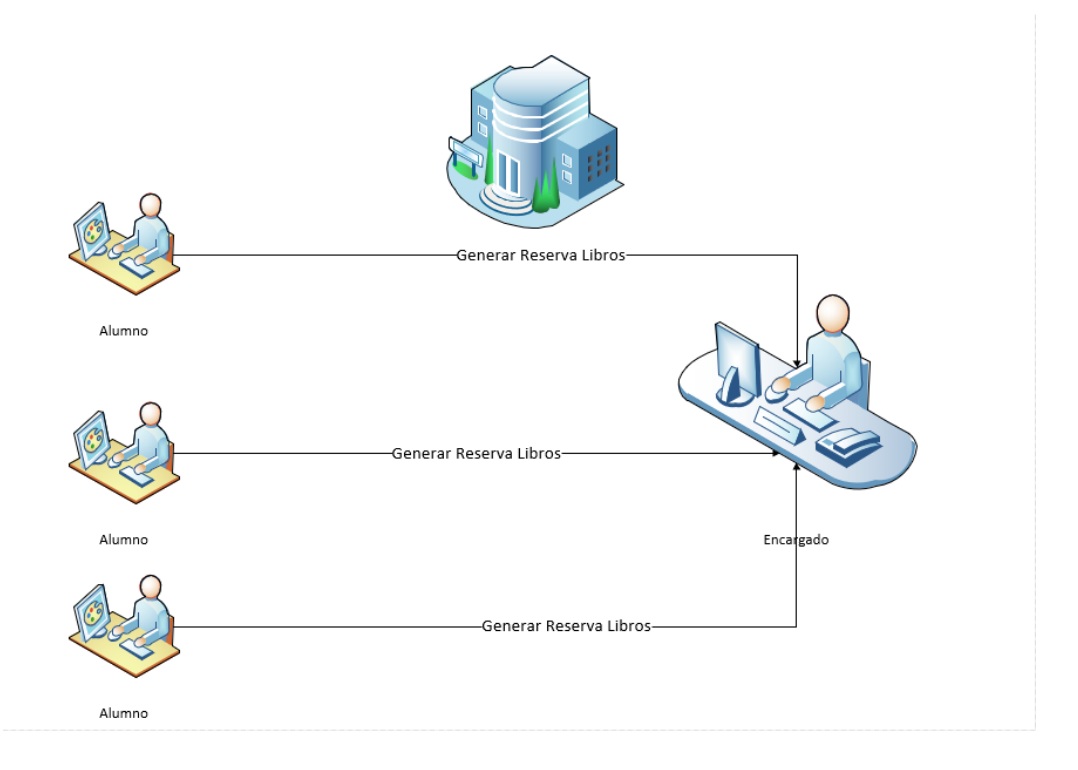

### **Figura N° 3: Generación de reserva.**

### **e.3. Arquitectura del Proceso de la Información.**

En base a la información obtenida por cada biblioteca, se puede evidenciar que son todas las bibliotecas de la universidad nacional de Trujillo, que podría ocasionar congestión en la red de informática.

### **e.4. Configuración de datos de la red.**

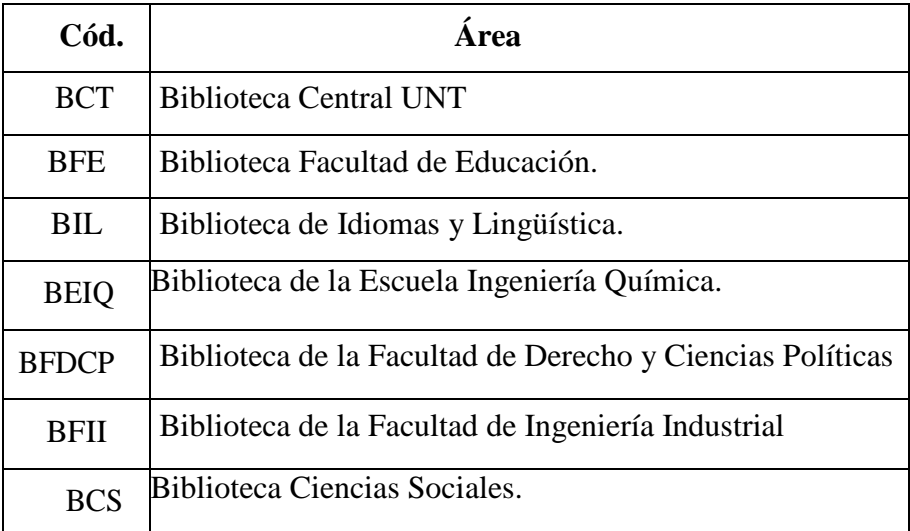

### **SEGUNDA FASE: ANÁLISIS DE LA ORGANIZACIÓN**

## **1.2. Segunda Fase: Análisis de la Organización.**

## **1.2.1. Localización de los equipos existentes.**

### **Tabla N° 10: Equipos Existentes**

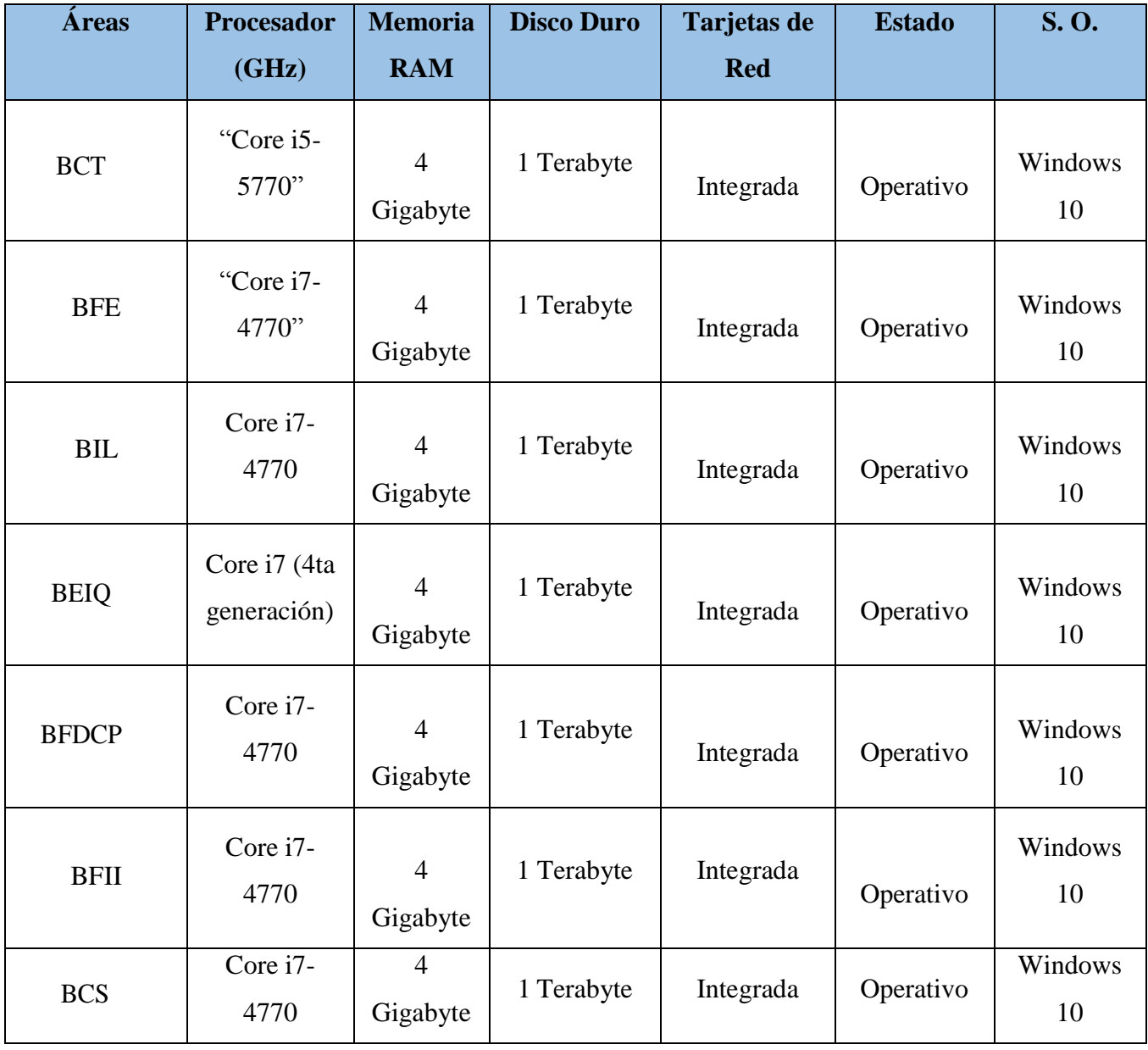

# **Tabla N° 11: Periféricos de empresa**

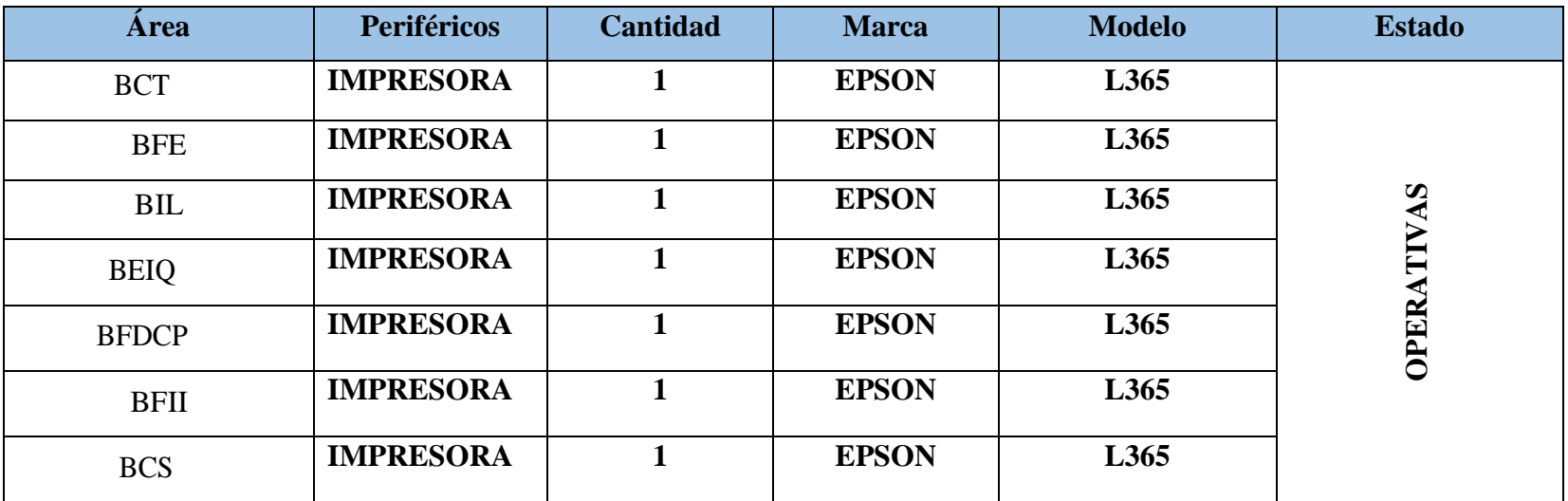

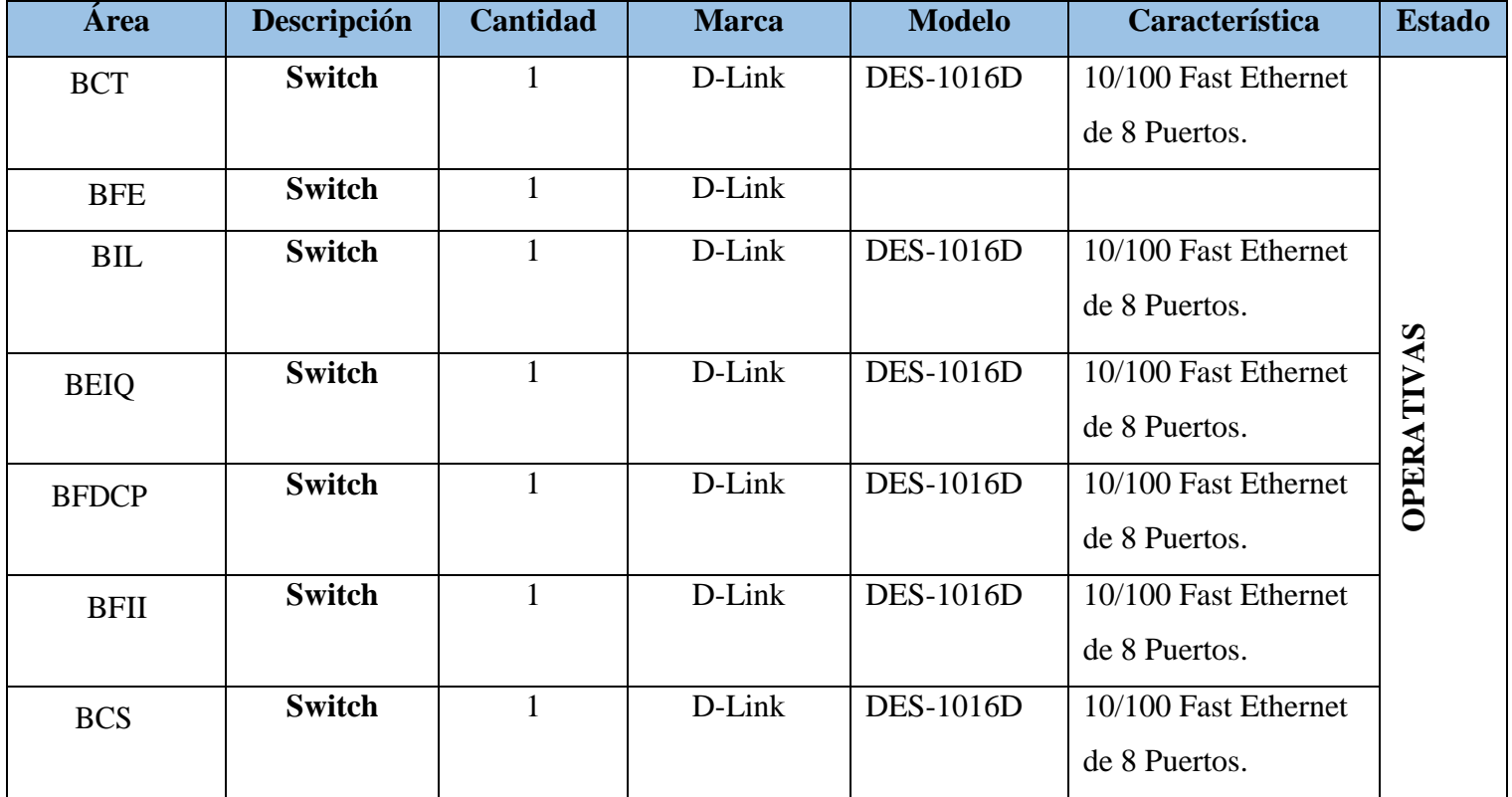

# **Tabla N° 12: Equipos de Comunicación.**

# **1.2.2. Listado de Aplicaciones.**

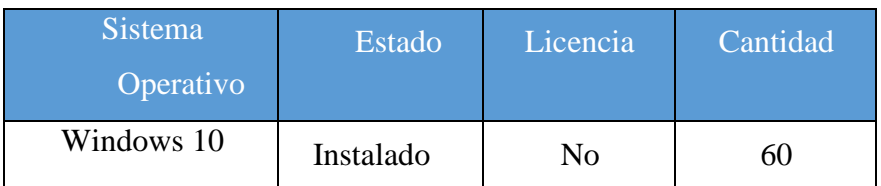

## **Tabla N° 13: Lista de Sistemas Operativos**

## **Tabla N° 14: Lista de Aplicaciones**

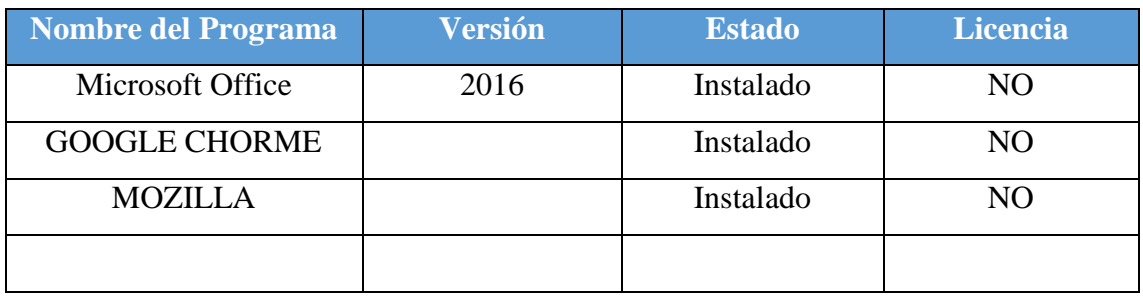

### **Tabla N° 15: Lista de Sistemas de Información**

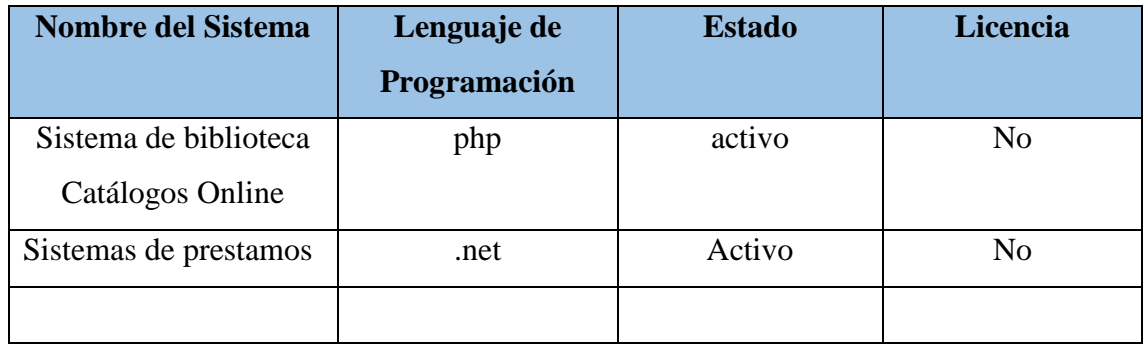

#### **C. TERCERA FASE: FACTIBILIDAD.**

#### **1.3.1. Factibilidad Organizacional.**

Debemos determinar los requerimientos asociados con la implementación y la administración de los recursos de la red lo que incluye los procedimientos para la implementación, administración y los conocimientos del personal encargado de administrar los recursos de red a diario.

#### **a) Estimación del Tiempo de Implementación:**

A continuación, se muestra el criterio de algunos expertos en implementación de redes de datos, para hacer una estimación del tiempo de implementación de la red propuesta.

 $\checkmark$  Experto 1: Mg. Edwin Mendoza Torres

El experto considero:

- Trabajo de 1 a 3 personas
- 5 días laborables.
- 8 horas diarias
- Horario de trabajo por las tardes sin interferir en las actividades de la institución
- $\checkmark$  Experto 2: Ing. David Agreda Gamboa

El experto Considero:

- Trabajo de 2 personas.
- 5 días laborables.
- 8 horas diarias
- Horario de trabajo por las tardes sin interferir en las actividades de la institución

#### **b) Estimación del Tiempo de Implementación:**

En lo referente con la administración de la red el personal con el que cuenta la universidad nacional de Trujillo posee conocimiento básico en la administración de redes, se deberá realizar una capacitación al personal en configuración y administración de equipos de comunicación (Router, Switch, etc.); los usuarios internos también recibieran una capacitación para el buen uso de los recursos de red e informáticos.

#### **1.3.2. Factibilidad Técnica.**

Involucra determinar si existe la tecnología y los servicios de conectividad en el mercado para implementar el diseño de red a proponer.

Hoy en día existen muchas empresas que se dedican brindar este tipo de tecnologías tales como CISCO, 3COM, AVAYA, D-Link que brindan soluciones basadas en el hardware como en software preparado especialmente para este tipo de trabajo de administración de redes.

#### **1.3.3. Factibilidad Operativa.**

En este punto se tomará en cuenta los requerimientos disponibles de recurso humano, tanto el investigador, asesor, como también al personal encargado del área donde se viene realizando la propuesta del cableado estructurado.

#### **Equipo de Desarrollo del Proyecto:**

- Orlando Rebaza Romero.

#### **Asesor Especialista:**

- Mg. Edwin Mendoza Torres.

#### **1.3.4. Factibilidad Financiera.**

La universidad Nacional de Trujillo cuenta con un presupuesto para invertir en tecnología conocedores de la envergadura de nuestro proyecto, están sumamente interesados en el desarrollo de esta investigación para ser evaluada una vez terminada y en un futuro muy cercano ser implementada.

#### **2. Segunda Etapa: Diseño de la Red Informática.**

#### **2.1. Primera Fase: Diseño Físico**

#### **2.1.1. Determinar los objetivos y las metas**

**Objetivo General**

"Mejorar la administración, comunicación entre las distintas bibliotecas que existen en la Universidad Nacional de Trujillo, de forma segura y rápida".

#### **Objetivos Específicos**

- $\checkmark$  Comunicar cada una de las bibliotecas de la UNT utilizando las tecnologías de información.
- $\checkmark$  Plantear mejorar en las ya existentes redes LAN por su falta de seguridad.
- $\checkmark$  Reducir costos en lo que respecta al mantenimiento de las redes LAN y equipos informáticos.
- $\checkmark$  Determinar la configuración acorde a las necesidades de la UNT y la utilización de los FIREWALL para evitar a los intrusos.
- **Metas**
	- o Tener una documentación acorde la red propuesta.
- o Se establecerán políticas de seguridad para salvaguardar los datos.
- o Permitir que los nuevos equipos se integren a la red.
- o Utilizar de la mejor manera los recursos disponibles.

#### **2.1.2. Diseño de la configuración de la red**

**Identificar el modelo de red y la función en los nodos de la red**

#### **Modelo de red:** Cliente / Servidor

- $\checkmark$  Cliente que está considerado en cada una de las distintas PCs que se encuentran en las bibliotecas de la UNT y así mismo contaran con un sistema operativo Windows 8.1 (64 bits).
- $\checkmark$  Servidor el mismo que tendrá como función principal el de un Servidor dedicado y así mismo contará con un sistema operativo Windows Server 2014 SP2.

#### **Identificación de los elementos del cableado estructurado**

**Área de trabajo:** Esta comprendido entre todas las bibliotecas en donde existan los dispositivos que tengan toma de información en donde se incluyen los cables conectores o de extensión.

**Cableado horizontal:** Es la distribución que existe desde el área de trabajo al gabinete de telecomunicaciones.

**Cableado vertical:** Viene a ser la distribución principal que sirve para llevar la comunicación en un edificio comercial que es piso por piso.

**Gabinete de telecomunicaciones:** Contiene todas las conexiones tanto del cableado horizontal como vertical y nos permite comunicar los diferentes subsistemas.

### **i. Esquema del diseño físico de red**

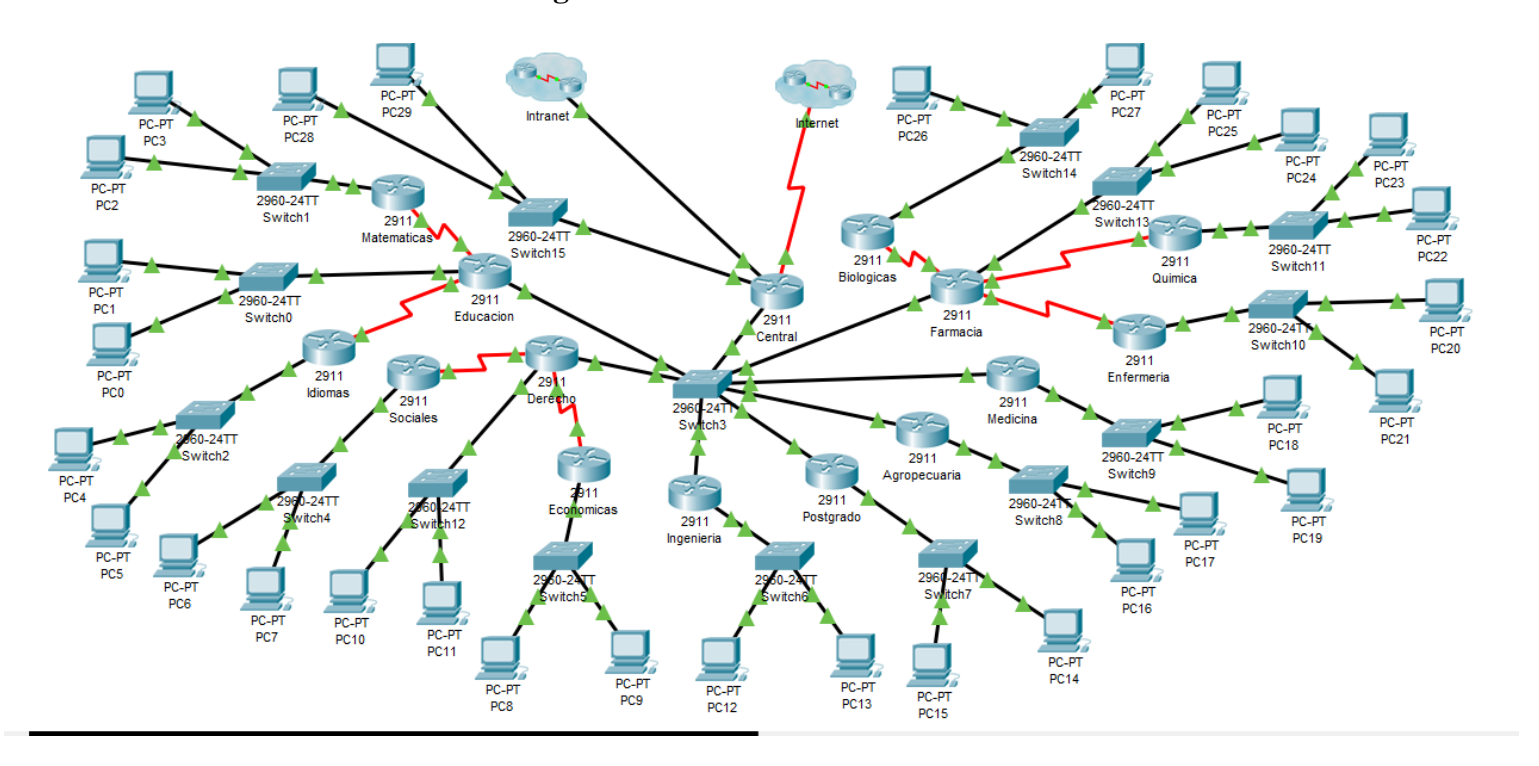

**Figura : diseño físico de red.**

#### **2.2. Primera Fase: Diseño Lógico**

#### **2.2.1. Selección del Sistema Operativo de Red**

#### **Para Servidor**

Se utilizará el sistema operativo Windows Server 2014 SP2 Microsoft ofrece tecnologías en memoria completas para OLTP, almacenamiento de datos y análisis, directamente integrados en SQL Server, por lo que no es necesario comprar hardware especializado o complementos caros ni adquirir nuevas aptitudes para acelerar las transacciones, las consultas o su información. SQL Server 2014 SP2 sigue ofreciendo funcionalidades de inteligencia empresarial líderes del sector e integración con herramientas conocidas como Excel para obtener información de forma más rápida de los datos.

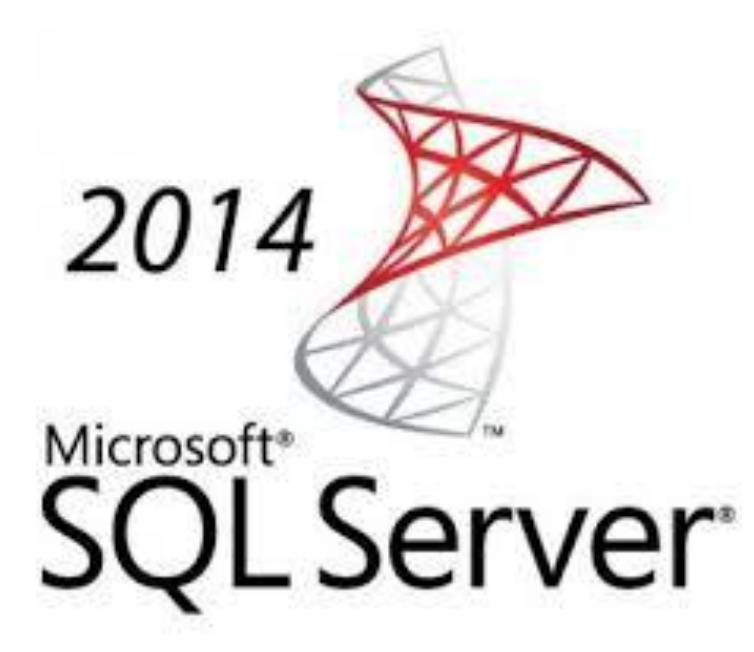

 **Figura N° 4: Windows Server 2014 SP2.**

#### **Para Estaciones de trabajo**

Se utilizará el sistema operativo Windows 10 Pro de 64 bits.

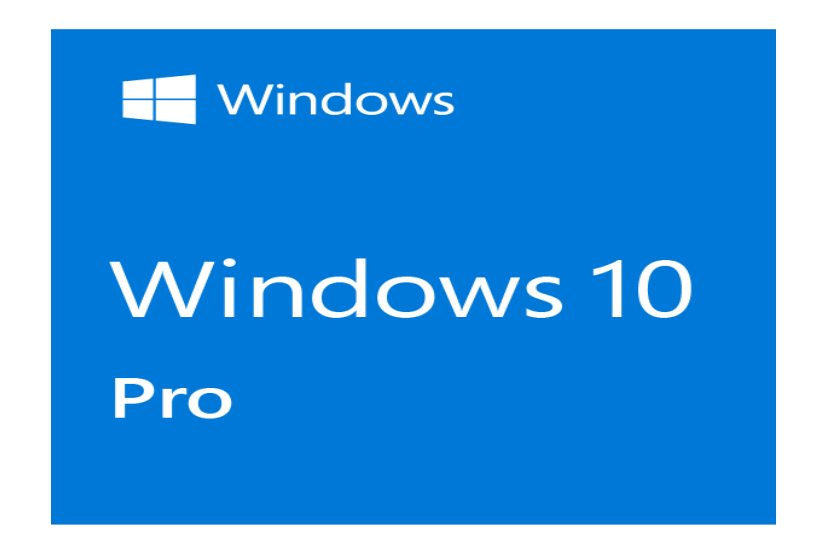

#### **Figura N° 5: Windows 10 Pro de 64 bits**

#### **2.2.2. Implementación de la seguridad de la red**

La norma estándar RFC2196 se referencia a la seguridad de la información teniendo como objetivos determinar en gran medida lo siguiente:

La seguridad tiene muchos costos diferentes: monetario (es decir, el costo de comprar hardware y software de seguridad como firewalls y generadores de contraseñas de un solo uso), rendimiento (es decir, cifrado y el descifrado lleva tiempo), y la facilidad de uso (como se mencionó anteriormente). También hay muchos niveles de riesgo: pérdida de privacidad (es decir, la lectura de información por personas no autorizadas), pérdida de datos (es decir, la corrupción o el borrado de la información), y la pérdida de servicio (por ejemplo, el llenado del espacio de almacenamiento de datos, el uso de recursos computacionales, y denegación de acceso a la red). Cada tipo de costo debe ser sopesado contra cada tipo de pérdida.

## **Anexo 02: Cuadro comparativo de metodología**

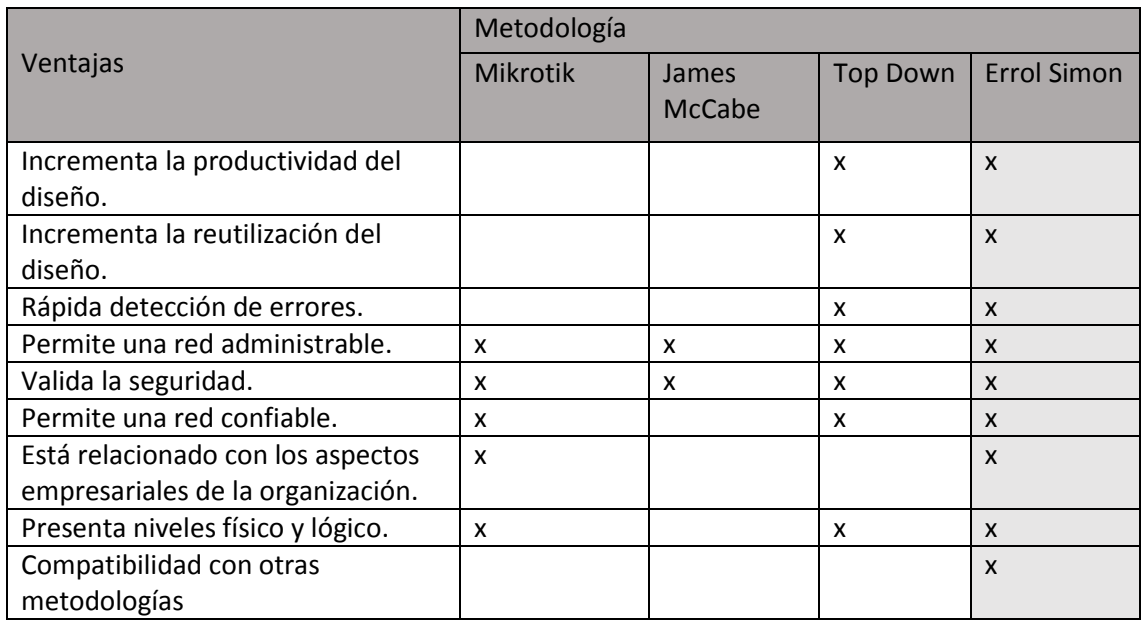

#### **Anexo 03: Encuesta para administrativos**

La presente encuesta es elaborada por un alumno de la Universidad César Vallejo, de la facultad de Ingeniería, escuela de Ingeniería de Sistemas, con el fin de conocer la situación actual del sistema de bibliotecas en fin de conocer la satisfacción de los usuarios que hacen uso de ella

1. ¿Hacen uso frecuentemente del sistema de bibliotecas los alumnos y docentes?

-Siempre

-Casi siempre

-Algunas veces

-Nunca

2. ¿se han encontrado quejas de los usuarios con el uso del sistema de bibliotecas?

-Siempre

-Casi siempre

-Algunas veces

-Nunca

3. ¿se encontraron problemas al momento que los usuarios hacen descargar de libros?

-Siempre

-Casi siempre

-Algunas veces

-Nunca

4. ¿actualmente cuanta demora en descargar un libro o repositorio un usuario?

- 1 a 3 minutos

- 3 a 6 minutos

- 6 minutos a mas

5. ¿cuenta con filtros de seguridad y antivirus los equipos informáticos?

- si

-no

**Anexo 04: Red de comunicación de datos actual.**

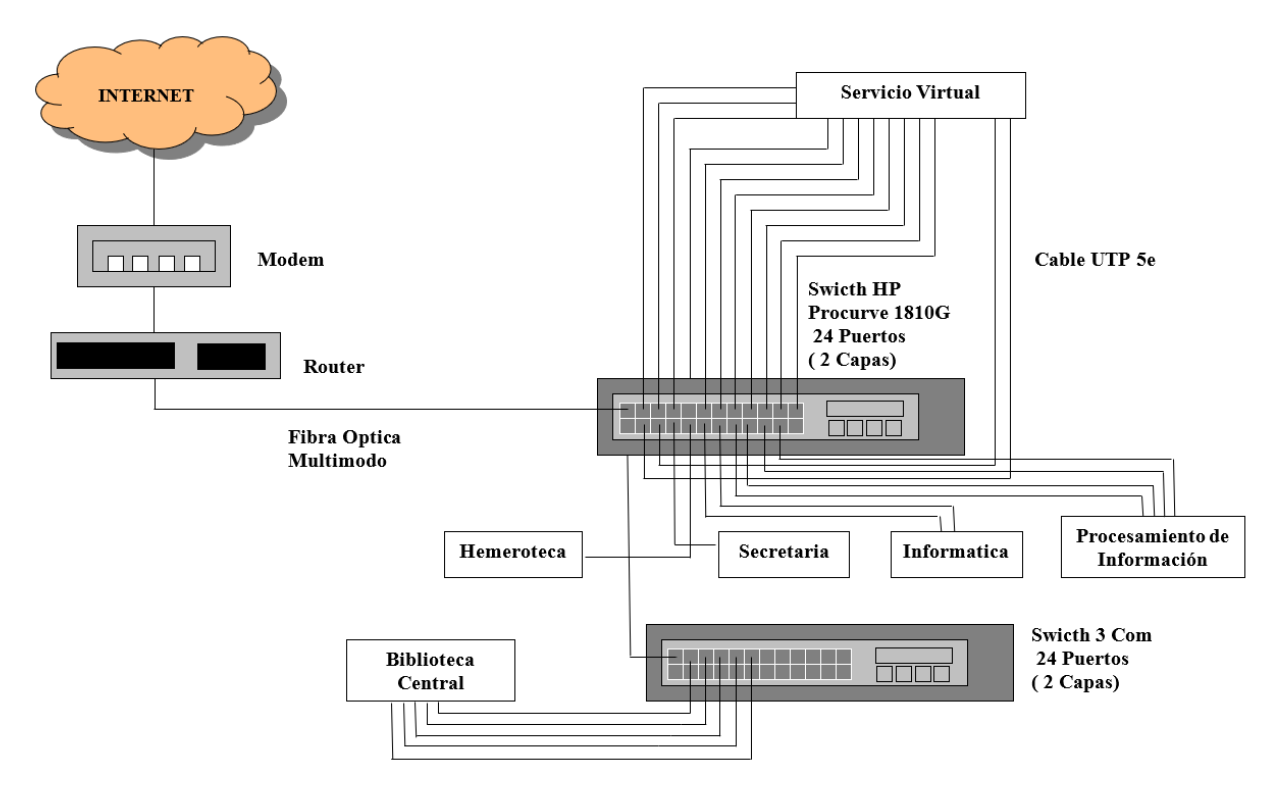

**Figura N° 6: Red De Comunicación De Datos Actual**

**Anexo 05: Red de comunicación de datos propuesto.**

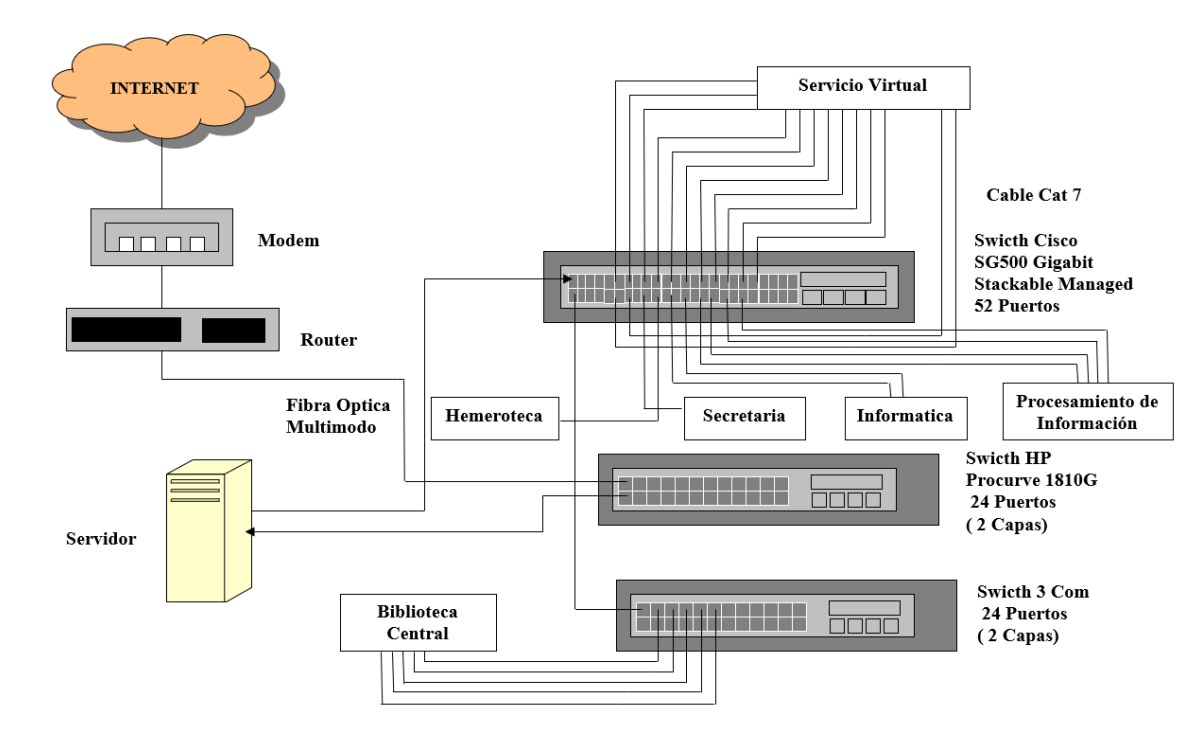

**Figura N° 7: Red de comunicación de datos propuesto.**

#### **Anexo 06: Servidor**

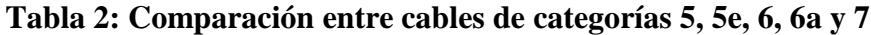

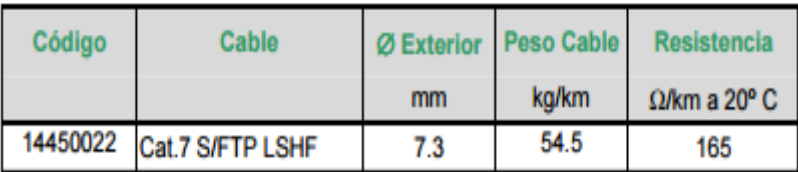

#### Diafonía<br>(NEXT) Diafonía<br>(PS-NEXT) **Atenuación** Frecuencia dB/100 m  $\mathbf{dB}$ dB.  $1 MHz$  $1.8$ 100 97 4 MHz  $3.4$ 100 97 10 MHz  $5.4$ 100 97 16 MHz  $6.8$ 100 97 20 MHz  $7.7$ 100 97 31.25 MHz 9.6 100 97  $13.7$ 100 97 62.5 MHz  $17.4$ 100 97 **100 MHz 125 MHz** 19.5 95 92 **175 MHz** 23.3 93 90 **200 MHz** 25 92 89 250MHz 28.1 90 87 **300 MHz** 30.9 89 86 **400 MHz** 38.3 87 84 600 MHz 44.8 85 82 **750 MHz** 52 83 80 **900 MHz** 59.4 82 79 **1000 MHz** 63.1 80 77

#### **Tabla 3: Datos Constructivos**

**Tabla 4: Datos Eléctricos**

**Servidor HP Z230 SFF LON98LA#ABM**

 **Figura 17: Servidor HP**

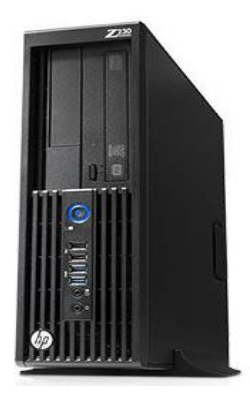

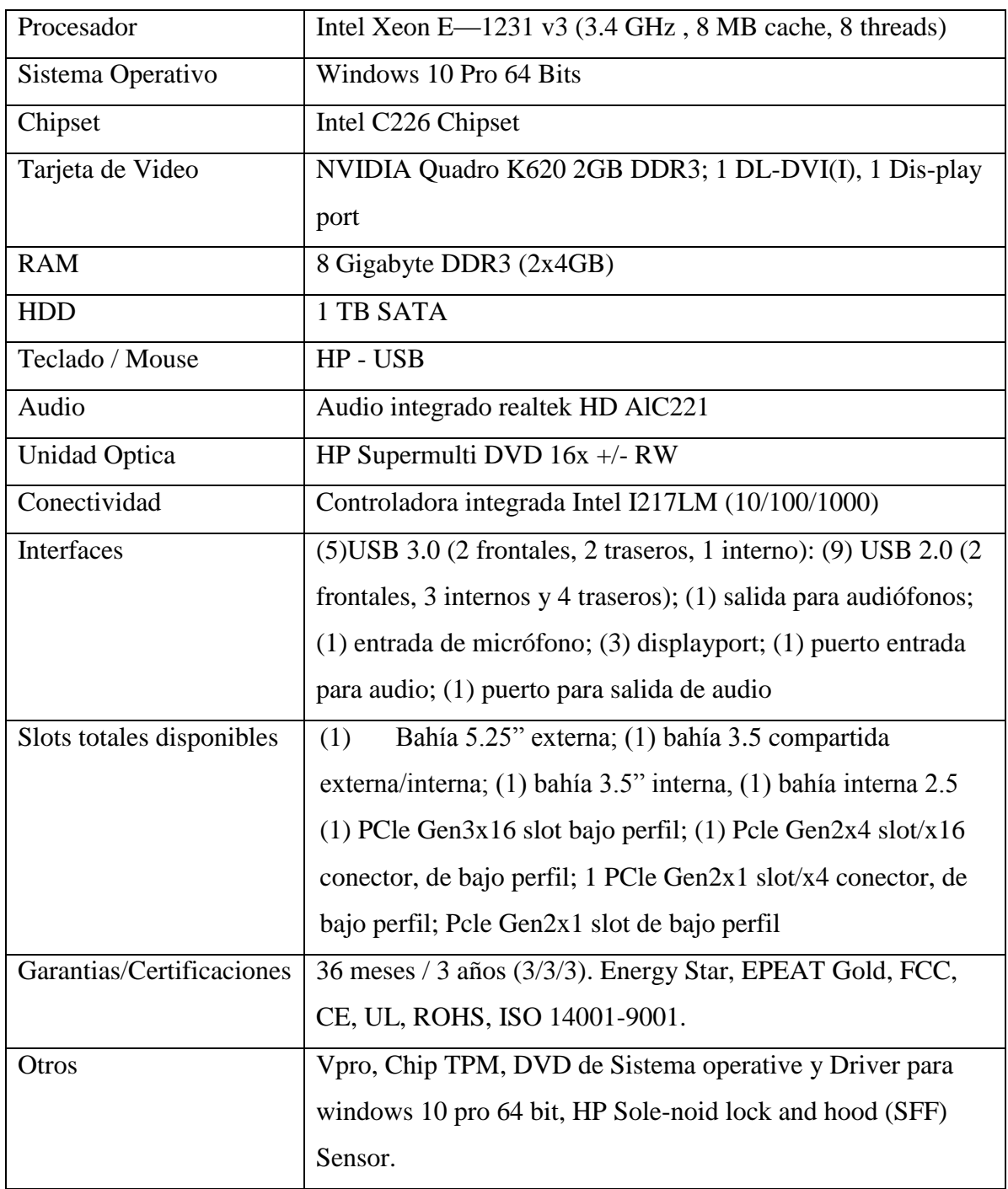

### **Tabla 7: Características del Servidor HP**

#### **Anexo 07: Software de testeo dareboost**

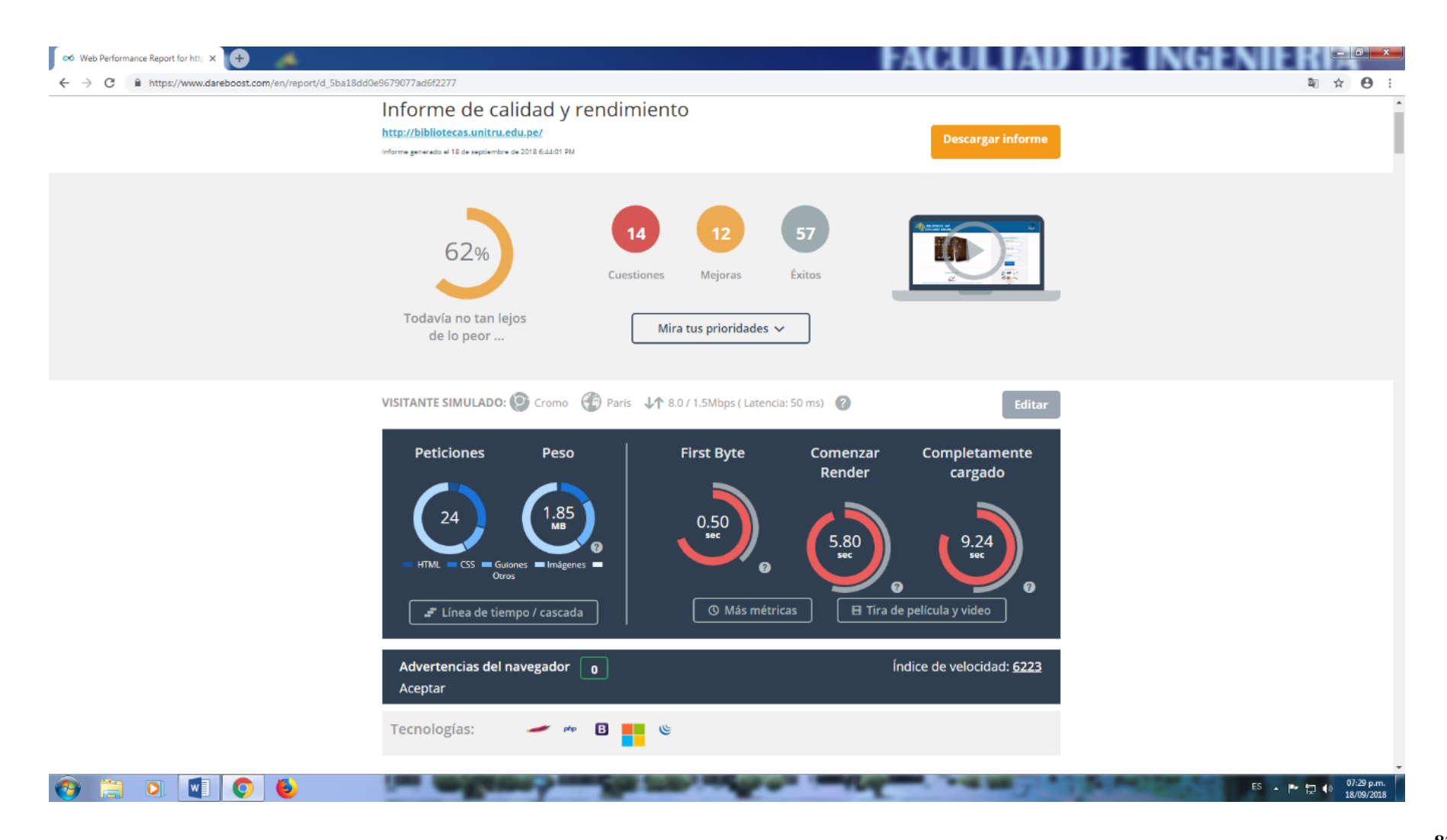

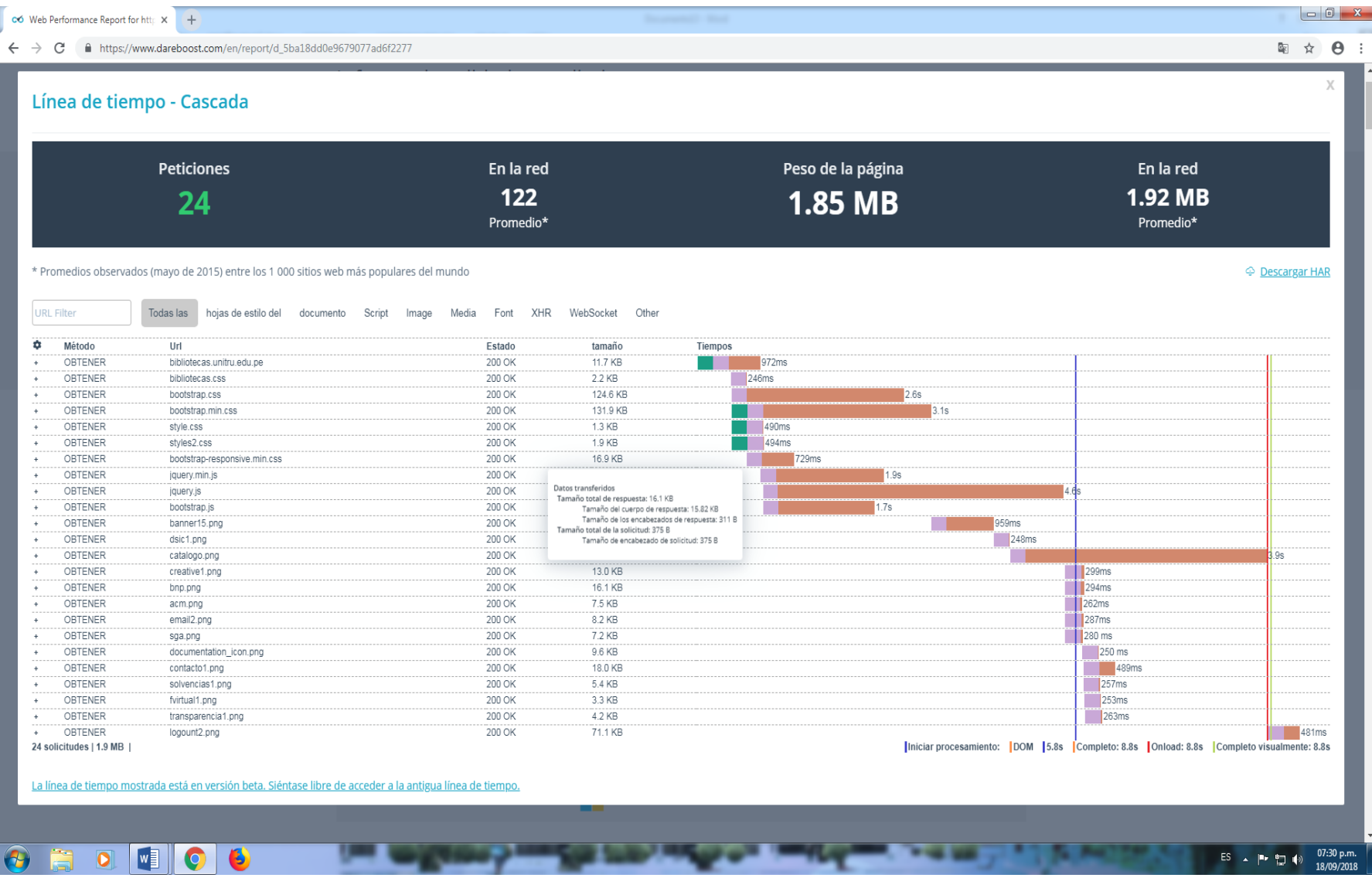

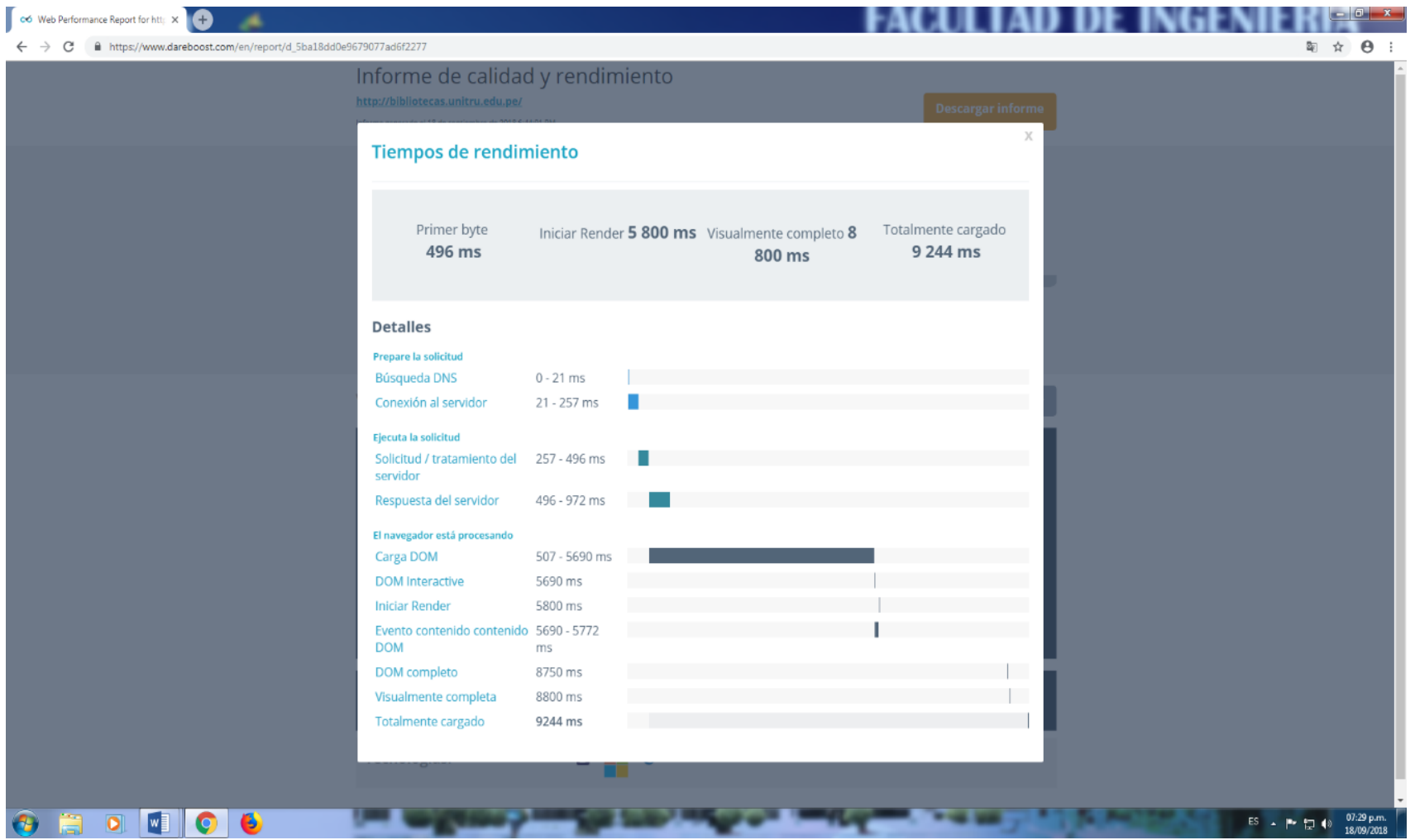

# **Anexo 08: Equipos**

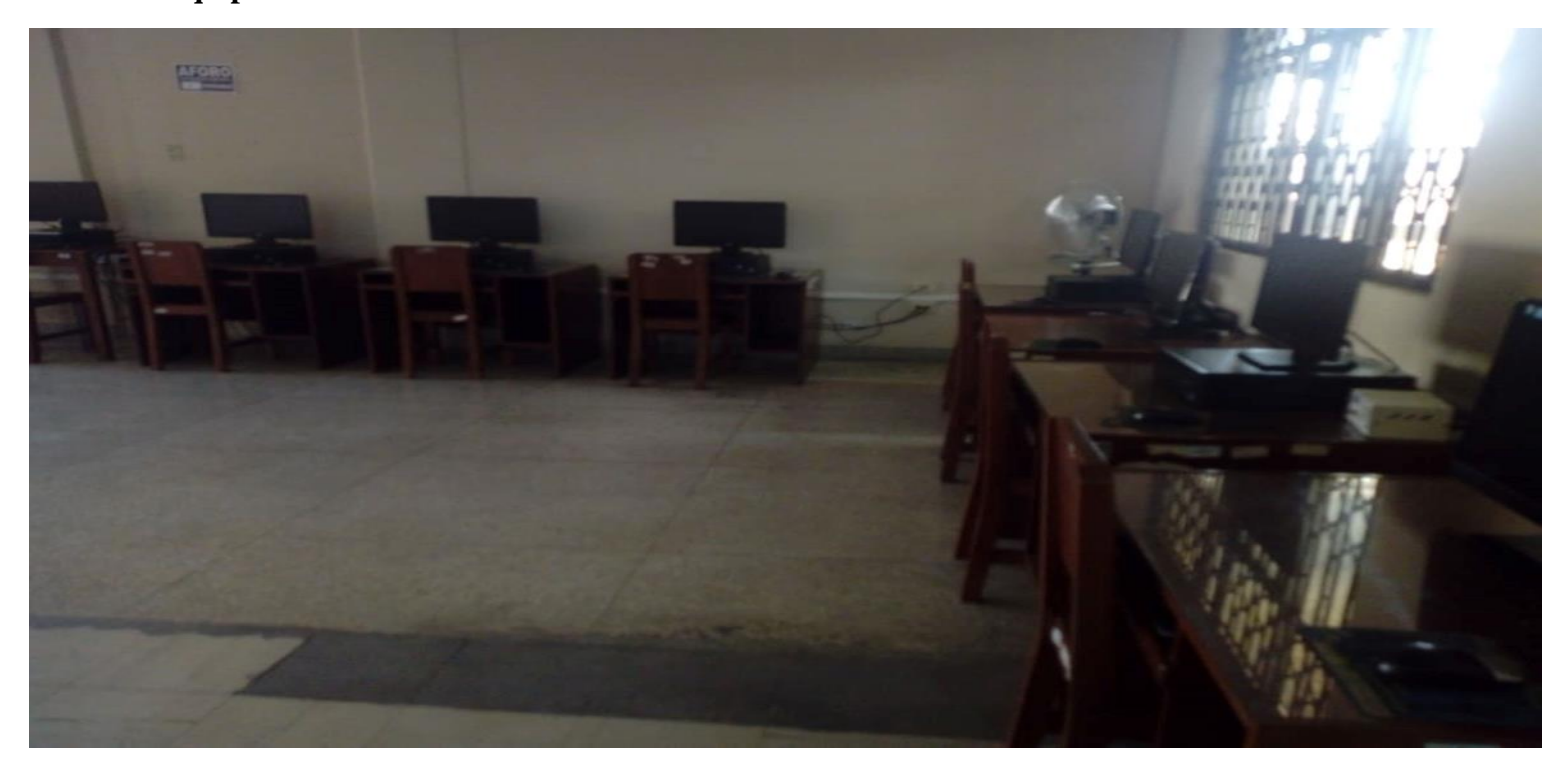

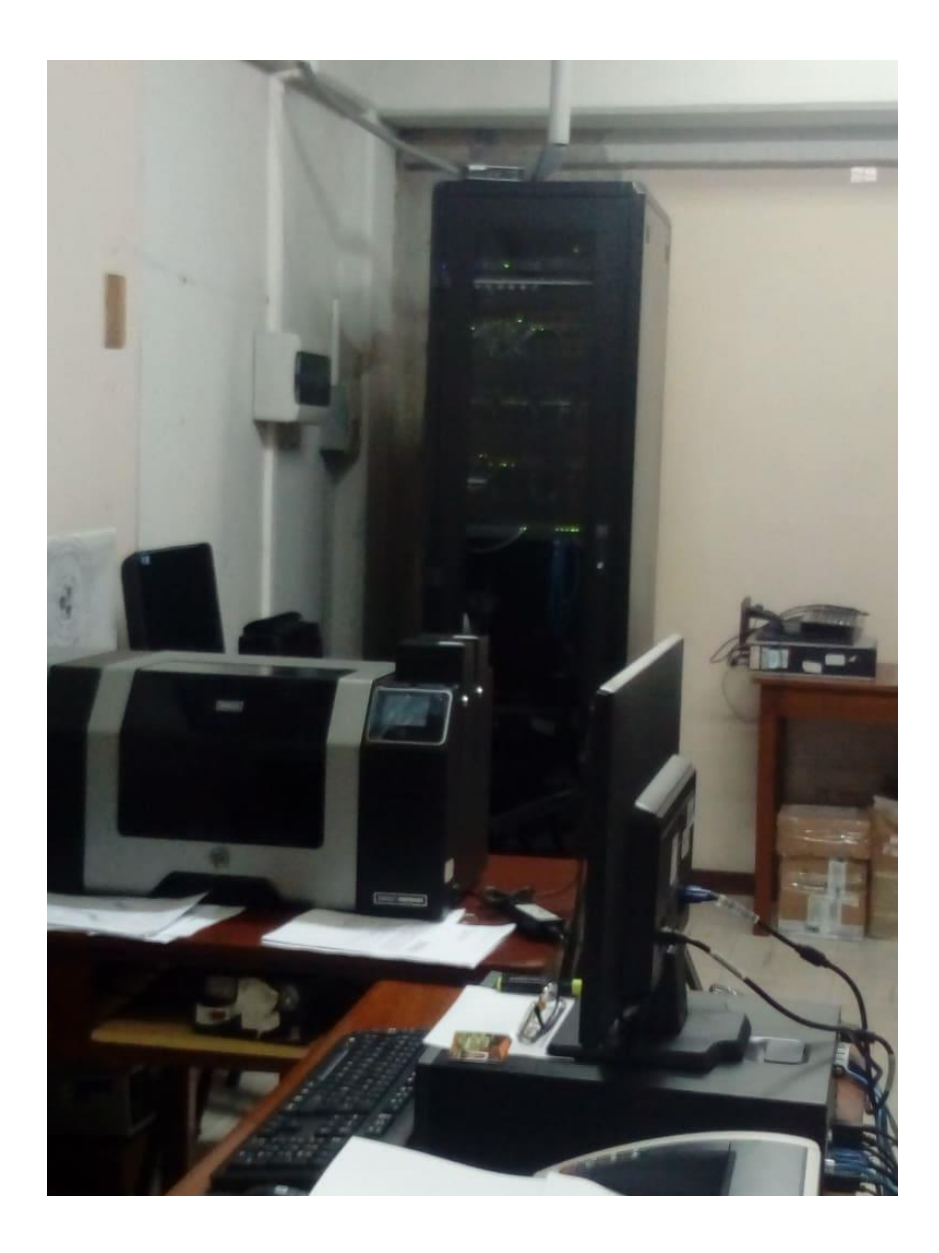

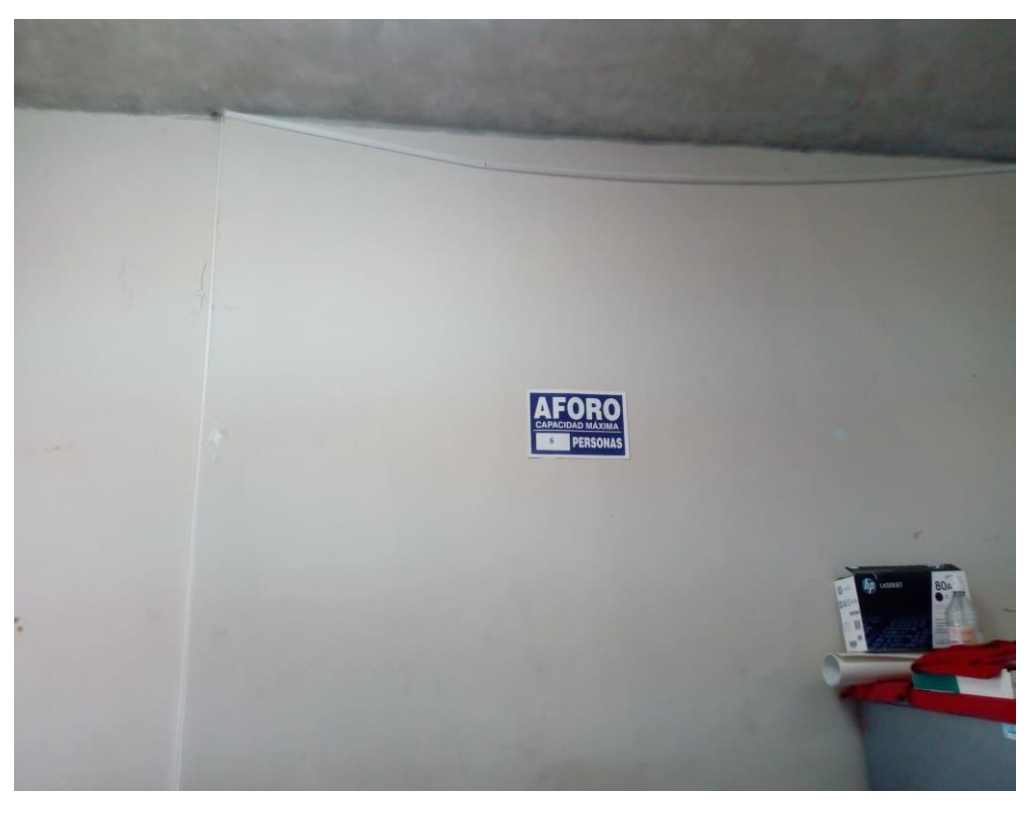

**Anexo 09: Planos bibliotecas**

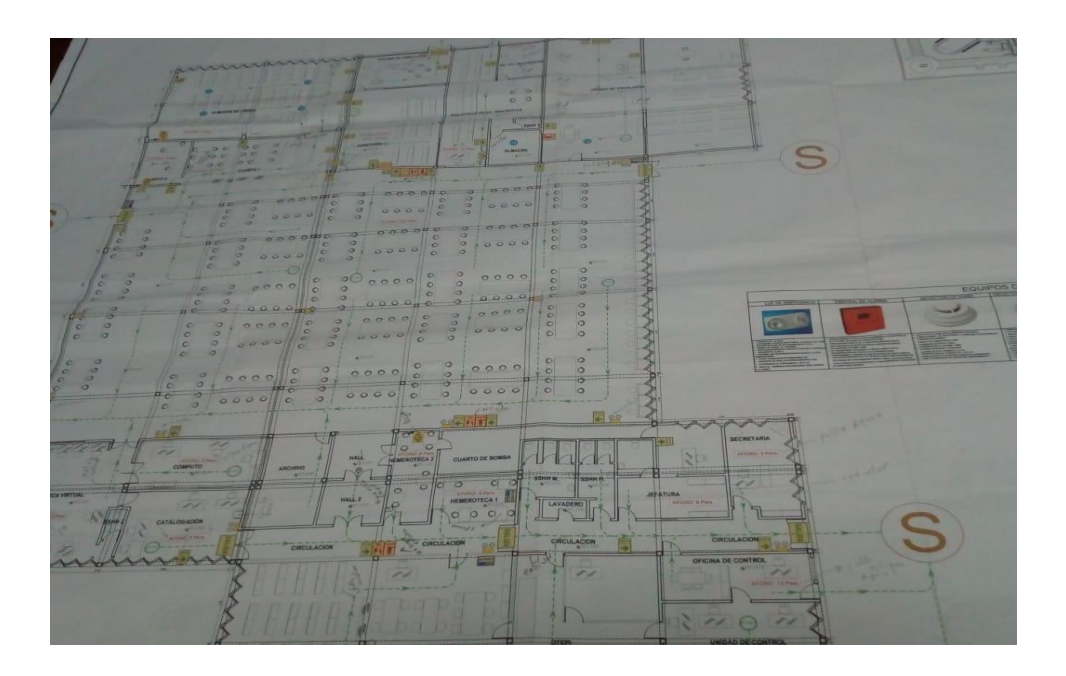

### **1. Monitoreo de Servicios: Nagios**

Mediante los servicios de red del área de Informática de la Oficina de Sistema de Bibliotecas se instala el software Nagios Core, está la cual se puede mostrar desde la nube con la siguiente dirección [http://192.168.111.253](http://192.168.111.253/)

Con este servicio se puede apreciar como muestra la imagen el estado de los dispositivos de red

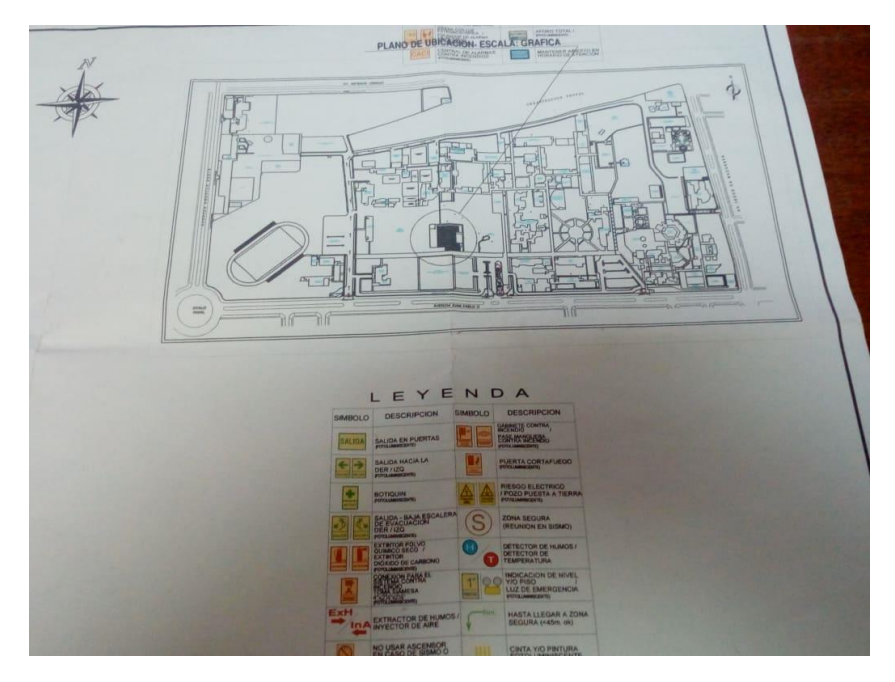

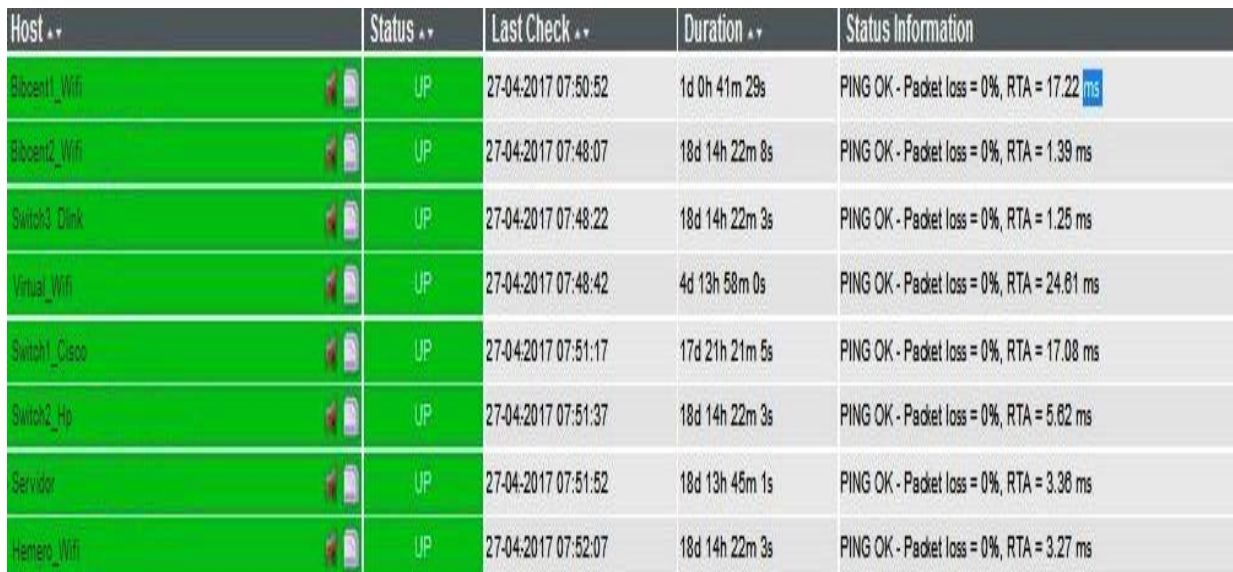

#### **2. Monitoreo de Tráfico: Smokeping**

Para la supervisión de los dispositivos de red la red de la Oficina de Sistema de Bibliotecas se instaló el software para la supervisión.

Se realizó la configuración básica para medir la transmisión del servidor muestra un tiempo de conexión entre los dispositivos de red tales como switch y servidor las estadísticas muestran que hay una pérdida de paquetes (packet loss: 0.00%), esto en tiempos de las últimas 3 horas y 30 horas

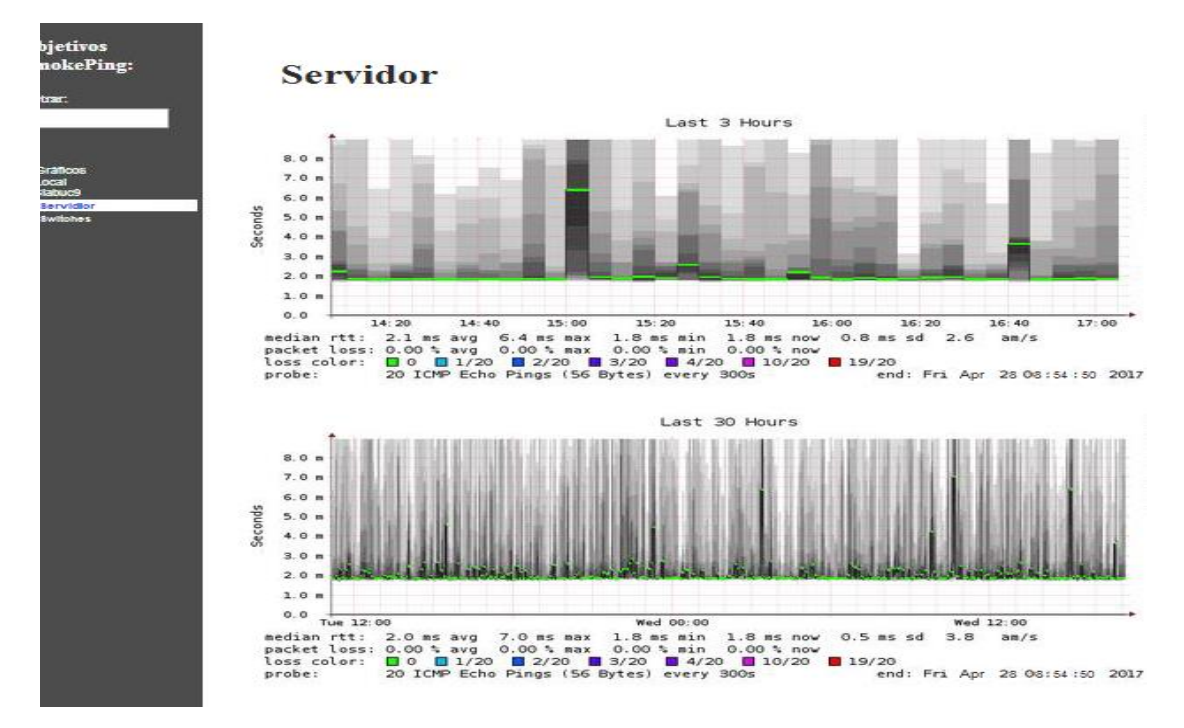

El tiempo de espera del servidor se observa que va entre 2,5 y 3,0 milisegundos. (CERVI, 2016)

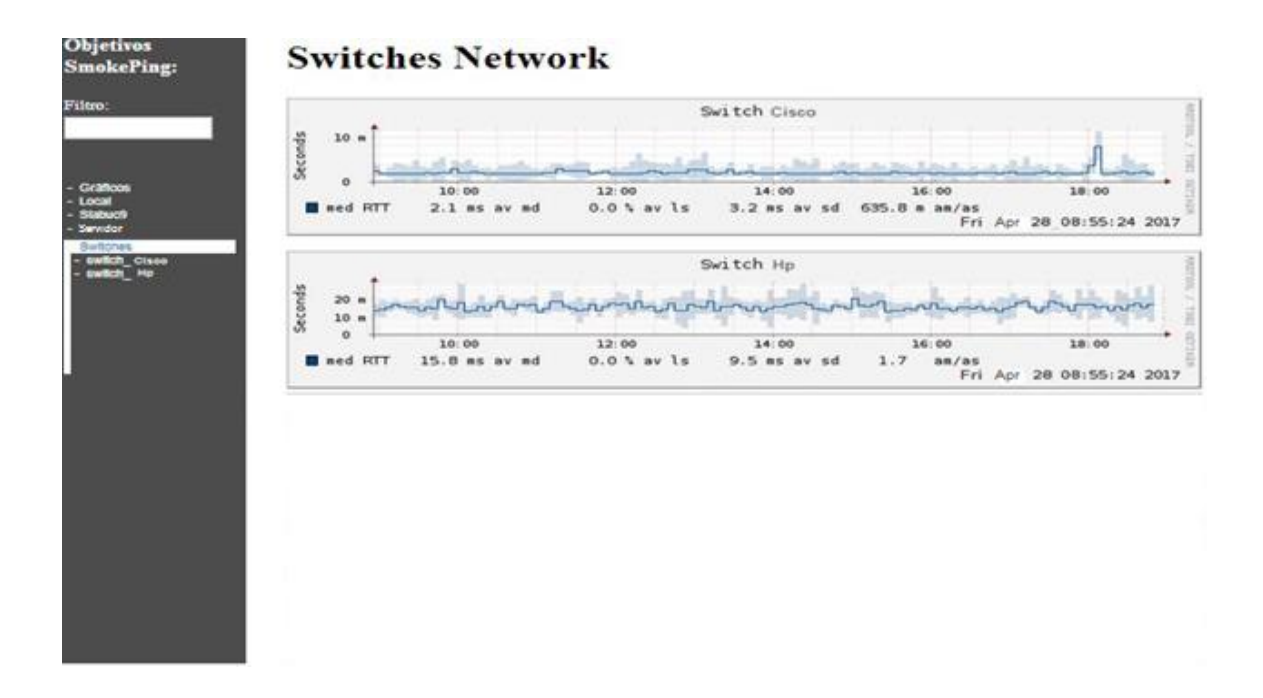

Resumiendo, se puede mostrar que existe una baja de latencia en los dispositivos de red del área de informática de la oficina de bibliotecas.

#### **Anexo 10 : Configuración de equipos**

#### **ROUTER EDUACIÓN**

enable configure terminal hostname Educacion enable secret Educacion123 service password-encryption line console 0 password Educacion123 login exit line vty 0 15 password remoteEducacion login exit interface g0/0 no shutdown exit interface g0/0.10 encapsulation dot1q 10 ip add 192.168.10.1 255.255.255.128 no shut exit interface g0/0.11 encapsulation dot1q 11 ip add 192.168.10.129 255.255.255.128 no shut exit interface g0/1 ip add 10.10.10.2 255.255.255.240 no shut exit interface s0/0/0 ip address 10.0.0.1 255.255.255.252 no shut exit interface s0/0/1 ip address 10.0.0.5 255.255.255.252 no shut exit banner motd # Area de acceso restringido # router EIGRP 10 eigrp router-id 1.1.1.1 network 192.168.10.0 0.0.0.127 network 192.168.10.128 0.0.0.127 network 10.0.0.0 0.0.0.3 network 10.0.0.4 0.0.0.3 no auto-summary exit

### **ROUTER MATEMÁTICAS**

enable configure terminal hostname Matematicas enable secret Matematicas123 service password-encryption line console 0 password Matematicas123 login exit line vty 0 15 password remoteMatematicas login exit interface g0/0 no shutdown exit interface g0/0.12 encapsulation dot1q 12 ip add 192.168.12.1 255.255.255.128 ip helper-address 172.16.16.4 no shut exit interface g0/0.13 encapsulation dot1q 13 ip add 192.168.12.129 255.255.255.128 ip helper-address 172.16.16.4 no shut interface s0/0/0 ip address 10.0.0.2 255.255.255.252 no shut exit banner motd # Area de acceso restringido # router EIGRP 10 eigrp router-id 2.2.2.2 network 192.168.12.0 0.0.0.127 network 192.168.12.128 0.0.0.127 network 10.0.0.0 0.0.0.3 no auto-summary exit

#### **ROUTER IDIOMAS**

enable configure terminal hostname Matematicas enable secret Idiomas123 service password-encryption line console 0 password Idiomas123 login exit line vty 0 15 password remoteIdiomas login exit interface g0/0 no shutdown exit interface g0/0.14 encapsulation dot1q 14 ip add 192.168.14.1 255.255.255.128 ip helper-address 172.16.16.4 no shut exit interface g0/0.15 encapsulation dot1q 15 ip add 192.168.14.129 255.255.255.128 ip helper-address 172.16.16.4 no shut interface s0/0/1 ip address 10.0.0.6 255.255.255.252 no shut exit banner mot<br/>d $\#$  Area de acceso restringido  $\#$ router EIGRP 10 eigrp router-id 3.3.3.3 network 192.168.14.0 0.0.0.127 network 192.168.14.128 0.0.0.127 network 10.0.0.4 0.0.0.3 no auto-summary exit

#### **ROUTER DERECHO**

enable configure terminal hostname DERECHO enable secret Derecho123 service password-encryption line console 0 password Derecho123 login exit line vty 0 15 password remoteDerecho login exit interface g0/0 no shutdown exit interface g0/0.16 encapsulation dot1q 10 ip add 192.168.16.1 255.255.255.128 ip helper-address 172.16.16.4 no shut exit interface g0/0.17 encapsulation dot1q 17 ip add 192.168.16.129 255.255.255.128 ip helper-address 172.16.16.4 no shut exit interface g0/1 ip add 10.10.10.3 255.255.255.240 no shut exit interface s0/0/0 ip address 10.0.0.9 255.255.255.252 no shut exit interface s0/0/1 ip address 10.0.0.13 255.255.255.252 no shut exit banner motd # Area de acceso restringido # router EIGRP 10 eigrp router-id 4.4.4.4 network 192.168.16.0 0.0.0.127 network 192.168.16.128 0.0.0.127 network 10.0.0.8 0.0.0.3 network 10.0.0.12 0.0.0.3 network 10.10.10.0 0.0.0.15 no auto-summary exit

#### **ROUTER Sociales**

enable configure terminal hostname Sociales enable secret Sociales123 service password-encryption line console 0 password Sociales123 login exit line vty 0 15 password remoteSociales login exit interface g0/0 no shutdown exit interface g0/0.18 encapsulation dot1q 18 ip add 192.168.18.1 255.255.255.128 ip helper-address 172.16.16.4 no shut exit interface g0/0.19 encapsulation dot1q 13 ip add 192.168.18.129 255.255.255.128 ip helper-address 172.16.16.4 no shut interface s0/0/0 ip address 10.0.0.10 255.255.255.252 no shut exit banner motd # Area de acceso restringido # router EIGRP 10 eigrp router-id 5.5.5.5 network 192.168.18.0 0.0.0.127 network 192.168.18.128 0.0.0.127 network 10.0.0.8 0.0.0.3 no auto-summary exit

### **ROUTER ECONÓMICAS**

enable configure terminal hostname Economicas enable secret Economicas123 service password-encryption line console 0 password Economicas123 login exit line vty 0 15 password remoteEconomicas login exit interface g0/0 no shutdown exit interface g0/0.20 encapsulation dot1q 20 ip add 192.168.20.1 255.255.255.128 ip helper-address 172.16.16.4 no shut exit interface g0/0.21 encapsulation dot1q 21 ip add 192.168.20.129 255.255.255.128 ip helper-address 172.16.16.4 no shut interface s0/0/1 ip address 10.0.0.14 255.255.255.252 no shut exit banner motd # Area de acceso restringido # router EIGRP 10 eigrp router-id 6.6.6.6 network 192.168.20.0 0.0.0.127 network 192.168.21.128 0.0.0.127 network 10.0.0.12 0.0.0.3 no auto-summary exit

#### **ROUTER Ingeniería**

enable configure terminal hostname Ingenieria enable secret Ingenieria123 service password-encryption line console 0 password Ingenieria123 login exit line vty 0 15 password remoteIngenieria login exit interface g0/0 no shutdown exit interface g0/0.22 encapsulation dot1q 22 ip add 192.168.22.1 255.255.255.128 ip helper-address 172.16.16.4 no shut exit interface g0/0.23 encapsulation dot1q 23 ip add 192.168.22.129 255.255.255.128 ip helper-address 172.16.16.4 no shut exit interface g0/1 ip add 10.10.10.4 255.255.255.240 no shutdown exit banner motd # Area de acceso restringido # router EIGRP 10 eigrp router-id 7.7.7.7 network 192.168.22.0 0.0.0.127 network 192.168.22.128 0.0.0.127 network 10.10.10.0 0.0.0.15 no auto-summary exit

#### **ROUTER Postgrado**

enable configure terminal hostname Postgrado enable secret Postgrado123 service password-encryption line console 0 password Postgrado123 login exit line vty 0 15 password remotePostgrado  $login$ exit interface g0/0 no shutdown exit interface g0/0.24 encapsulation dot1q 24 ip add 192.168.24.1 255.255.255.128 ip helper-address 172.16.16.4 no shut exit interface g0/0.25 encapsulation dot1q 25 ip add 192.168.24.129 255.255.255.128 ip helper-address 172.16.16.4 no shut exit interface g0/1 ip add 10.10.10.5 255.255.255.240 no shutdown exit banner motd # Area de acceso restringido # router EIGRP 10 eigrp router-id 8.8.8.8 network 192.168.24.0 0.0.0.127 network 192.168.24.128 0.0.0.127 network 10.10.10.0 0.0.0.15 no auto-summary exit

#### **ROUTER Agropecuaria**

enable configure terminal hostname Agropecuaria enable secret Agropecuaria123 service password-encryption line console 0 password Agropecuaria123 login exit line vty 0 15 password remoteAgropecuaria login exit interface g0/0 no shutdown exit interface g0/0.26 encapsulation dot1q 26 ip add 192.168.26.1 255.255.255.128 ip helper-address 172.16.16.4 no shut exit interface g0/0.27 encapsulation dot1q 27 ip add 192.168.26.129 255.255.255.128 ip helper-address 172.16.16.4 no shut exit interface g0/1 ip add 10.10.10.6 255.255.255.240 no shutdown exit banner motd # Area de acceso restringido # router EIGRP 10 eigrp router-id 9.9.9.9 network 192.168.26.0 0.0.0.127 network 192.168.26.128 0.0.0.127 network 10.10.10.0 0.0.0.15 no auto-summary exit

#### **ROUTER Medicina**

 $\overline{\phantom{0}}$ 

enable configure terminal hostname Medicina enable secret Medicina123 service password-encryption line console 0 password Medicina123 login exit line vty 0 15 password remoteMedicina login  $exist$ interface g0/0 no shutdown exit interface g0/0.28 encapsulation dot1q 28 ip add 192.168.28.1 255.255.255.128 ip helper-address 172.16.16.4 no shut exit interface g0/0.29 encapsulation dot1q 29 ip add 192.168.29.129 255.255.255.128 ip helper-address 172.16.16.4 no shut exit interface g0/1 ip add 10.10.10.7 255.255.255.240 no shutdown exit banner motd # Area de acceso restringido # router EIGRP 10 eigrp router-id 10.10.10.10 network 192.168.28.0 0.0.0.127 network 192.168.28.128 0.0.0.127 network 10.10.10.0 0.0.0.15 no auto-summary exit
#### **ROUTER FARMACIA**

enable configure terminal hostname Farmacia enable secret Farmacia123 service password-encryption line console 0 password Farmacia123 login exit line vty 0 15 password remoteFarmacia login exit interface g0/0 no shutdown exit interface g0/0.30 encapsulation dot1q 30 ip add 192.168.30.1 255.255.255.128 ip helper-address 172.16.16.4 no shut exit interface g0/0.31 encapsulation dot1q 31 ip add 192.168.30.129 255.255.255.128 ip helper-address 172.16.16.4 no shut exit interface g0/1 ip add 10.10.10.8 255.255.255.240 no shut exit interface s0/0/0 ip address 10.0.0.17 255.255.255.252 no shut exit interface s0/0/1 ip address 10.0.0.21 255.255.255.252 no shut exit interface s0/1/0 ip address 10.0.0.25 255.255.255.252 no shut exit banner motd # Area de acceso restringido # router EIGRP 10 eigrp router-id 11.11.11.11 network 192.168.30.0 0.0.0.127 network 192.168.30.128 0.0.0.127 network 10.0.0.16 0.0.0.3 network 10.0.0.20 0.0.0.3 network 10.0.0.24 0.0.0.3 network 10.10.10.0 0.0.0.15 no auto-summary exit

# ROUTER BIOLÓGICAS

enable configure terminal hostname Biologicas enable secret Biologicas123 service password-encryption line console 0 password Biologicas123 login exit line vty 0 15 password remoteBiologicas login exit interface g0/0 no shutdown exit interface g0/0.32 encapsulation dot1q 32 ip add 192.168.32.1 255.255.255.128 ip helper-address 172.16.16.4 no shut exit interface g0/0.33 encapsulation dot1q 33 ip add 192.168.32.129 255.255.255.128 ip helper-address 172.16.16.4 no shut interface s0/0/0 ip address 10.0.0.18 255.255.255.252 no shut exit banner motd # Area de acceso restringido # router EIGRP 10 eigrp router-id 12.12.12.12 network 192.168.32.0 0.0.0.127 network 192.168.32.128 0.0.0.127 network 10.0.0.16 0.0.0.3 no auto-summary exit

## **ROUTER QUÍMICA**

enable configure terminal hostname Quimica enable secret Quimica123 service password-encryption line console 0 password Quimica123 login exit line vty  $015$ password remoteQuimica login exit interface g0/0 no shutdown exit interface g0/0.34 encapsulation dot1q 34 ip add 192.168.34.1 255.255.255.128 ip helper-address 172.16.16.4 no shut exit interface g0/0.35 encapsulation dot1q 35 ip add 192.168.34.129 255.255.255.128 ip helper-address 172.16.16.4 no shut interface s0/0/1 ip address 10.0.0.22 255.255.255.252 no shut exit banner motd # Area de acceso restringido # router EIGRP 10 eigrp router-id 13.13.13.13 network 192.168.34.0 0.0.0.127 network 192.168.34.128 0.0.0.127 no auto-summary exit

#### **ROUTER Enfermeria**

enable configure terminal hostname Enfermeria enable secret Enfermeria123 service password-encryption line console 0 password Enfermeria123 login exit line vty 0 15 password remoteEnfermeria login exit interface g0/0 no shutdown exit interface g0/0.36 encapsulation dot1q 36 ip add 192.168.36.1 255.255.255.128 ip helper-address 172.16.16.4 no shut exit interface g0/0.37 encapsulation dot1q 35 ip add 192.168.36.129 255.255.255.128 ip helper-address 172.16.16.4 no shut interface s0/0/0 ip address 10.0.0.26 255.255.255.252 no shut exit banner motd # Area de acceso restringido # router EIGRP 10 eigrp router-id 14.14.14.14 network 192.168.36.0 0.0.0.127 network 192.168.36.128 0.0.0.127 network 10.10.10.24 0.0.0.3 no auto-summary exit

## **ROUTER CENTRAL**

enable configure terminal hostname Central enable secret Central123 service password-encryption line console 0 password Central123 login exit line vty 0 15 password remoteCentral login exit interface g0/0 no shutdown exit interface g0/0.38 encapsulation dot1q 38 ip add 192.168.38.1 255.255.255.128 ip helper-address 172.16.16.4 no shut exit interface g0/0.39 encapsulation dot1q 35 ip add 192.168.38.129 255.255.255.128 ip helper-address 172.16.16.4 no shut exit interface g0/1 ip add 172.16.16.1 255.255.255.240 no shutdown exit interface g0/2 ip add 10.10.10.1 255.255.255.240 no shutdown exit interface s0/0/0 ip add 190.190.90.12 255.255.255.248 no shut exit banner motd # Area de acceso restringido # ip route 0.0.0.0 0.0.0.0 s0/0/0 router EIGRP 10 eigrp router-id 15.15.15.15 network 192.168.38.0 0.0.0.127 network 192.168.38.128 0.0.0.127 network 10.10.10.0 0.0.0.15 network 172.16.16.0 0.0.0.15 redistribute static metric 100000 1000 255 1 1500 no auto-summary exit

### **SWITCH Matemáticas**

enable conft  $v$ lan  $12$ name admin12 exit  $v$ lan 13 name usuario exit interface range fa0/1 - 14 switchport mode access switchport access vlan 12 exit interface range fa0/15 - 24 switchport mode access switchport access vlan 13 exit interface range g0/1-2 switchport mode trunk switchport trunk all vlan all exit

## **Switch Educación**

enable  $\text{conf}$ t  $v$ lan  $10$ name admin10 exit  $v$ lan 11 name usuario exit interface range fa0/1 - 14 switchport mode access switchport access vlan 10 exit interface range fa0/15 - 24 switchport mode access switchport access vlan 11 exit interface range g0/1-2 switchport mode trunk switchport trunk all vlan all exit